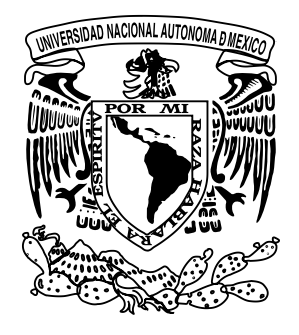

# **UNIVERSIDAD NACIONAL AUTÓNOMA DE MÉXICO**

Escuela Nacional de Artes Plásticas

# **Elaboración de un Catálogo Electrónico para la empresa Vidrio Gráfico**

## **TESIS**

Que para obtener el título de: **Lic. en Diseño y Comunicación Visual** Presenta: **Ana Ivette Alvarez Vargas**

> Director de Tesis: Lic. María Soledad Ortíz Ponce

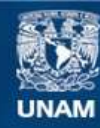

Universidad Nacional Autónoma de México

**UNAM – Dirección General de Bibliotecas Tesis Digitales Restricciones de uso**

## **DERECHOS RESERVADOS © PROHIBIDA SU REPRODUCCIÓN TOTAL O PARCIAL**

Todo el material contenido en esta tesis esta protegido por la Ley Federal del Derecho de Autor (LFDA) de los Estados Unidos Mexicanos (México).

**Biblioteca Central** 

Dirección General de Bibliotecas de la UNAM

El uso de imágenes, fragmentos de videos, y demás material que sea objeto de protección de los derechos de autor, será exclusivamente para fines educativos e informativos y deberá citar la fuente donde la obtuvo mencionando el autor o autores. Cualquier uso distinto como el lucro, reproducción, edición o modificación, será perseguido y sancionado por el respectivo titular de los Derechos de Autor.

A papá y a mamá, esto es únicamente para ustedes y por ustedes en agradecimiento de todo su amor, comprensión y dedicación que han puesto en mí y en mis hermanitas. Y por todo el inmenso mundo que ustedes significan para mi y porque por ustedes es que hoy soy quien soy: *muchas gracias y toda mi admiración. Los quiero mucho.*

A Pita, a mis hermanitas (Brenda y Michel) y en memoria de mi abuelito, les agradezco todo su apoyo y cariño.

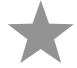

## **Índice**

### Capítulo 1 "Acerca de la empresa Vidrio Gráfico"

- **1.1. Historia de la Empresa**
- **1.2. Euro Trophex**
- **1.3. Misión de la Empresa**
	- 1.3.1. Quiénes Somos
	- 1.3.2. Visión de la Empresa
	- 1.3.3. Valores de la Empresa
	- 1.3.4. El Compromiso de la Empresa
- **1.4. Destinos**
- **1.5. Ubicación**
- **1.6. Porqué la necesidad de crear un Catálogo Electrónico**
- **1.7. Usuarios del Catálogo Electrónico**
- **1.8. Métodos de Producción**

## Capítulo 2 "Comunicación y Multimedia"

- **2.1. La Comunicación**
	- 2.1.1. Elementos de la Comunicación
	- 2.1.2. El Ruido
	- 2.1.3. Los Filtros
	- 2.1.4. Medios de Comunicación

#### **2.2. Comunicación Visual**

- 2.2.1. Denotación y Connotación
- 2.2.2. Contexto
- 2.2.3. Elementos de la Comunicación Visual
- 2.2.4. El Diseño Gráfico y La Comunicación Visual

#### **2.3. Qué es Multimedia**

- 2.3.1. Ondas Eléctricas en la Multimedia
	- 2.3.1.1. Análogas
	- 2.3.1.2. Digitales
- 2.3.2. Breve Historia de la Multimedia
- 2.3.3. Elementos de la Multimedia
	- 2.3.3.1. Gráficos
	- 2.3.3.2. Video
	- 2.3.3.3. Animación
	- 2.3.3.4. Sonido
	- 2.3.3.5. Textos
- 2.3.4. Diseño Multimedia
	- 2.3.4.1. Interactividad
	- 2.3.4.2. La Interrelación
	- 2.3.4.3. Navegación
	- 2.3.4.4. Elementos de Organización
- 2.3.5. Software y Hardware
- 2.3.6. Formatos
- 2.3.7. Tipos de Interactivos Multimedia
	- 2.3.7.1. Lineales
	- 2.3.7.2. Ramificados
- 2.3.8. Ámbitos de Desarrollo Multimedia
- 2.3.9. Aplicaciones de la Multimedia
- 2.3.10. Construcción de un Proyecto Multimedia (Guión)

## Capítulo 3 "Diseño y producción del Catálogo Electrónico para la empresa Vidrio Gráfico"

#### **3.1. Navegación**

#### **3.2. Propuestas Gráficas**

- 3.2.1. Propuesta 1
- 3.2.2. Propuesta 2

#### **3.3. Propuesta Definitiva**

3.3.1. Elementos específicos de Diseño

- 3.3.1.1. Estructura
- 3.3.1.2. Color
- 3.3.1.3 Tipografía
- 3.3.1.4. Imágenes
- 3.3.1.5. Identidad Gráfica
- 3.3.1.6. Animación
- 3.3.1.7. Idioma
- 3.3.1.8. Sonido
- 3.3.2. Descripción de cada una de las pantallas
	- 3.3.2.1. Animación
	- 3.3.2.2. Menú Principal
	- 3.3.2.3. Quiénes Somos
	- 3.3.2.4. Glass & Crystal
	- 3.3.2.5. Terms & Conditions
	- 3.3.2.6. Contact Us
	- 3.3.2.7. Distributors
	- 3.3.2.8. Products

3.3.3. Software utilizado

**Conclusiones Glosario Bibliografía**

## **Introducción**

La multimedia ha venido a brindar una mejora en la comunicación, gracias a la combinación de los elementos visuales junto con el poder de la computadora, añadiendo así interés, realismo y utilidad al proceso de comunicación.

Se tiene conocimiento de que de la información auditiva, sólo se retiene el 20%, de la audiovisual el 40%, mientras que de la información que se adquiere vía audiovisual y con la cual es posible interactuar (como es el caso de Multimedia) se logra retener un 75%, por tal motivo para la Empresa Vidrio Gráfico, así como para muchas otras empresas, la Multimedia es la herramienta de comunicación más poderosa.

Para Vidrio Gráfico en la comercialización de sus productos, los beneficios se ven en procesos de mercadeo más eficientes, donde el cliente potencial tiene acceso a una herramienta de información sobre los productos.

Vidrio Gráfico es una empresa que se dedica a la elaboración de trofeos en vidrio, se diseñan y se producen en la fábrica ubicada en México, D.F. Gran parte de la producción de estos trofeos es distribuida a otros países como Canadá, Estados Unidos, Guatemala, República Dominicana, Aruba, España, Austria, Francia (entre otros), siempre mencionando que son productos orgullosamente mexicanos.

El Catálogo Multimedia le dará una ventaja competitiva a Vidrio Gráfico, al permitirle concretar negocios de manera más rápida y eficiente a través de la distancia y el tiempo, mejorando la atención a sus clientes.

Un problema común en las empresas es NO estar actualizado. Las estrategias y programas de ventas deben ser revisadas y ajustadas con frecuencia, para no quedar fuera del mercado. Hoy en día hay mucha competencia y los negocios cambian muy rápido, por tanto, Vidrio Gráfico debe ser muy dinámico para ubicarse en mercados cada vez más competitivos. Gracias a la apertura económica que se ha desarrollado en México, es necesario un cambio. Esta situación demanda mucha imaginación e ingenio, sistemas de mercadeo ágiles y flexibles que se adapten rápidamente para dar respuestas en el menor tiempo posible.

Vidrio Gráfico se enfrenta a la complejidad de lo que se ofrece y por tal motivo la labor de difusión de sus productos se vuelve difícil. En otras palabras, la cantidad de información que es necesario transmitirle a los clientes es tan grande y compleja, que muchas veces es necesario utilizar recursos como fotografías, videos y exhibiciones para vender.

Finalmente el problema más complejo y determinante es el costo. Los medios tradicionales (prensa, radio o televisión), por tener un amplio cubrimiento y efectividad, manejan unas tarifas bastante elevadas, lo que los hace de difícil acceso para Vidrio Gráfico. Otras formas de difusión, como los folletos y catálogos impresos de productos, también requieren de inversiones altas, si se quiere ofrecer un producto de buena calidad. Además de que su transportación resulta incómoda.

Los programas multimedia, por su alto contenido de información, deben ser distribuidos en medios de gran capacidad que hagan práctica su utilización. El CD-ROM se ajusta a estas características y además, hoy por hoy, es un medio muy económico.

Un Catálogo Electrónico es más fácil actualizar que un video o cualquier material impreso, lo que lo hace ideal para Vidrio Gráfico, que es una empresa cambiante. Este Catálogo Electrónico a diferencia de un impreso, puede ser borrado y vuelto a copiar sin necesidad de destruirlo, es otra razón por la que lo hace más económico.

Se pensó también en un Catálogo Electrónico porque el material al ser almacenado en forma digital es muy fácil utilizarlo en diferentes situaciones e inclusive en distintos productos multimedia a la vez. Esencialmente, el mismo material digital puede ser utilizado como Material en Punto de Venta (POP), como Curso de Capacitación (CBT), como Presentación Corporativa, como un Kiosko de Información *(Touchscreen)* en un evento, como Presentación persona a persona con una lap-top y como Presentación Masiva con un cañón. Estas aplicaciones son secundarias y resultado del provecho que se le puede sacar al catálogo, sin embargo, no hay que olvidar, que su función principal, y para la que es creado, es fungir como un Catálogo de Productos.

El Catálogo al ser Multimedia se espera que tenga impacto al incorporar imágenes, efectos de sonido y animación para crear presentaciones vivas y de extraordinaria calidad. Se pretende que el cliente tenga el control de la información que quiere recibir y en el momento en que desea recibirla, así como utilizar la tecnología de punta que proyecta la imagen de la empresa hacia nuevas dimensiones de comunicación y ganar credibilidad.

Los CD-ROM son un medio de distribución de gran capacidad de almacenamiento (necesario en proyectos multimedia), en los cuales se puede almacenar toda la información necesaria, como fotografías, textos, etc., que equivaldrían a varios cientos de páginas impresas. En este caso se utilizaría un MiniCD de 80mm con impresión en la cara superior en Offset Digital (CMYK) con funda de vinil, incluyendo duplicado (1000 pzas.), el costo unitario sería de alrededor de \$13. El costo de impresión de un catálogo de 48 pags. en tamaño carta final a 4 por 4 tintas en papel couché de 150 grs. en forros y 135 grs. en interiores, (1000 pzas.) puede llegar a costar alrededor de \$48 cada uno. Una diferencia tan grande en precio, hace al CD-ROM muy atractivo para labores de mercadeo dirigido y semi-masivo. Eso, tomando en cuenta que en el catálogo impreso se tendría que meter menor información, pues si llevara toda la que tiene el CD necesitaría muchas más páginas. Este Catálogo Electrónico, además de mostrar los productos, presenta los servicios y ubicaciones de la empresa, además de tener la opción de comprar en línea.

Los beneficios que se obtendrán de los CD son: aprovechamiento de todos sus materiales, así como obtención de material nuevo (fotografías, transparencias, gráficas, textos y música) que puede ser reutilizado para múltiples finalidades y a través de diversos medios y el ahorro de recursos en materiales impresos difíciles de actualizar y con la posibilidad de presentarlo en innumerables ocasiones sin ninguna restricción.

El Diseño y la Comunicación Visual tienen gran importancia en este catálogo, pues está diseñado exclusivamente para ser repartido en una feria que se lleva acabo en Europa, donde el público a quien va dirigido maneja diversos idiomas, por tal motivo se eligió el inglés para la elaboración de este catálogo, por ser el idioma qua más gente conoce. para que sea claro y su navegación y diseño sean sencillos, ordenados y limpios.

## **CAPÍTULO 1**

"Acerca de la Empresa Vidrio Gráfico"

## **1.1. Historia de la Empresa**

Vidrio Gráfico es una compañía familiar que surgió en 1960 junto con Madesa su nombre comercial pues ante hacienda está registrada como Manufacturera de Espejos S.A. Su fundador es el Señor Luis Behar (padre), que actualmente tiene 89 años de edad.

Madesa fue la primer fábrica en Latinoamérica (desde México hasta Chile) que poseía una máquina que fabricaba espejos de forma automática y así como las máquinas que elaboraban cubiertas de mesa. El crecimiento de la compañía era satisfactoriot y en 1970, se creó una división para fabricar portaobjetos, cubreobjetos y demás equipo químico. De esta forma pudo encargarse de satisfacer las necesidades de instituciones como el Seguro Social y Salubridad, entre otras. Esto le dio fuerza, pues estas instituciones requerían de pedidos muy grandes.

Madesa, además cortaba el vidrio para mesas redondas, por tal motivo sobraban todas las esquinas que durante 27 años se guardaron como basura hasta que ya no hubo más lugar para ellas, entonces, se pensó en ocuparlas y lo más viable era producir cosas pequeñas, es así como surgió la compañía Vidrio Gráfico el 12 de mayo de 1987, donde los accionistas son los cuatro hijos del señor Luis Behar, aunque los únicos dos que laboran en la compañía de forma activa son el señor Pablo Behar, Director Comercial, y el Señor Luis Behar (hijo), Director de Producción. Vidrio Gráfico, en un principio, ocupó los sobrantes para hacer pisapapeles, portaplumas, etc. y comenzaron a surtir a todas la tiendas Liverpool, Sanborns, Palacios de Hierro, etc. Fue tal el consumo y éxito de la compañía, que en un año y medio, estos sobrantes se acabaron.

Para ese entonces, la compañía Madesa comenzó a exportar vidrio negro de Japón para vender bases de vidrio para la compañía Shiffer de México, por lo que Vidrio Gráfico retomó esta idea pero pensando en una forma más económica de utilizar el vidrio. Comenzaron a vender, 300 bases a Liverpool y Sanborns, luego 500, y en el día del Padre hasta 2000, lo cual era una magnífica venta. La compañía crecía día con día, entonces surgió la idea de comenzar a fabricar reconocimientos y trofeos de vidrio.

En el año de 1988, Vidrio Gráfico, comenzó a visitar a Ferias Internacionales como miembro de la **ARA International** (Awards and Recognition Association) que tiene más de 4,000 compañías como miembros dedicados profesionalmente a la creación y diseño de reconocimientos y trofeos, así como manufactureros y proveedores de tecnología y equipos para su elaboración. Son muchas compañías con un mismo propósito en común: promover el reconocimiento público del uso, beneficios y calidad para educar a sus miembros en las áreas de habilidad en negocio, ética, competencia técnica, conocimiento del producto y *marketing*. Esta asociación internacional, organiza la feria más grande e importante en el mundo especializada en trofeos y es presentada cada año en la ciudad de las Vegas.

En ese mismo año, la compañía se dio cuenta de que en el mercado había trofeos de madera, bronce, acrílico, plata, listón, medallas, metales, etc., pero nada de vidrio.

En el año de 1989, ya había dos compañías con trofeos de vidrio y al siguiente dos más, y así cada año incrementaba. Entonces Vidrio Gráfico comenzó a ver la posibilidad de vender la materia prima.

*Entrevista realizada al Lic. Pablo Behar, Director Comercial de Vidrio Gráfico.*

Por fin, en junio del año de 1994, se hizo la primer venta de exportación por 1500 dls. a la compañía más grande e importante en distribución de trofeos en Estados Unidos, J. Charles Crystalworks. En los siguientes meses la venta creció a 3,500 dls. por pedido, en diciembre subió a 8,500 dls. y después se incrementó a 13,500 dls., y para el año de 1995 se hizo un convenio, el cual trataba de asegurar una venta de 150,000 dls. anuales con la condición de que Vidrio Gráfico no vendiera a nadie más. Para 1996, se hizo de nuevo el convenio y la cantidad se elevó a 200,000 dls., pero en este año, la compañía extranjera ya no cumplió con la cantidad.

Para el año de 1997 se comenzó a buscar más clientes, pero en el mercado ya había 10 distribuidores más de vidrio. Al presentarse, siempre se mencionaba que Vidrio Gráfico distribuía a J. Charles y se llevaban estas muestras. Las compañías al ver que Vidrio Gráfico distribuía a J. Charles y conocer su trabajo, sin dudarlo compraban. El dueño de J. Charles el Sr. Barry C. Dyas (Presidente) es una persona muy exigente con el material que compra para sus productos, por tal motivo, a las nuevas compañías les daba confianza comprar el vidrio, pues seguro sería de muy buena calidad.

A finales de 1998, Vidrio Gráfico ya distribuía a 6 o 7 de las más importantes compañías de Estados Unidos. Cada año las ventas crecían de un 40% hasta un 70%.

#### En 1999, Vidrio Gráfico contempla el mercado Europeo y asiste por primera vez a la exhibición de Euro Trophex. Posteriormente, del 16 al 18 de octubre de 2004, Euro Trophex se celebró en Maastricht, Países Bajos en su 7ª edición y Vidrio Gráfico se presenta con gran fuerza. **1.2 Euro Trophex**

Euro Trophex es una feria dedicada al ámbito de la venta, distribución y producción de trofeos, placas de vidrio y cristal, sublimación, fotoimaginación, regalos, señalización, láser, calcomanías, máquinas de grabado, materiales y bordado y está dirigida a clientes finales, detallistas, agentes, distribuidores, importadores y profesionales. En esta ocasión, la feria contó con la presencia de 63 expositores procedentes de 16 países.

Euro Trophex es el único evento dedicado específicamente a los trofeos. En los últimos años han ido surgiendo eventos similares en diversos continentes. Ello ha llevado a un menor desplazamiento de visitantes desde otros continentes a Europa, ya que se inclinan por la feria más cercana. No obstante, Euro Trophex sigue siendo la feria más importante para el sector en Europa.

El visitante por tanto tiene un perfil muy especializado, conociendo perfectamente los productos que se le presentan en la feria. En cuanto al origen del público de Euro Trophex son en su gran mayoría europeos. Este año asistieron unos 1200 visitantes procedentes de 61 países.

Euro Trophex es una exposición prestigiada y reconocida en toda Europa. La exposición en la feria Euro Trophex es considerada como una excelente oportunidad para comprobar el grado de aceptación de un nuevo producto en el mercado. Son muy abundantes las novedades o mejoras de producto que se han detectado en la feria.

En la presente edición, Euro Trophex contó con más de 100 compañías, de las cuales 64 tenían un *stand* propio.

La feria contó con expositores de los siguientes países: España, Alemania, Países Bajos, Bélgica, Italia, Hong Kong, Inglaterra, Noruega, India, E.E.U.U., Turquía, Sri Lanka, Letonia, Austria, México y Taiwán.

Euro Trophex puede ser una puerta de entrada, ya sea para ampliar un negocio, establecer nuevos contactos o actualizar un equipo.

Gracias a la asistencia de Vidrio Gráfico, a los dos siguientes meses ya tenía distribuidores en Asia, Austria e Inglaterra. A partir de esta fecha, Vidrio Gráfico asiste cada año y con gran éxito a cada una de estas exhibiciones de Euro Trophex. Aquí surge la idea de tener distribuidores exclusivos por país. Pues no era costeable vender 10 o 20 piezas en un pedido, y al tener distribuidores exclusivos, ellos se comprometían a hacer un pedido de un mínimo de 20,000 dls., esto significaba tres factores:

- 1. Quien realmente estuviera interesado en vender los productos haría un minucioso estudio de mercado.
- 2. Tendrían un gran inventario en sus bodegas, y a su vez, ellos distribuirían dentro de su propio país.
- 3. México se posicionaría en el mercado europeo antes de que llegaran los estadounidenses y los japoneses, por tal motivo, Vidrio Gráfico siempre hace énfasis en ser una compañía orgullosamente mexicana.

Posteriormente. Vidrio Gráfico formó parte de la PPAI (www.ppa.org) Promotional Products Association International, donde la mayoría de los 6,700 asociados y miembros de compañías están localizados en los Estados Unidos. La membresía incluye compañías en Canadá y alrededor de todo el mundo. Muchos miembros de las compañías son proveedores y distribuidores de artículos promocionales y servicios incluyendo publicidad especializada, regalos, premios, incentivos, reconocimientos y presentes conmemorativos. La visión del PPAI es ser líder del crecimiento, información y éxito en todo el mercado de productos promocionales, esta asociación se dedica al estudio de la venta de artículos promocionales.

En 1998, Vidrio Gráfico también se hace miembro de la AMPRO (Asociación Mexicana de los Profesionales de la Promoción), que cuenta con 125 miembros, de los cuales 100 son distribuidores y 25 fabricantes.

PhotoBrasive® Systems creado por IKONICS Corporation (Chromaline Corporation www. photobrasivesystems.com), líder por ser innovador en tecnología de esténciles fotosensibles, fue creada en 1952, logró una gran precisión en la impresión de gráficos, posteriormente Chromaline comenzó con el desarrollo y la manufactura de productos únicos como pantallas fotosensibles.

PhotoBrasive® compró a Vidrio Gráfico el 1º de enero de 1999, un inventario de \$250,000 dls., con la idea de crear una nueva línea de productos, lo cual dio un gran crecimiento a Vidrio Gráfico, pero en septiembre del 2000 se perdió la cuenta, pues PhotoBrasive® creó una nueva compañía llamada Photobrysic, pero al ser este nuevo nombre desconocido no funcionó. Por tal motivo la nueva compañía quebró y otra comenzó a venderles, claro, nuevamente con el nombre de PhotoBrasive®, lo que sí funcionó. Sin embargo al perderse esta cuenta, hubo un decrecimiento en Vidrio Gráfico.

Una nueva compañía estadounidense decidió comprarle a Vidrio Gráfico, la compañía era R.S. Owens & Co. (www.rsodealer.com), que ha producido algunos de los trofeos más prestigiados del mundo como los premios Oscar® de la Academia de Cine, Ciencias y Artes; los MTV Video Music Awards, el trofeo de la NFL al jugador más valioso y el Trofeo a Miss América, dentro de muchos otros reconocidos trofeos, hizo una inversión de 50,000 dls. y luego una de 261,000 dls, sin embargo no hubo una total recuperación. En septiembre del 2002 se obtuvieron nuevas cuentas con países como Croacia, Alemania, Arabia Saudita y Nigeria.

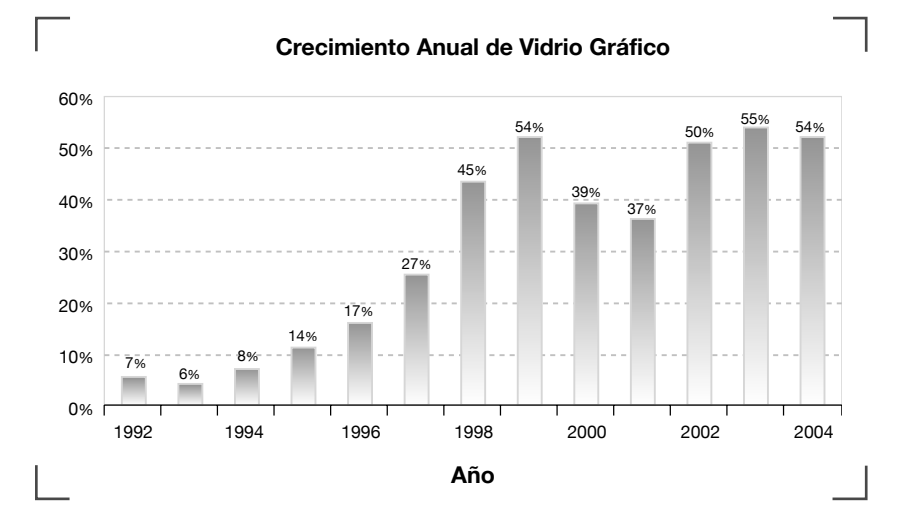

En esta gráfica se observa como la compañía tuvo un constante crecimiento hasta el año de 1999 y decreció en el año 2000 por la pérdida de la sociedad con PhotoBrasive®. Lamentablemente no pudo recuperarse en el año 2001, debido a la gran tragedia económica mundial, cuando Nueva York sufrió el gran ataque a las Torres Gemelas, sin embrago, supo sostenerse y ante esta problemática mundial siguió adelante sin que le afectara de forma considerable, recuperándose en el 2002, creciendo constantemente y manteniendo satisfactoriamente a cada unos de sus clientes, y fue por ese motivo que entró a la etapa de captura de nuevos clientes por medio del desarrollo de un catálogo electrónico.

## **1.3 Misión de la Empresa**

A continuación cito la forma en que Vidrio Gráfico se presenta:

#### **1.3.1. Quiénes somos:**

*"Un grupo de profesionales involucrados en la Industria del vidrio flotado, buscando para nuestra compañía, recursos humanos y económicos, que traigan como consecuencia un crecimiento sólido, obteniendo beneficios nuestros empleados, proveedores, clientes y accionistas en términos sociales y económicos."*

#### **1.3.2. Visión de la Empresa:**

*"Consolidar una imagen y presencia en los mercados nacionales e internacionales como una compañía fuerte y sólida, con productos de calidad capaces de competir a nivel Internacional."*

#### **1.3.3. Valores de la Empresa:**

*"Honestidad y respeto para nuestros empleados, clientes, proveedores y accionistas."*

#### **1.3.4. El Compromiso de la Empresa:**

- 1. Calidad en el Servicio
- 2. Calidad en nuestros Productos
- 3. Desarrollo de nuestros Recursos Humanos
- 4. Rentabilidad de nuestra compañía

## **1.4 Destinos**

#### **Estados Unidos**

 R.S. Owens & Co. 5535N. Lynch Ave. Chicago, IL 60630, USA Tel.: 773-628-5110 Fax: 773-545-4086

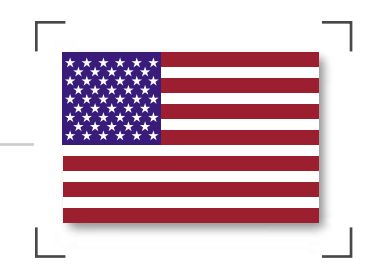

### **Canadá**

 Impressive Impressions 765 Main Street Winnipeg, Manitoba R2W3N5 Canada Tel.: 204-956-2112 Fax.: 204-975-1702

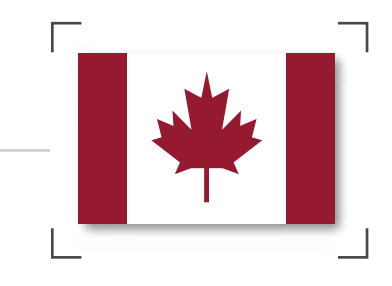

#### **España**

 La Galaica Subida al Rebullón 48-36516 Mos. Pontevedra Spain Tel.:34-986-48-74-77 Fax: 34-966-48-74-78

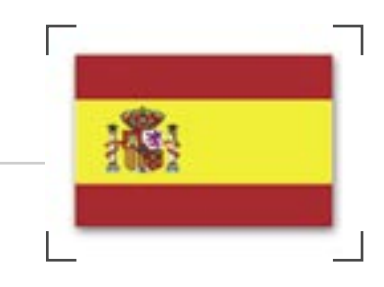

## **Francia**

 CMC 20, Rue Delizy Pantin, 93500 France Tel.: 014-183-1818 Fax:014-183-1817

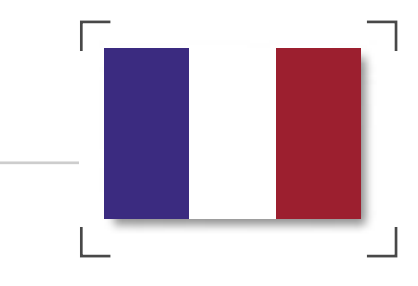

#### **Guatemala**

 3ª Avenida 2-02 Zona 2 Ciudad de Guatemala, 01002 Guatemala Tel.: 502-230-0909 Fax: 502-232-0941

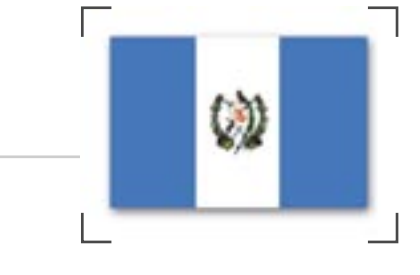

## **República Dominicana** Ave. Rómulo Betancourt 1210 Sto. Domingo, Distrito Nacional República Dominicana Tel.: 809-535-8445

Fax: 809-533-2566

PÁGINA 12

#### **Aruba**

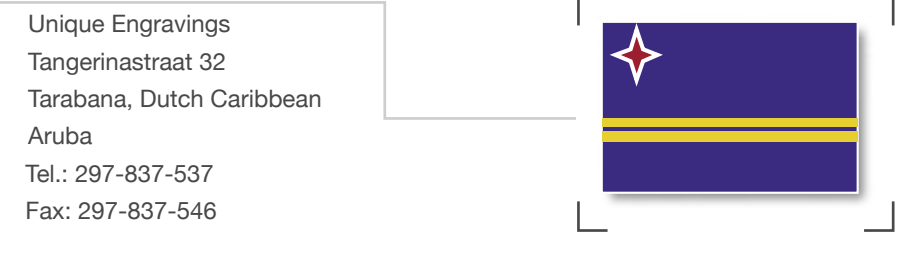

## **Austria**

 Victoria Sportpreise 1080 Wien Blendengasse 29 Viena Austria Tel.: 431-405-5501 Fax: 431-405-5504

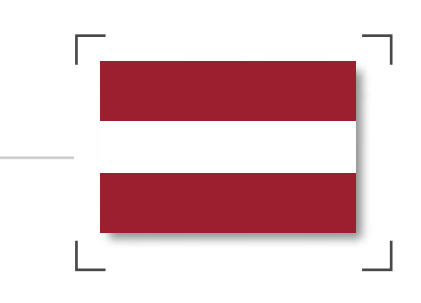

### **Inglaterra**

 Cristal Galleries 38-42 Westbourne Grove Middlesbrough, Cleveland United Kingdom TS3 6EF Tel.: 4416-4222-5799 Fax: 4416-4221-7928

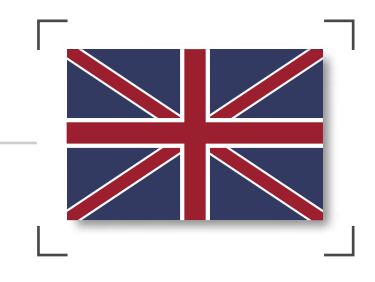

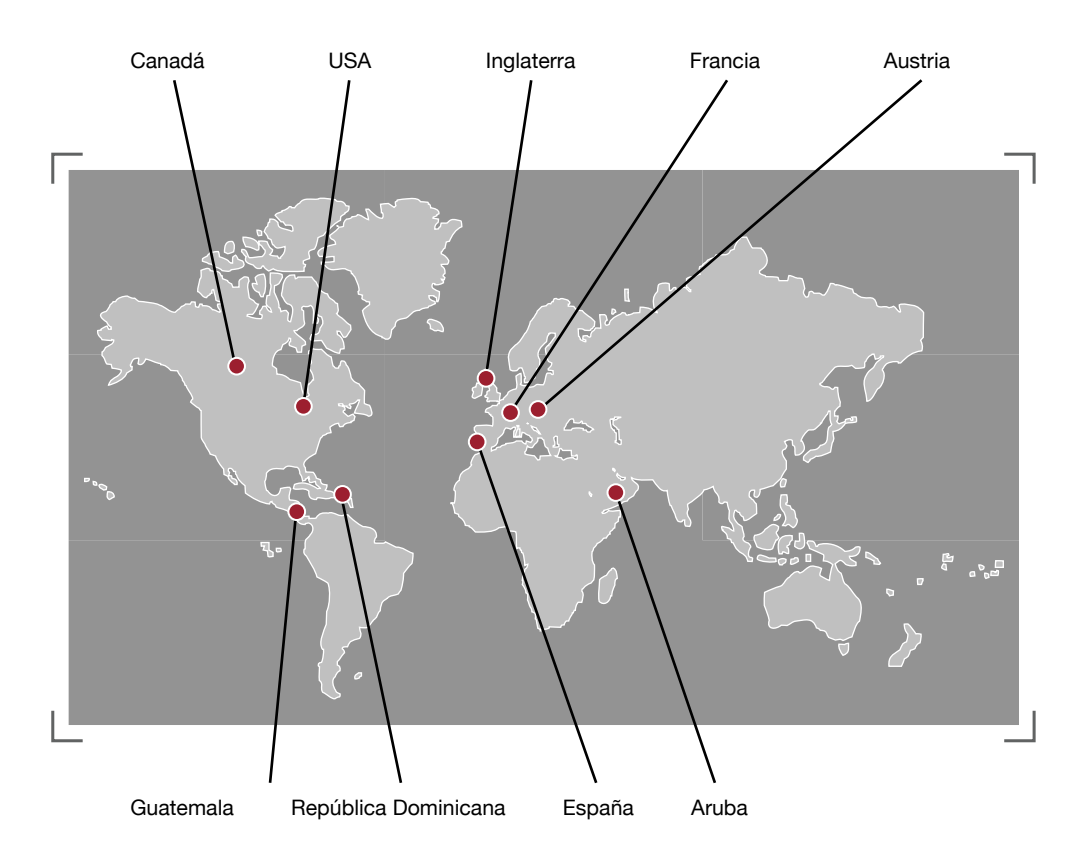

*Países donde Vidrio Gráfico tiene distribuidores.*

Vidrio Gráfico se encuentra en una pequeña zona Industrial al Sur de la Ciudad de México, algunas empresas vecinas son Bardahl, Kimberly Clark y Bimbo, entre otras.

Desde su nacimiento, Vidrio Gráfico ha crecido en este lugar, primero como Manufacturera de espejos en 1960, y actualmente como Vidrio Gráfico. Cuenta con más de 50 empleados y una planta de 3,500 metros cuadrados, Vidrio Gráfico se ha posicionado como el fabricante más grande en América Latina de reconocimientos de vidrio y cristal.

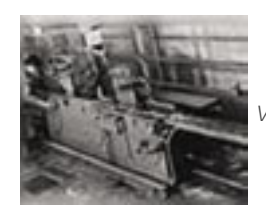

*Vidrio Gráfico (1960)*

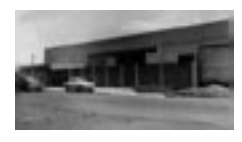

*Manufacturera de Espejos (Madesa) 1960*

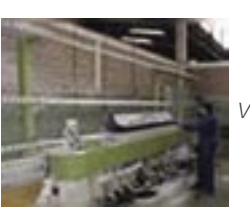

*Vidrio Gráfico (2004)*

#### Su dirección es:

 Calle de Centeno No. 184 Col. Granjas Esmeralda C.P. 09810 Del. Iztapalapa México, D.F.

 Tels: (55) 5582-0722 5582-9270

 Fax: (55) 5582-1841 5697-4004

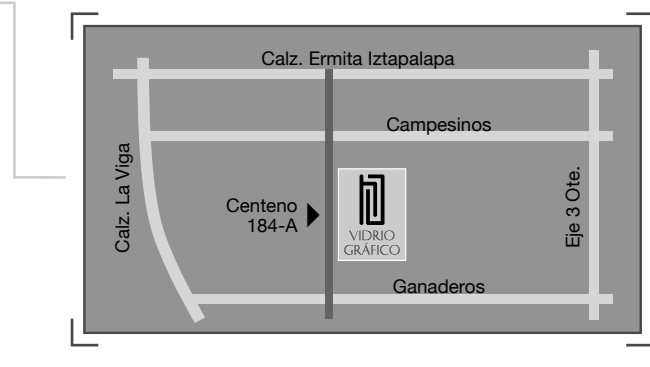

 E-mail: ventas@vidriografico.com www.vidriográfico.com

## **1.6.Por qué la necesidad de crear un Catálogo Electrónico**

¿Se ha preguntado cuántas veces las compañías utilizan artículos promocionales? El 98% de las compañías, por muy chicas o grandes que sean, han utilizado productos promocionales constantemente, sólo un 2% no lo han hecho.

#### **Compañías que utilizan artículos promocionales**

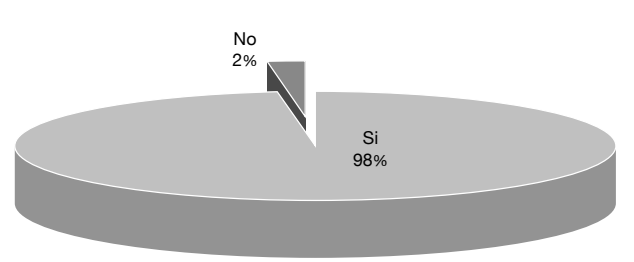

Para darse un ejemplo de esto, en la página de la PPAI (www.ppa.org) Promotional Products Association International, hace un claro estudio de las grandes cantidades de dólares vendidas en los Estados Unidos de artículos promocionales, éstos estudios fueron conducidos y rectificados por la Louisiana State University and Glenrich Business Studies, donde tan sólo en el año del 2004 se registraron entradas por 17,311,730,376 dls.

Aún con las grandes entradas, se puede ver que en el año 2001, hubo una caída debido al incidente de las Torres Gemelas, caso que también afectó a la compañía Vidrio Gráfico, y esto se ve tanto en la gráfica 1.1 como en la gráfica 1.3 donde coincide este decrecimiento, que no sólo afectó a Vidrio Gráfico, sino también a gran parte del mundo, pero fué recuperándose poco a poco y en 2004 casi alcanza las ventas del año 2000.

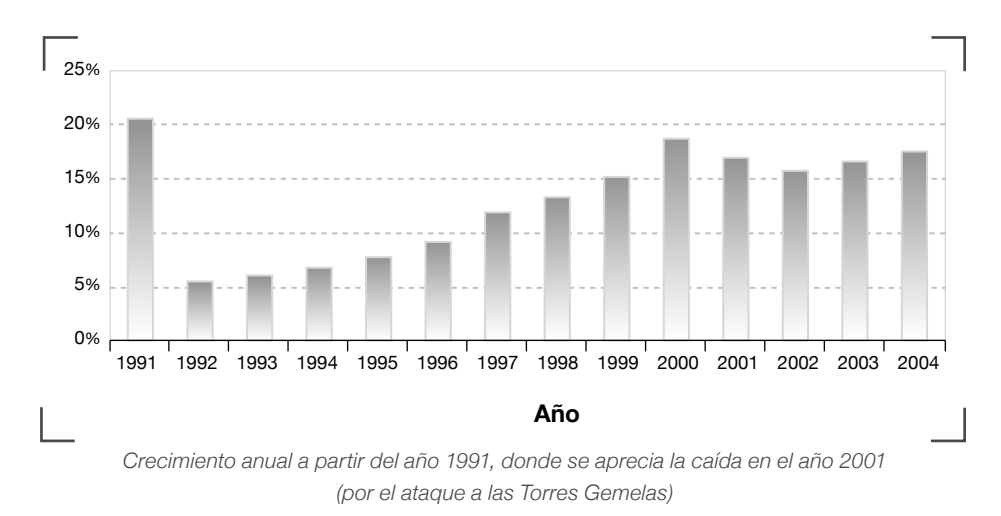

En esta tabla se puede ver el crecimiento anual a partir del año 1991 donde se aprecia la decaída del año 2001 (por el ataque a las Torres Gemelas).

Tan sólo 20,249 distribuidores tuvieron entradas por 9,395,961,619 dls. o menos y otros 919 distribuidores obtuvieron ganancias por encima de los otros 7,915,768,757 dls., - algunos más, algunos menos - dando así un total de 17,311,730,376 dls. entre 21,168 distribuidores.

Entre toda la variedad de artículos promocionales, los reconocimientos y trofeos ocupan un 4,32% (331,045,839.420 dls.), de ahí un 80% son trofeos y reconocimientos baratos (como de madera, etc.) el restante 20% son los trofeos y reconocimientos de vidrio que son considerados de categoría ejecutiva (66,209,167.8840 dls.), donde el distribuidor gana un 40% dando como resultado una venta de *Blanks* con ganancias de 47,292,262.7743 dls.

Desgraciadamente, información tan precisa no se conoce del mercado europeo, que es en quien Vidrio Gráfico está más interesado por el momento, y mucho menos del latinoamericano, sin embargo, esta información pone a Vidrio Gráfico en una muy buena visión de lo que sucede en el mercado, a dónde dirigirse y la importancia que tiene su producto, así como el crecimiento constante.

Es aquí donde Vidrio Gráfico se da cuenta de la importancia que tiene distribuir al mercado europeo, pues es, si se le puede llamar así, un mercado casi virgen. Vidrio Gráfico ha tenido la experiencia de año con año viajar a la más importante feria de trofeos en Europa, llamada Euro Trophex, donde en la última visita realizada, se observó que hasta el momento no se encuentra ninguna empresa importante estadounidense ni europea, sólo la presencia de dos empresas chinas, las cuales tienen productos de baja calidad, se podría decir que Vidrio Gráfico ha llegado

a posicionarse en este mercado como un gran líder, aspecto que es muy importante para la empresa y que pretende mantenerse en este lugar. Por esto es importante mostrar y resaltar que es una empresa orgullosamente mexicana.

En México, las empresas destinan las siguentes cantidades de su presupuesto anual a productos promocionales:

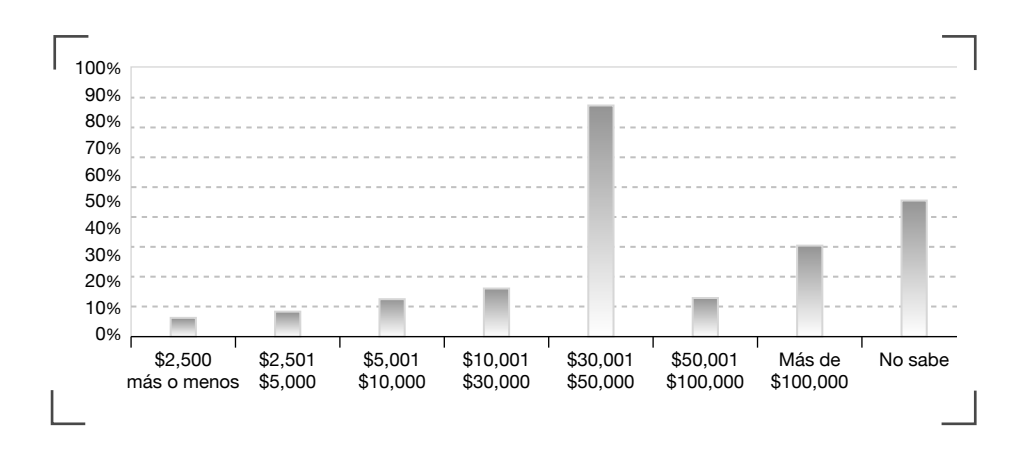

En Vidrio Gráfico, los productos promocionales son vendidos a través de los siguientes medios:

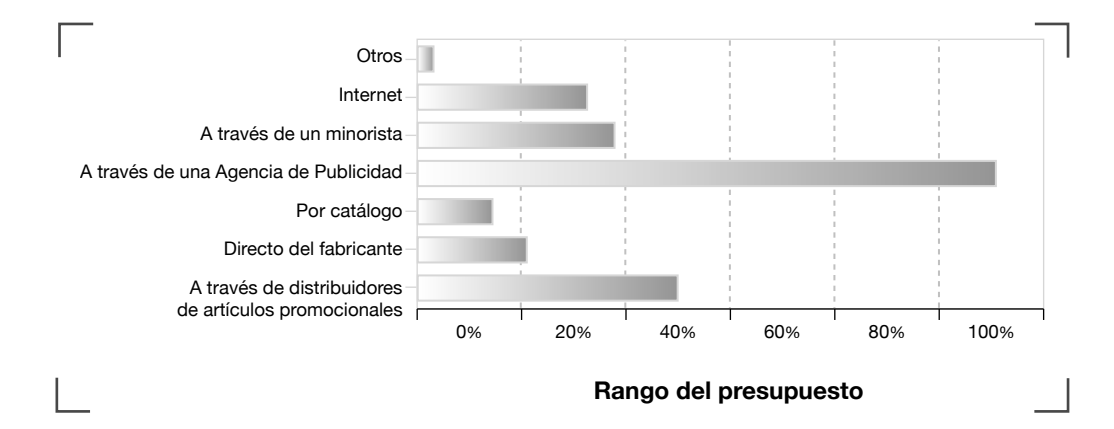

Por tal motivo, la importancia de crear un Catálogo es básico, si se cuenta que el 12.6% de los clientes compran directo de este medio, pero también todos los demás medios tienen que consultar el catálogo para poder hacer sus pedidos, entonces la realidad es que la gran mayoría de los compradores lo hacen por medio del catálogo, en este caso, un catálogo impreso.

Se elaboró un Catálogo Electrónico porque Vidrio Gráfico es una compañía que constantemente se moderniza y que está a la vanguardia, preocupándose por facilitar a sus distribuidores su forma de compra y venta.

Lo que se pretende es que Vidrio Gráfico aumente sus ventas por medio de la consulta de este catálogo, tomando en cuenta que el 12.6% de las ventas que se realizan de forma no personal son por medio del Catálogo y que la venta por Internet es del 36%, se llega a la combinación perfecta, pues con este catálogo no será necesario estar en red para hacer una consulta de los productos de Vidrio Gráfico, así como entregar un presupuesto. Este medio se considera bastante cómodo para enviar un presupuesto y por la facilidad de poder agregar comentarios es una forma de enviar una cotización que da esa sensación de trato personalizado y de confiabilidad.

## **1.7. Usuarios del Catálogo**

Este Catálogo está dirigido específicamente a los clientes y distribuidores de Vidrio Gráfico que están familiarizados con la tecnología multimedia, así como en el manejo de Internet. Específicamente este Catálogo está diseñado para el usuario europeo, que proviene de países de primer mundo donde este tipo de consultas por medio electrónico es muy común, rápido y sencillo. El 76% de los clientes de Vidrio Gráfico, son clientes de edades que oscilan entre los 32 a 46 años de edad, personas jóvenes con ganas de descubrir medios que les faciliten su compra y venta de producto. Es a este público al que nos interesa llegar.

## **1.8. Métodos de producción**

Todas las piezas elaboradas en Vidrio Gráfico son cortadas y procesadas a mano. Pueden existir pequeñas variaciones en su dimensión y forma debido a su proceso individual. Posteriormente, el Departamento de Diseño prepara el original mecánico para proceder a la elaboración de la película positiva o negativa (según sea el caso), usando un proceso fotográfico, después, se graba cada pieza con arena inyectada a presión, *(sand-blast)*.

#### **Cristal Claro**

En la industria de trofeos se refiere al Cristal Flotado con un tinte verdoso. Este cristal está disponible en 6mm, 9mm, 12mm, y 19mm de espesor.

#### **Vidrio Ahumado**

Es un cristal tratado para reducir la filtración de la luz. Está disponible tanto para bases como para placas. Al grabarlo adquiere una textura gris. Disponible en 6 mm, 9 mm y 12 mm de espesor.

#### **Cantos**

Los cantos de cada placa son cortados y terminados a mano. Hay una amplia variedad de acabados de acuerdo a las fotos siguientes:

- 1. Canto recto
- 2. Doble bisel
- 3. Corte 45º
- 4. Facetado
- 5. Textura roca
- 6. Bisel
- 7. Martillado
- 8. Diamantada

#### **Lentes**

Desbaste cóncavo sobre la superficie del cristal.

#### **Bases**

Disponibles en vidrio ahumado, cristal claro, madera, latón y aluminio.

# **CAPÍTULO 2**

"Comunicación y Multimedia"

La comunicación es un proceso en el cual se transmiten y reciben ideas, información y mensajes. Los gestos, el desarrollo del lenguaje y la necesidad de realizar acciones conjuntas juegan un papel importante en el desarrollo de la comunicación.

El individuo mantiene una relación social con otros individuos por medio de la comunicación, debido a que necesita garantizar su supervivencia en cooperación conjunta.

#### **Comunicación entre animales**

Charles Darwin destacó la importancia de la comunicación y de la expresión en la supervivencia biológica. Los primeros en comunicarse fueron los animales mediante sonidos, movimientos, etc., para expresar hambre, tristeza, peligro o dónde hay alimento. Después, el ser humano comenzó a comunicarse mediante sonidos de tambores, señales de fuego, etc., y posteriormente, lo hizo gráficamente mediante pinturas rupestres, donde se expresaban acciones del ser humano.

#### **Comunicación en los medios naturales**

La comunicación se da primeramente mediante los medios naturales como aire, agua, espacio, etc. y siempre mediante una serie de ondas que pueden ser sonoras, eléctricas, lumínicas, etc.

### **Formas de comunicación básicas:**

- a) La comunicación oral tiene un gran valor, pues las sociedades no están ligadas a la competencia sino a la cooperación.
- b) La comunicación escrita que trajo consigo transformaciones estructurales como sociales, políticas, económicas y culturales.

Según entre las corrientes dominantes del pensamiento sociológico, existen cuatro **tipos importantes de comunicación**:

- 1. El Funcionalismo
- 2. El Estructuralismo
- 3. El Materialismo Histórico
- 4. Positivismo

## **2.1.1.** Elementos de la Comunicaión

- a) Emisor o estímulo: Es quien envía un mensaje, puede ser una persona o un evento natural que esté transmitiendo el mensaje.
- b) Medio: Es el canal por el que fluye la información y es también donde se propagan las ondas.
- c) Mensaje: Es el contenido o la idea que se va a informar.
- d) Código: Es un conjunto de claves que hacen entendible la información.
- e) Referente: Patrón cultural en el cual el mensaje adquiere sentido.
- f) Receptor: Es quien va a recibir la información y a decodificar el mensaje.

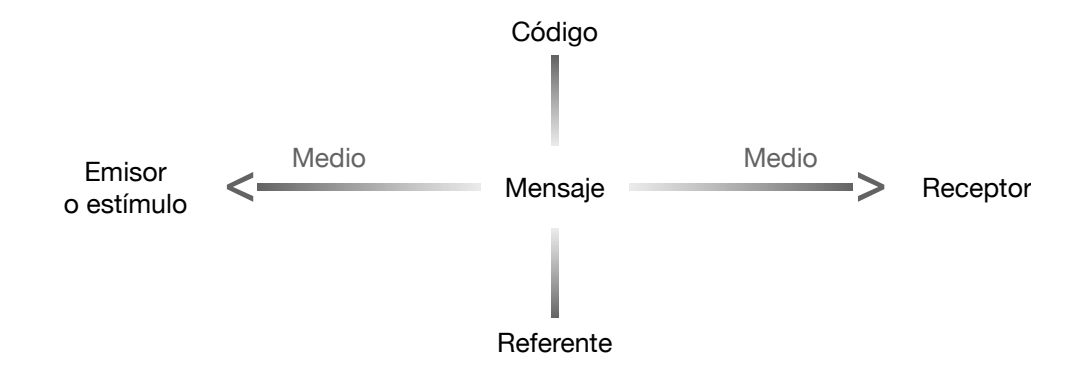

#### El Emisor

El emisor es el que emite un mensaje hacia un receptor, esperando que pueda ser apreciado y comprendido. Para lograr esa comunicación, el emisor se vale de un canal para transmitir aquello que quiere expresar.

#### El Receptor

Para que exista comunicación debe haber un receptor que reciba la información. Esto es de la siguiente forma: Si hay una luz que pase por algún medio como el agua, el aire, el hielo, etc., es necesario que haya unos ojos que perciban esta luz; si hay un sonido que pasa por algún medio como el agua, el aire, etc., necesita haber unos oídos que lo reciban, entonces se puede decir, que hay comunicación.

La comunicación debe ser realizada entre emisor y receptor, mediante un estímulo, el receptor tiene percepciones intelectuales así como físicas, (no necesariamente deben ser las dos), es por medio de estas percepciones donde el receptor hace la decodificación del mensaje.

#### El Mensaje

El mensaje debe transmitir significados o ideas, generadas por un emisor y dirigidas a un público culturalmente parecido. Este mensaje puede ser una combinación de palabras, sonidos, conceptos, objetos e íconos. La forma en la que esté formado el mensaje, puede ser una que tenga un sólo sentido simbólico y que sea coherente. variedad de lenguajes.

La comunicación puede transmitir mensajes de tipo ideológico, estético, económico, tecnológico, político, etc. Y es muy importante que el emisor, aparte de saber comunicar efectivamente, también lo haga con responsabilidad en el contenido de sus mensajes, pues éstos tienen una fuerte carga social y permiten tener un equilibrio.

#### **Los mensajes pueden ser:**

- a) Sensibilizadores: Porque influyen y estimulan reacciones.
- b) Funcionales y simbólicos: Donde el lenguaje responde a las actividades personales.
- c) Los que influyen en la forma de pensar y en la toma de decisiones.

Los mensajes van a tener diferentes significados según las ideologías de emisores, así como de receptores. El mensaje debe ser funcional, informativo y formativo.

#### **Los Códigos**

Los códigos siempre deben significar lo mismo para que entre emisores y receptores, siempre exista una buena comunicación.

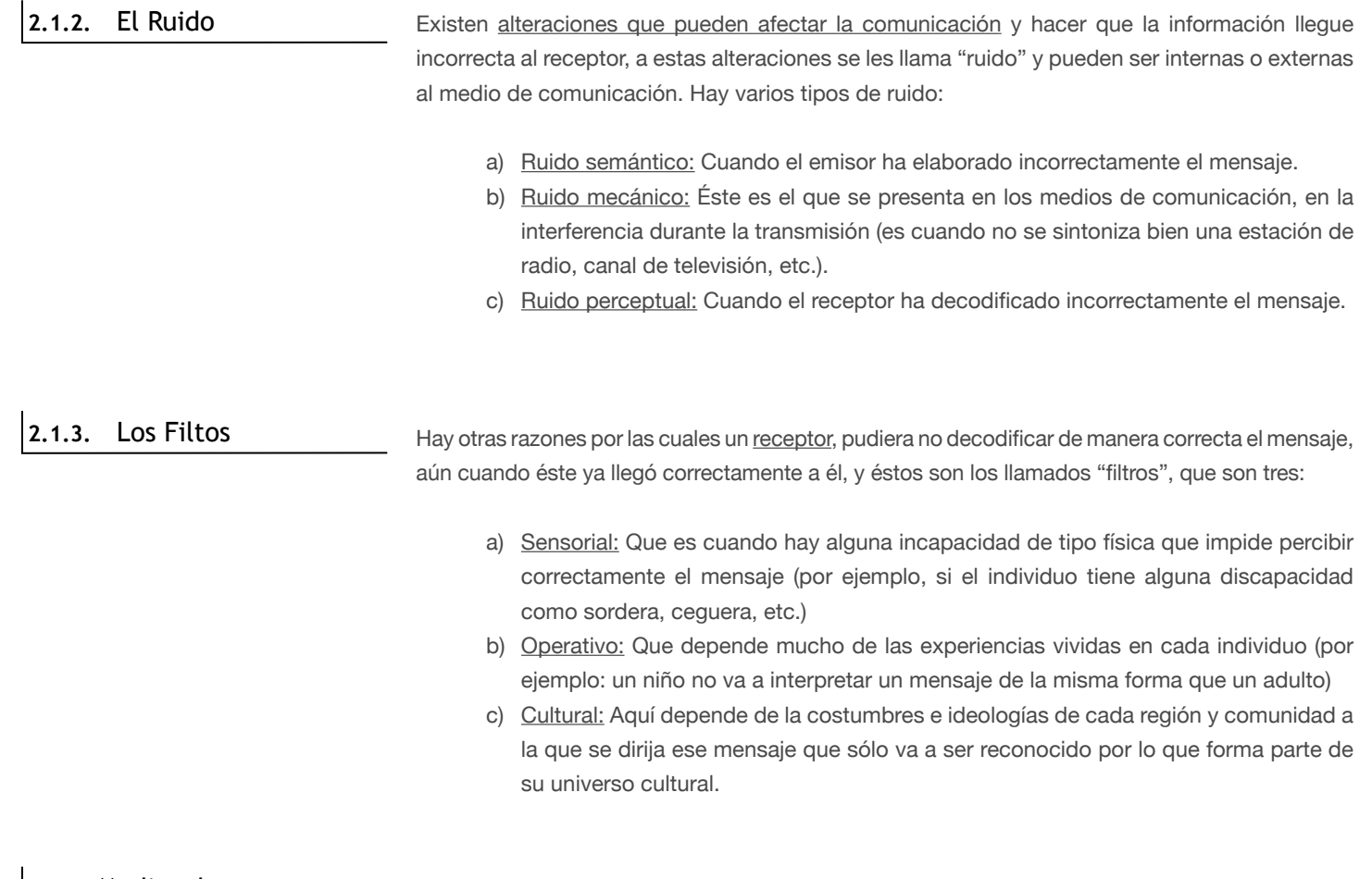

## **2.1.4.** Medios de Comunicación

Son todo instrumento o medio que permitan y faciliten la comunicación entre los seres humanos. Hay diferentes medios de comunicación como los:

- a) Naturales: Gestos o diferentes tipos de lenguaje.
- b) Visuales: Imágenes, iconos, símbolos, señales, etc.
- c) Convencionales: Como la escritura con sus alfabetos diversos.

Estos se transmiten a través de diversos canales como libro, prensa, radio, televisión, videos, etc. El impresionante avance de la técnica moderna ha permitido que los medios de comunicación evolucionen, se perfeccionen y se multipliquen como la computación, el fax, el internet, etc. Algunos de los medios de comunicación más importantes son:

#### **El lenguaje**

El origen del lenguaje es un tema de controversia. Algunas palabras parece que imitan sonidos naturales, mientras algunas otras pueden proceder de expresiones de emoción, como la risa o el llanto. Algunos investigadores opinan que el lenguaje es el resultado de actividades realizadas en grupo como el trabajo o el baile. Otra teoría sostiene que el lenguaje se ha desarrollado a partir de sonidos básicos que acompañaban a los gestos.

Hoy en día, alrededor de todo el mundo se hablan unas 3,000 lenguas y dialectos agrupados en familias. A medida que unas se desarrollan, otras van desapareciendo. Las modificaciones del lenguaje reflejan las diferentes clases, géneros, profesiones o grupos de edad, así como otras características sociales (por ejemplo, la influencia de la tecnología en la vida cotidiana). El lenguaje es un elemento asociado al desarrollo del pensamiento abstracto.

#### **Símbolos y Alfabetos**

Los pueblos antiguos buscaban un medio para registrar el lenguaje. Pintaban en las paredes de las cuevas para enviar mensajes y utilizaban signos y símbolos para designar una tribu o pertenencia. A medida que fue desarrollándose el conocimiento humano, se hizo necesaria la escritura para transmitir información. Los mayas crearon aproximadamente unos 350 símbolos principales que pueden combinarse con un número igualmente elevado de signos secundarios para formar signos adicionales sumamente complejos. En el siglo XVI, los españoles destruyeron la mayoría de los documentos escritos por los mayas. La primera escritura, que era pictográfica, con símbolos que representaban objetos, fue la escritura cuneiforme, es decir, con rasgos en forma de cuña grabados con determinado estilo en una tabla de arcilla. Posteriormente, se desarrollaron elementos ideográficos, en donde el símbolo no sólo representaba el objeto, sino también ideas y cualidades asociadas a él, sin embargo, la escritura seguía conteniendo el significado, pero no el sonido de las palabras. Más tarde, la escritura cuneiforme incorporó elementos fonéticos, es decir, signos que representaban determinados sonidos. Los egipcios desarrollaron tres tipos de escritura: la jeroglífica, la hierática y la demórica. La jeroglífica es un conjunto de signos y figuras que expresan alguna frase. Las palabras se representan con símbolos o figuras, no teniendo ninguna relación fonética con la palabra hablada. La hierática se trataba de una escritura cursiva que surgió después de los jeroglíficos. La Demórica fue descifrada gracias a la piedra de Rossetta, en la cual hay un mensaje a Ptolomeo VI en tres sistemas de escritura diferentes: jeroglíficos, demórica y griego, que incorporaron signos para las consonantes, aunque no llegaron nunca a constituir un verdadero alfabeto. La escritura china, que figura entre las más antiguas del mundo, ha conservado sus caracteres esenciales durante más de 3.500 años. Los pictogramas primitivos se fueron transformando en símbolos cada vez más abstractos y complejos. Dado que las imágenes primitivas no podían representar pensamientos abstractos, se fueron concibiendo nuevos caracteres para aumentar el alcance de la comunicación escrita. En este proceso, el número de caracteres usados por los chinos paso de 2.500 a más de 50.000 en la actualidad. El alfabeto se originó en Oriente Próximo y lo introdujeron los Fenicios con 22 caracteres que tenían consonantes, pero no vocales, existía un símbolo para cada sonido que se reprodujera. Los griegos introdujeron las cinco vocales. El alfabeto cirílico es una adaptación del griego. El alfabeto latino se desarrolló en los países más occidentales, donde dominaba la cultura romana.

#### **Comunicación a Distancia**

Con el desarrollo de la civilización y de las lenguas escritas surgió también la necesidad de comunicarse a distancia de forma regular, con el fin de facilitar el comercio entre las diferentes naciones e imperios.

#### **Papel e Impresión**

Los egipcios descubrieron un tipo de material para escribir que se extraía de la médula de los tallos de una planta llamada papiro. Posteriormente se inventó el pergamino, que se obtenía preparando las dos caras de una tira de piel animal. Entretanto, en China, hacia el año 105 d.C. se descubrió el papel. Mil años después, al llegar esta técnica a Europa, provocó una gran demanda de libros. A mediados del siglo XV, el inventor alemán Johann Gutenberg utilizó tipos móviles, por primera vez, en Europa para imprimir la Biblia. Esta técnica ayudó para que las posibilidades de estudio crecieran y llevó a cambios radicales en la forma de vivir de los pueblos. Contribuyó a la aparición de un mayor individualismo, del racionalismo, de la investigación científica y de las literaturas nacionales. En el siglo XVII surgieron en Europa unas hojas informativas denominadas corantos, que en un principio contenían noticias comerciales que fueron evolucionando hasta convertirse en los primeros periódicos y revistas que ponían la actualidad al alcance del gran público. Las técnicas y aplicaciones de impresión se desarrollaron, por lo general, con gran rapidez en los siglos siguientes. Esto se debió sobre

todo a la introducción de las máquinas de vapor en las imprentas a principios del siglo XIX y, posteriormente, a la invención de las máquinas tipográficas. La primera de estas máquinas, denominada linotipia, fue patentada en 1884 por el inventor germano-estadounidense Ottmar Mergenthaler. En las décadas siguientes fueron apareciendo una serie de técnicas de impresión a gran escala, cada vez más rápidas.

#### **Servicios Postales**

De los diferentes tipos de servicios de comunicación de la antigüedad, el más notable fue el sistema de relevos del Imperio Persa. Jinetes a caballo transportaban mensajes escritos de una estación de relevos a otra. Basándose en este sistema, los romanos desarrollaron su propio sistema de postas (del latín *positus*, 'puesto'), de donde procede el término "servicio postal".

#### **Rapidez en la Comunicación a Larga Distancia**

Los sistemas postales modernos siguieron creciendo con la aparición del ferrocarril, los vehículos de motor, los aviones y otros medios de transporte. Últimamente ha surgido el correo electrónico. Entre los métodos más primitivos se encuentran los golpes de tambor, el fuego, las señales de humo o el sonido del cuerno. En la edad media se utilizaban palomas mensajeras para enviar mensajes. Hacia 1790, Claude Chappe, científico e ingeniero francés, inventó un sistema de estaciones de semáforos capaz de enviar mensajes a muchos kilómetros de distancia en algunos minutos.

#### **Telégrafo**

Con el descubrimiento de la electricidad en el siglo XVIII, se comenzó a buscar la forma de utilizar las señales eléctricas en la transmisión rápida de mensajes a distancia. Sin embargo, el sistema eficaz de telegrafía, se logró hasta el siglo XIX, cuando en 1837 se hizo público el telégrafo, que consiste en un aparato que envía y recibe señales eléctricas mediante un código para establecer comunicación con otro aparato telegráfico. Fue inventado en Inglaterra por Charles Wheatstone y William Cooke y en los Estados Unidos por Samuel Morse, quién creó un código basado en puntos y rayas (sonidos cortos y largos) que pronto fue utilizado en todo el mundo. El telégrafo tiene la ventaja de poder enviar mensajes cortos a gran velocidad.

Estos inventos fueron mejorados a lo largo de los años. Así, por ejemplo, en 1874, Thomas Edison desarrolló la telegrafía cuádruple, que permitía transmitir dos mensajes simultáneamente en ambos sentidos. Algunos de los productos actuales de la telegrafía son el teletipo, el télex y el fax.

#### **Teléfono**

A pesar de que la telegrafía supuso un gran avance en la comunicación a distancia, los primeros sistemas telegráficos sólo permitían enviar mensajes letra a letra. Por esta razón se seguía buscando algún medio de comunicación eléctrica de voz. Los primeros aparatos, que aparecieron entre 1850 y 1860, podían transmitir vibraciones sonoras, aunque no la voz humana. La primera persona que patentó un teléfono eléctrico, en el sentido moderno de la palabra, fue el inventor de origen inglés Alexander Graham Bell, en 1876. En aquellos años, Edison investigaba la forma de poder registrar y reproducir ondas sonoras, abriendo así el camino a la aparición del gramófono.

#### **Radio**

Los primeros sistemas telegráficos y telefónicos utilizaban el cable como soporte físico para la transmisión de los mensajes, pero las investigaciones científicas indicaban que podían existir otras posibilidades. La teoría de la naturaleza electromagnética de la luz fue enunciada por el físico británico James Clerk Maxwell en 1873, en su Tratado sobre Electricidad y Magnetismo.

Las teorías de Maxwell fueron corroboradas por el físico alemán Heinrich Hertz. En 1887, Hertz descubrió las ondas electromagnéticas, estableciendo la base técnica para la telegrafía sin hilos.

La primera emisión de radio tuvo lugar en 1906 en los Estados Unidos. En 1920 se crearon varias emisoras o estaciones de radio en Estados Unidos, y en 1923 se fundó en el Reino Unido la British Broadcasting Corporation (BBC). En 1925 ya funcionaban 600 emisoras de radio en todo el mundo. En la actualidad, casi todos los hogares de los países desarrollados disponen de radio.

#### **Transmisión de Imágenes**

Los primeros manuscritos estaban iluminados con dibujos muy elaborados. A finales del siglo XV se empezaron a utilizar grabados en madera para realizar las ilustraciones de los libros impresos. A finales del siglo XVIII se inventó la litografía, que permitió la reproducción masiva de obras de arte. En 1826, el físico francés Nicéphore Niépce, utilizando una plancha metálica recubierta de betún expuesta durante ocho horas, consiguió la primera fotografía. Perfeccionando este procedimiento, el pintor e inventor francés Louis Jacques Mandé Daguerre descubrió un proceso químico de revelado que permitía tiempos de exposición mucho menores, consiguiendo el tipo de fotografía conocido como daguerrotipo.

A finales del siglo XIX se descubrieron diferentes métodos que conferían a la fotografía la ilusión de movimiento. En 1891, Edison patentó el cinetoscopio, máquina para proyectar imágenes en movimiento, que presentó en 1889. En 1895, los hermanos Lumiére presentaron y patentaron el cinematógrafo, máquina que lograba proyectar imágenes en movimiento. A finales de la década de 1920, se añadió el sonido a estas imágenes en movimiento.

#### **Televisión**

El sistema de transmisión de imágenes en movimiento está basado en varios descubrimientos, entre los que se encuentra el disco perforado explorador, inventado en 1884 por el pionero de la televisión, el alemán Paul Gottlieb Nipkow. Otros de los hitos en el desarrollo de la televisión son el iconoscopio y el cinescopio, para transmitir y recibir, respectivamente, imágenes a distancia, inventados ambos en 1923 por el ingeniero electrónico ruso Vladimir Kosma Zworykin. En 1926, el ingeniero escocés John Logie Baird utilizó este sistema para demostrar la transmisión eléctrica de imágenes en movimiento. Estos inventos propiciaron nuevos progresos en Estados Unidos, Gran Bretaña y Alemania. En Gran Bretaña la BBC inició la emisión de sus programas de televisión en 1927 con el sistema de Baird, y en 1937 se inauguró el primer servicio público de televisión de calidad.

A finales de la II Guerra Mundial, la televisión se adueñó de los hogares estadounidenses. El número de emisoras de televisión pasó de seis (1946) a 1.362 (1988). En Gran Bretaña, a finales de la década de 1980, el pasatiempo más popular era ver la televisión, y el 94% de los hogares disponía de una en color. Ésta se ha extendido por todo el mundo; los satélites de comunicaciones permiten transmitir programas de un continente a otro y enviar acontecimientos en vivo a casi cualquier parte del mundo. Los circuitos cerrados se utilizan, entre otras aplicaciones, en los bancos para identificar cheques, en las compañías aéreas para mostrar información de vuelo y en medicina para estudiar las técnicas a utilizar en el quirófano. La grabación de vídeo también ha revolucionado la capacidad de almacenamiento, recuperación y transmisión de la información.

#### **Computadoras**

Uno de los avances más espectaculares dentro de las comunicaciones se ha producido en el campo de la tecnología de los ordenadores. Desde la aparición de las computadoras digitales

en la década de 1940, éstas se han introducido en los países desarrollados en prácticamente todas las áreas de la sociedad (industrias, negocios, hospitales, escuelas, transportes, hogares o comercios). Mediante la utilización de las redes informáticas y los dispositivos auxiliares, el usuario de un ordenador puede transmitir datos con gran rapidez. Estos sistemas pueden acceder a multitud de bases de datos. A través de la línea telefónica se puede acceder a toda esta información y visualizarla en pantalla o en un televisor convenientemente adaptado.

Como ya he dicho, la comunicación se da en todos nuestros sentidos sin embargo es la comunicación visual la que se desarrollo en mi trabajo.

La comunicación visual es todo lo que vemos, imágenes que tienen un valor distinto según su contexto dando diferentes tipos de informaciones, sólo que éstas pueden ser intencionales (en las cuales el ser humano tiene el propósito de comunicar algo) o casuales (en las cuales se podría decir que la naturaleza se expresa). Hay comunicación visual desde hace muchos años, por ejemplo cuando los indios hacían señales de humo para comunicarse a la distancia, bajo un código que ellos mismos establecían.

Se puede decir que la comunicación visual está dividida en dos:

- a) Información Estética: Es un mensaje que nos informa, por ejemplo, de las líneas armónicas que componen una forma, las relaciones volumétricas de una construcción tridimensional, etc.
- b) Información Práctica: Que no tiene ningún compromiso estético, por ejemplo una señal de tráfico (como un semáforo), un dibujo técnico, las noticias de la TV., etc.

A la búsqueda de significado, o en un acto de comunicación se le llama **Percepción** y la función biológica de la **percepción visual** es la de darnos información acerca del medio ambiente para asegurar nuestra subsistencia. La percepción en general y la percepción visual en particular no fueron desarrolladas para gozar la belleza del ambiente sino para entenderlo, en otras palabras, para interpretar los datos de los sentidos y construir contextos. Los hombres somos fundamentalmente visuales, es por eso que muchos mensajes visuales pueden tener un contenido no importante, pero por el hecho de ser visuales, tienen una gran fuerza.

En la comunicación visual, el mensaje, puede estar dividido en dos partes: la primera es la que únicamente se preocupa por el contenido del mensaje, y la segunda es el soporte visual, el cual contiene un conjunto de elementos que va a ser visible este mensaje. Estos elementos son 10 y más adelante hablaré de ellos.

El significado del mensaje de un diseño, puede ser interpretado de varias formas por el receptor y para rectificar que desde un principio el diseñador o el comunicador estén enviando el mensaje correcto, es necesario recurrir a algunas medidas que permitan rectificar su claridad y efectividad comunicacional, la semiótica, la retórica, y la teoría de la percepción por un lado pueden servir, y por otro llevar a cabo los estudios de mercado, los de los psico-sociológicos y los educacionales pueden servir para elaborar hipótesis y desarrollar estrategias.

Lo visual, debido a su velocidad para expresar muchas ideas a la vez, comunica satisfactoriamente rebasando fronteras de lenguaje pues éste separa y nacionaliza debido a que es complejo y difícil si no se tiene el conocimiento necesario del mismo.

## **2.2.1. Denotación y Connotación**

La interpretación de un mensaje comprende dos niveles: el nivel denotado y el nivel connotado. La mayoría de las veces se encuentran juntos en un mensaje, pero siempre tiene más fuerza uno de los dos.

La **Denotacion** va a representar mensajes objetivos, que son compuestos por elementos descriptivos y representacionales de una imagen o de un texto, aparentemente son controlables y en los cuales los mensajes tienen que ser aceptados culturalmente. Estos mensajes se basan en la información y a este grupo pertenecen las imágenes científicas.

La **Connotación** va a representar mensajes subjetivos y es aquí donde el diseño intenta actuar e influir mediante las emociones, como en el caso de los mensajes persuasivos. Este tipo de mensaje está constituído en parte por el diseñador y en parte por el receptor, pues prácticamente éste se va a encargar de interpretar los mensajes según sus conocimientos culturales y experiencias en la vida. Por tal motivo son más inciertos y se basan en los significados.

En este tipo de mensajes es importante que el diseñador se valga de un estudio detallado, en el cual analice las posibilidades de respuesta emotivas, de lenguaje, de contextos, de ciertos canales e imágenes y cualquier otro aspecto en las formas de representación visual de su público a quién va dirigido este mensaje. Pues lo que puede ser claramente denotativo para el diseñador, puede no serlo para el receptor y generar una confusión o una información incorrecta. El diseñador y el receptor deben encontrarse en el mismo contexto.

El perfil del público es un elemento indispensable a tomar en cuenta en el proceso de diseño, no sólo en relación con imágenes y estilo, sino también en relación con el contexto, y particularmente en función de controlar, en la mayor medida posible, el nivel connotativo de los mensajes.

### **2.2.2 Contexto**

El contexto puede ser perceptual y es éste el medio visual donde se presenta el mensaje. El contexto es el medio cultural del público receptor, sus valores y costumbres, sus códigos y actitudes. También existe un contexto creado por los medios de comunicación utilizados (TV, poster, libro, revistas, etc. En otro nivel más detallado: una revista en particular, un programa específico de televisión, etc.).

## **2.2.3 Elementos de Comunicación Visual**

En la Comunicación Visual, hay 10 elementos que son básicos en la información, en la cual se hace una selección de ellos y los combina para construir los fundamentos y complejos diseños dentro de la comunicación visual. Estos elementos son: el punto, la línea, el contorno, la dirección, el tono, el color, la textura, la dimensión, escala y movimiento. La estructura de los trabajos visuales es la fuerza con la que se determina qué elementos visuales están presentes y con qué énfasis, y éstos están en manos del artista, el diseñador, etc. Los elementos visuales más simples, pueden usarse con intenciones muy complejas.

Hoy en día se sabe mucho de la Comunicación Visual gracias a la **Teoría de la Gestalt**, la cual relaciona los fenómenos psicofisiológicos y sus expresiones visuales. La Teoría de la Gestalt se basa en la compresión y el análisis de que cualquier sistema, objeto u acontecimiento, puede ser reconocido y analizado de forma independiente, y que cada elemento va a interactuar con otros más, pero que éste siempre va a formar parte de un todo. No es posible cambiar una sola unidad del sistema sin modificar el conjunto.

#### **El Punto**

Es la unidad más simple y mínima de la Comunicación Visual, cualquier punto siempre va a tener una gran fueza de atracción visual sobre el ojo humano. En la naturaleza, las formas redondas, son lo más común, pues las rectas y los cuadrados raramente se encuentran en la naturaleza.

Dos puntos pueden ser utilizados para medir el espacio (1), también sirven para hacer notaciones al igual que la regla y y otros instrumentos de medición (2), cuando son más complicadas las mediciones necesarias en un plano visual, se necesitan más puntos, y cuando éstos están tan seguidos, son capáces de dirigir la mirada (3).

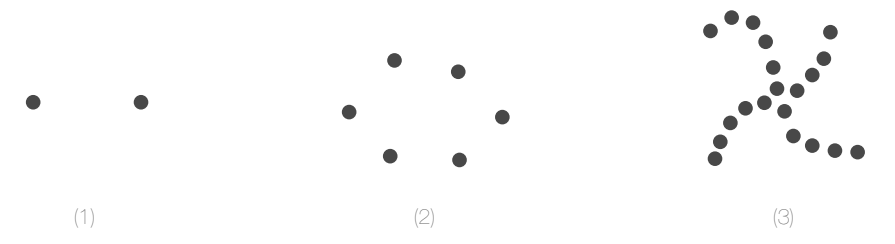

Cuando estos puntos están yuxtapuestos o muy juntos crean la ilusión de tono y de color, es mediante esta ilusión visual por la cual se basan los medios mecánicos de reproducción. Seurat, que fue un gran pintor puntillista, utilizó este sistema, adelantándose muchos años a la tecnología y al descubriminto de este sistema de impresión.

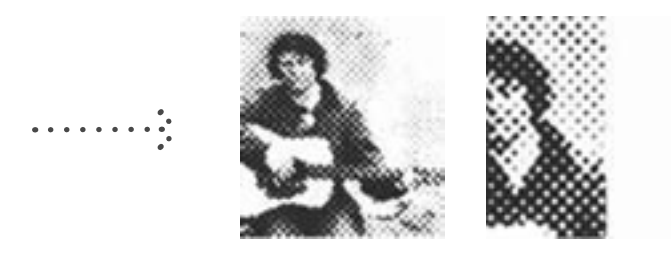

#### **La Línea**

Cuando los puntos se encuentran muy próximos ya no se pueden distinguir como una sola unidad, sino que dan la sensación de direccionalidad; de esta manera se forma el segundo elemento de la comunicación visual, que es la línea, y que también se puede definir como la historia o el trayecto que deja un punto.

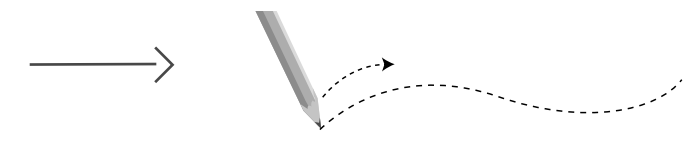

La línea es un elemento que nunca parece estática, por su propia naturaleza tiene una fuerte energía y es el elemento esencial en la bocetación porque sirve para visualizar algo que todavía no existe. Para este mismo boceto la líneas pueden ser libres y experimentales, pero para un dibujo técnico o la arquitectura, la línea puede ser precisa y rigurosa.

Aunque la línea raramente existe en la naturaleza, puede encontrarse en el entorno como una grieta, una rama, etc. La línea se utiliza mucho para expresar la yuxtaposición de tonos.

#### **El Contorno**

La línea forma un contorno. En las artes visuales se dice que la línea articula la complejidad del contorno. Son tres los contornos básicos en la comunicación visual, y son: el triángulo equilátero, el cuadrado y el círculo. Cada uno de ellos tiene un carácter y rasgos específicos, así como un significado generado por experiencias personales psicológicas y fisiológicas, otras mediante la asociación o otras más impuestas arbitráriamente.

De tal forma que al cuadrado se le asocia con la torpeza, honestidad, esmero y rectitud; es una figura de cuatro lados y sus ángulos son exactamente iguales (de 90<sup>0</sup>) y rectos en sus esquinas y todos sus lados tienen la misma longitud.

Al triángulo equilátero se le asocia con la acción, el conflicto y la tensión, tiene tres lados con las mismas longitudes y sus tres ángulos son iguales (de 60°).

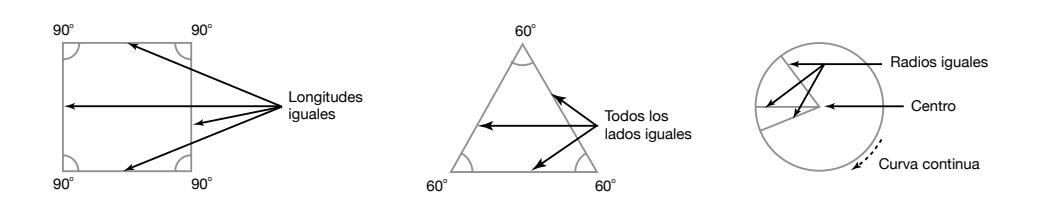

Por último, el círculo que representa la infinidad, la calidez y la protección, es una figura continuamente curveada y en cuyo perímetro son iguales todos sus puntos del centro.

#### **Dirección**

La dirección es el resultado visual y significativo que nos comunica el contorno de una figura. Todos los contornos básicos expresan tres direcciones:

- El Cuadrado: La horizontal, que representa estabilidad y la vertical que representa un ascenso o descenso.
- El Triángulo: La diagonal que es provocadora y dinámica.
- El Círculo: La curva, que puede representar una repetición o un ciclo.

Cada dirección visual tiene un significado asociativo muy fuerte, la intención compositiva dirigida a un efecto y un significado final es muy importante, siendo así una herramienta básica para la comunicación de ideas visuales.

Las direcciones horizontal-verticales dan una impresión de bienestar al ser humnano. Su puro significado se refiere a la relación entre el organismo humano y el entorno y a la estabilidad de las imágenes visuales. Este tipo de dirección, facilita el equilibrio y estabilidad del hombre, pero también el de todas las cosas que se diseñan.

La dirección diagonal es inestable y por tanto es provocadora. Significa amenaza, perturbación y destrucción del orden establecido. Las direcciones curvas tienen significados relacionados a la repetición, al calor y a la delimitación.

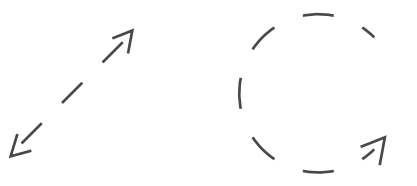

#### **Tono**

Se puede decir que vemos gracias a la presencia o ausencia relativa de luz. Esto es cuando hay alguna fuente que ilumine un lugar, ya sea natural o artificial, la luz rodea y refleja las cosas, así como las superficies brillantes y puede caer sobre objetos que de por si ya son claros u oscuros. Esa luz que es variada, cae sobre la superficie, dándonos los tonos e información detallada del complejo entorno.

Entre la luz y la oscuridad hay cientos de gradaciones tonales que son muy sutiles y que prácticamente es imposible reproducirlos todos en los medios de impresión, así como en la fotografía o el cine.

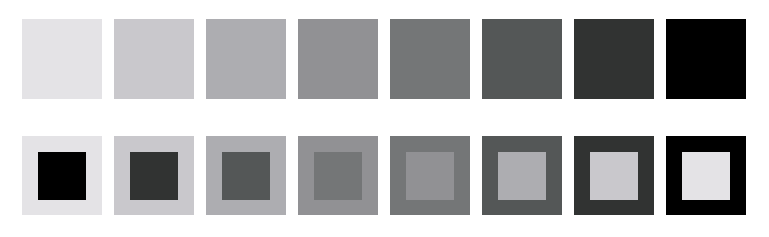

Con gran sensibilidad y delicadeza se puede llegar hasta los treinta tonos de gris, pero esto no es práctico en los usos comunes pues resulta demasiado sutil visualmente hablando. Un tono de gris puede cambiar espectacularmente cuando se sitúa sobre una escala tonal. La posibilidad de una representación tonal mucho más amplia puede hacerse realidad recurriendo a estos medios. Con el tono se puede expresar dimensionalidad y volumen, así como perspectiva.

#### **Color**

En 1666, Isaac Newton, a la edad de 23 años, fue el primero en observar un espectro visible de la luz. Traspasó un prisma con un rayo de luz y percibió el espectro real y sus tres longitudes de ondas: rojo, verde y azul.

El **color** es un fenómeno físico de la luz, relacionado con las diferentes longitudes de onda en la zona visible del espectro electromagnético, que perciben las personas y algunos animales a través de los órganos de la visión, como una sensación que nos permite diferenciar los objetos del espacio con mayor precisión. Todo cuerpo iluminado absorbe todas o parte de las ondas electromagnéticas y refleja las restantes. Las ondas reflejadas son analizadas por el ojo e interpretadas como colores según las longitudes de ondas correspondientes. El ojo humano sólo percibe el color cuando la iluminación es abundante, cuando la luz es escasa, vemos en blanco y negro.

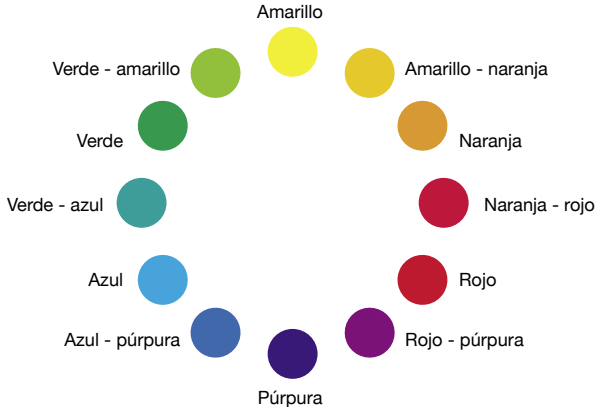

El color tiene realmente una gran fuerza visual muy penetrante en todas las personas, pues es muy emotivo, eso quiere decir que cada individuo puede relacionar algún color a una experiencia totalmente personal, pero siempre cada color tiene un significado asociativo, informativo y simbólico. No existe un sistema unificado y definitivo de las relaciones mutuas de los colores.

Hay dos tipos de escalas de valores, la acromática y la cromática. La primera es con blanco y negro, la segunda con blanco y un color. También hay temperaturas del color y éstas pueden ser cálidas o frías.

El color tiene tres dimensiones que pueden definirse y medirse:

- a) Matiz (hue)
- b) Saturación
- c) Valor (brillo)

#### **El Matiz**

Se llama así al recorrido que hace un tono hacia uno u otro lado del círculo cromático. Cada matiz tiene características propias; los grupos o categorías de colores comparten efectos comunes.

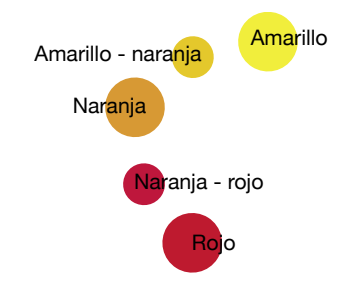

#### **La Saturación**

Es la pureza de un color respecto al gris. El color saturado es simple, casi primitivo, carece de complicaciones y es muy explícito. Está compuesto de matices primarios y secundarios. Los colores que tienen menos saturación se dirigen más bien hacia la neutralidad cromática e incluso a un acromatismo y pueden llegar a ser muy sutiles y tranquilizadores. Cuando los objetos están más saturados, tienen más expresión.

#### **Valor (Brillo)**

Es un término que se usa para describir que tan claro u oscuro parece un color. Por lo tanto, el valor del color está determinado por su propiedad de reflexión, es decir: cuánta luz refleja otra vez al ojo. El negro absorbe la luz y el blanco la refleja, agregar negro a un color lo hace más oscuro y agregar blanco a un color, lo hace más claro. El valor es:

- Acromático: Que va de la luz a la oscuridad, es decir, es el valor de las gradaciones tonales.
- Hay que subrayar que la presencia o ausencia de color no afecta al tono, que es constante.

Hay tres colores primarios o elementales: amarillo, rojo, azul y cada uno representa cualidades fundamentales:

- El amarillo considerado más próximo a la luz y el calor.
- El rojo es; el más emocional y activo. Significa también peligro, amor, calidez, vida, coraje, etc.
- El azul es pasivo y suave.
- El amarillo y rojo tienden a expandirse, el azul a contraerse.
- Cuando se asocian en mezclas se obtienen nuevos significados: El rojo, que es un matiz provocador, se amortigua al mezclarse con el azul y se activa al mezclarse con el amarillo. Los mismos cambios en los efectos se obtienen con el amarillo que se suaviza al mezclarse con el azul.

La Rueda de Colores expresa la estructura cromática: los colores primarios, los secundarios y doce matices de mezclas muy usadas.

#### **Colores Aditivos** (RGB)

Se refiere a las tres ondas de luz, y que son los colores primarios o aditivos: rojo, azul y verde, existen tres números por píxel, por lo general, uno para cada color. Éstos son los colores aditivos (es decir de pantalla), que son colores luz. Los tres primeros sustractivos (los de impresión) son magenta, cian, amarillo y negro.

Todos los colores son creados y editados por medio del control de estos tres colores, si se ponen al máximo alcanzarán el blanco puro, y si se ponen al mínimo, alcanzarán el negro puro.

RGB significa no sólo los colores primarios de la luz, sino también los colores usados para crear (por medio de la mezcla óptica) la mayoría del espectro en los videos a color tales como la pantalla de la computadora o la televisión.

#### **Colores Substractivos** (CMYK)

Los colores substractivos, primarios, cyan, magenta y amarillo son los que han sido creados mediante el retiro o absorción de ciertas longitudes de ondas.

Cuando la luz blanca toca un material o una superficie y los pigmentos de colores absorben esas ondas, solamente ciertos colores son reflejados en el ojo. En la mezcla de colores substractivos, la superficie deduce todos los colores de la luz, excepto el color del objeto mismo, que es reflejado de nuevo al ojo.

Cuando se mezclan los tres colores substractivos primarios, cian, magenta y amarillo se crea el negro (aunque no un verdadero negro). Y a diferencia de los aditivos, ninguna mezcla de pigmentos o tintes de colores en la superficie puede producir el blanco.

#### **Colores Complementarios**

Son aquellos colores diametralmente opuestos en el círculo cromático, que al mezclarlos entre si, se neutralizan y al yuxtaponer se potencializan.

El complementario de un primario es aquel formado por la mezcla de los dos primarios restantes:

 Rojo ------------> Verde (amarillo + azul) Amarillo--------> Violeta (rojo + azul) Azul -----------> Naranja (amarillo + rojo)

Complementario de un secundario es aquel color primario excluido de su constitución.

#### **Colores Neutros**

Es cuando un color se mezcla con su complementario y se produce la neutralización. También es aquel en el cual no se percibe con claridad su tinte. El neutro de complementarios es el color en el que no predomina ninguno de sus componentes.

#### **Textura**

Éste es un elemento visual y táctil (puede tener los dos a la vez o sólo uno) y puede dar una sensación individual al ojo y a la mano, aunque ambas proyecciones se asocien con un significado asociativo e intelectual.

Por lo regular se intenta comprobar que lo que el ojo está viendo, sea lo que la mano sienta al tocar, pero no siempre se comprueba esto, pues aparentemente lo que veo, puede no corresponder con lo que toco.

La textura está relacionada con la composición de una sustancia a través de variaciones diminutas en la superficie del material.

#### **Escala**

Se entiende por escala la relación entre las proporciones de los elementos visuales de una composición. La escala se trata del mismo elemento o unidad en diferentes variaciones de tamaños.

Es posible establecer una escala no sólo mediante el tamaño relativo de las claves visuales, sino también mediante las relaciones con el campo visual o el entorno. En lo relativo a la escala, los resultados visuales nunca son absolutos, pues están sometidos a muchas variables modificadoras.

La escala suele utilizarse en planos y mapas para representar una medición proporcional real. El factor más decisivo en el establecimiento de la escala es la medida del hombre mismo.

#### **Dimensión**

En los formatos visuales bidimensionales, la representación de la dimensión o el volumen depende de la ilusión. El volumen y la dimensión están representados en las fotografías, películas, pinturas, etc. mediante la ilusión; en realidad en ninguno de estos formatos bidimensionales existe el volumen como lo vemos en la realidad y como además lo podemos tocar en el mundo real, la dimensión si existe. La forma más efectiva y fundamental para dar esta sensación es la perspectiva y los efectos que produce pueden intensificarse mediante el uso del claroscuro, que enfatiza las luces y sombras.

#### **El Movimiento**

El movimiento tiene una fuerza visual muy predominante, lo más cercano al movimiento real sólo se puede encontrar en el cine y la televisión. Aunque hay algunas técnicas capaces de engañar al ojo humano, pero muy difíciles pues se debe conseguir sin distorsionar la realidad.

La ilusión de movimiento se da gracias a nuestra experiencia en la vida, de una forma psicológica que se aplica a una información visual estática, en la cual no existe movimiento auténtico; este movimiento no está relacionado al medio, sino al ojo del observador en el que se da el fenómeno fisiológico de la "persistencia de la visión". Como en el cine o la televisión, donde lo real es que estamos viendo algo fijo, pero que en determinado lapso y al cambiar la imagen rápidamente, nos da la ilusión de movimiento.

La visión nunca es estática, siempre analiza las cosas que ve, las delinea y sigue la dirección que tienen. Un ejemplo de esto es la de la lectura, en la cual, aprendemos a leer de izquierda a derecha y de arriba hacia abajo.

#### **Tipografía**

Es el arte y la técnica de crear y componer tipos para comunicar un mensaje. Se ocupa del estudio y clasificación de las distintas fuentes tipográficas.

#### Fuente Tipográfica

Es la que se define como estilo o apariencia de un grupo completo de caracteres, números y signos, regidos por unas características comunes.

Clasificación de la tipografía:

- -
	- Condensado Media o *Médium*
	-
- a) Por su forma: b) Por su peso:
	- Normal Clara o *Light*
		-
	- Extendido Negrita o *Bold*
		- Extragruesa o *Heavy*
- - Redonda Llena
	-
	-
- e) Por su división gramatical:
	- Altas
	- Bajas

#### Partes de la Tipografía

- a) Altura de las mayúsculas n) Cola
- 
- 
- d) Ascendente q) Cuerpo
- 
- f) Astas montantes s) Inclinación
- g) Asta ondulada t) Línea de base
- h) Barra u) Ojal
- i) Basa v) Oreja
- j) Blanco interno w) Rebaba
- k) Brazo x) Remate
- 
- 
- c) Por su eje: d) Por su tratamiento:
	-
	- Itálica o Cursiva *Outline* o perfiladas
	- Italizada Sombreadas

- 
- b) Altura "x" o) Cola Curva
- c) Anillo p) Cuello
	-
- e) Asta r) Descendente
	-
	-
	-
	-
	-
	-
- l) Cartela y) *Serif*, remate o gracia
- m) Cícero z) Vértice

#### Familias Tipográficas

Es el conjunto de tipos basado en una misma fuente con algunas variaciones, tales como ejemplo en el grosor y la anchura, pero manteniendo características comunes. Los miembros que integran una familia se parecen entre si, pero tienen rasgos propios. La distinción se hace por la diversidad de los elementos que constituyen la letra: el asta o elemento necesario y la gracia o elemento decorativo.

El asta: Así se le llama al trazo que le da la forma a cada letra.

- a) Respecto a su perfil puede ser:
	- Recta (M)
	- Circular (O)
	- Semicircular (C)
	- Mixta (P)
- b) Respecto a la forma de su dibujo puede ser:
	- Uniforme
	- Degradada
	- Modulada
	- Contrastada
	- Recortada
- c) Respecto a su posición puede ser:
	- Descendente
	- Ascendente
	- Central

La gracia: También llamada terminal, remate, patín o *serif* son los rasgos que caracterizan la forma en que termina cada letra. Éstos dan equilibrio, facilitan el trabajo de espaciamiento y para los antiguos romanos, daban un aspecto arquitectónico que recordaba el conjunto basefuste-capitel. Pueden ser de seis clases:

- a) Gracia de necesario complemento de las letras
- b) Gracia fisonómica, que determina los diversos estilos de los tipos
- c) Gracia decorativa o de adorno
- d) Gracia de unión de dos letras
- e) Gracia inicial o de principio de palabra
- f) Gracia final

### Familias Tipográficas

Una familia es un conjunto completo de tipos, con un diseño común. Son cinco los principales estilos tipográficos:

#### Romanas

Sus primeros exponentes fueron los caracteres diseñados por los romanos hace más de dos mil años, cuando con un cincel golpeaban una piedra grabando la letra en forma indeleble. Los pies de las letras se tallaban para evitar que la piedra saltase en los ángulos. Su característica fundamental son los patines triangulares. Son regulares, tienen una gran armonía de proporciones y se caracterizan por el fuerte contraste entre los elementos rectos y curvos.

Fuentes: Batang, Book Antiqua, Bookman Old Style, Century, Garamond, Itc Bookman, New Century Schlbk, Palatino, PMinguLIU, SimSun, Times, Times New Roman.

Todas éstas son fuentes conservadoras y pueden asociarse con la elegancia, el poder, el "glamour" y lo "clásico"; cuando se manipulan demasiado, alterando sus dimensiones naturales se deforman y pueden resultar grotescas. Suelen ser chocantes en colores fluorescentes o con demasiados efectos.

## **Times**

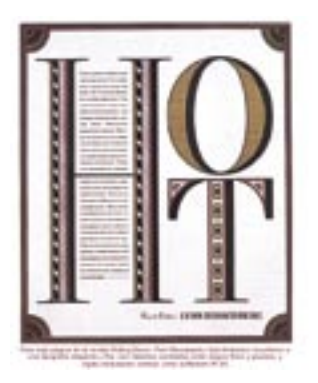

## **BOOKMAN GARAMOND ROCKWELL**

#### Sans Serif

También conocida como "Palo Seco", esta familia se originó en el siglo XIX, y su esplendor (que aún no termina), tuvo lugar ya entrado el siglo XX. Su característica esencial es la ausencia de patines, de donde toma el nombre. Las mayúsculas se vuelven a las formas fenicias y griegas, las minúsculas están conformadas a base de líneas rectas y círculos unidos y reflejan la época en la que nacen, la industrialización y el funcionalismo. Tienen un grosor de trazo uniforme y no tienen contraste ni modulación. Su esencia es geométrica.
Fuentes: Arial, Arial Black, Arial Narrow, Arial Unicode MS, AvantGarde, Century Gothic, Comic Sans, Haettenschweiler, Helvética, Helvética condensed, Helvética Narrow, Impact, Lubaln Graph, Lucida Console, Lucida Sans Unicode, Tahoma, Trebuchet MS, Verdana.

Son resistentes a grandes manipulaciones e inserciones de efectos visuales sin necesidad de recurrir a excesos ilustrativos propios de la familia "de fantasía". La impresión que causan estas fuentes es de modernidad, dinamismo y potencia, si bien son capaces de producir los mismos efectos de elegancia, sobriedad y fuerza de las familias con patines, gracias a su adapatabilidad.

# **Arial**

"Oh, #@"\$! Who am I going to get for speaker at our next meeting? \*:\*\*, it's only four weeks away and I said I'd come up with some who could talk about creativity and sally motivate our whole group.

# Egipcias

La diferencia principal de esta familia, respecto de la romana, es que los patines son de rasgos primordialmente rectangulares. Tiene el asta uniforme y la gracia recta; entre el asta y la gracia no suele haber diferencia sensible de espesor. Su origen se remonta a la época de la invención de la imprenta y de los tipos móviles, los cuales requerían este tipo de patines para poder retirar los excedentes de tinta fácilmente con una espátula, a fin de evitar su endurecimiento.

Fuentes: Courier, Courier New, Ms Mincho.

Su uso es muy extendido en el ámbito editorial, esta familia es también característica de las antiguas máquinas mecánicas y eléctricas de escribir. No tiene la elegancia de la familia romana aunque goza de aprecio por su gran legibilidad en textos impresos de cierta extensión. Resulta de fácil combinación con colores y efectos gráficos. Denotan madurez y sobriedad y la solidez de su asentamiento inspira confianza.

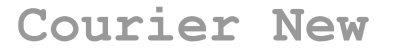

# **Caligráficas**

Incluye las fuentes conocidas como "Góticas" y como "Caligráficas".

#### Góticas

Son esas letras tan recargadas que caracterizaban a los pueblos normandos y germanos, llenas de adornos y prácticamente ilegibles. No es frecuente ni aconsejable el componer texto corrido con estos caracteres. Manchan extraordinariamente la página, por su estructura densa, su composición apretada y su tradicional verticalidad. Por otro lado, y para acentuar más su ilegibilidad, no existe conexión entre letras. Fuentes: Fraktur, Old English, Koch Fraktur, Wedding Text, Forte Grotisch.

#### **Caligráficas**

Son las que simulan estar hechas a mano, como manuscritas y tienen su origen en los monasterios medievales, donde eran realizadas sobre pergamino, utilizando plumas auténticas

de aves diversas. Se subdividen en caligráfica gótica (en la caligrafía cursiva utilizada en las cancillerías) y caligráfica latina (basada en la escritura de mano italiana o en la denominada letra inglesa). Con el tiempo la escritura caligráfica se hizo cada vez más decorativa. En la actualidad se utiliza en invitaciones a ceremonias o determinados acontecimientos, los caracteres se han separado unos de otros.

Fuentes: American Uncial, Commercial Script, Cancelleresca Seript, Bible Seript & Flourishes, Zapf Chancery, Young Baroque.

La característica principal de esta familia es el rebuscamiento. Aquí, el asunto de los patines pasa a segundo plano, y en su lugar son los rasgos terminales, complementarios y ornamentales los que dan a sus fuentes su personalidad. Ambas variantes son poco resistentes a la manipulación de dimensiones, como no sea simplemente el puntaje. Las fuentes góticas son predominantemente masculinas y las caligráficas tienden a la feminidad.

# Monotype Corsiva

# **Display**

Comenzó a finales del s. XIX, cuando artistas plásticos como Toulouse Lautrec fueron llamados a promover distintos giros comerciales, como el famoso "Molino Rojo", dando origen al diseño gráfico industrial. La característica definitoria de esta familia consiste en que cada tipo es, en sí mismo, un ícono o un símbolo que representa algo complementario al sonido vocal o consonante indicado. No son concebidos como tipos de texto, sino para un uso esporádico y aislado. Estos tipos ornamentales son excesivamente adornados y de complicada fundición en plomo. No se adecúan en la composición de texto y su utilizan para titulares cortos.

Fuentes: Map Symbols, Marlett, MS Outlook, Mt Extra, Symbol, Webdings, Windwings, Windwings2, Windwings3, Zapf Dingbats, Bombere, Block-Up, Buster, Croissant, Neon, Shatter.

Aunque algunos diseños de fantasía constituyen verdaderas obras de arte y el concepto mismo de la familia supone un avance sin precedentes en la historia de la tipografía porque retoma valores de las tres edades de la escritura (pictografía, ideografía y fonética), con frecuencia sus efectos resultan chocantes o bizarros. Además, su abuso genera adicción y denota, particularmente entre los diseñadores usuarios, poca experiencia y baja creatividad.

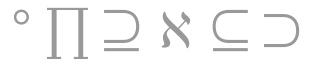

#### Fuentes Tipográficas

Cada familia suele tener su correspondiente cursiva y las variedades de fina, seminegra, ancha, estrecha, etc. Las familias de letras son el conjunto de signos de escritura que comparten rasgos de diseño comunes. Es frecuente que una familia esté organizada en subfamilias, que son variaciones de la misma basadas en:

- El ancho del trazado: fino, medio, negro
- La forma del trazado: perfilado, sombreado
- La proporción de los ejes: redonda, estrecha, expandida
- La inclinación de los ejes: cursiva, inclinada

Las familias tipográficas pueden contener variantes de estilo (relacionados con la medida):

- a) Versalitas
- b) Números antiguos
- c) Signos de puntuación

#### Las versalitas:

Las familias más completas suelen incluir una opción llamada versalitas. Esta variante de las versales de una familia es particularmente útil para destacar párrafos en el texto, o para marcar la jerarquía en algunas palabras. Sin embargo, estas ventajas se ven ensombrecidas cuando se hace un mal uso de ellas; esto es, cuando en vez de usar auténticas versalitas, se usan reducciones de las versales al alto de la x en caja baja. La versalita pura tiene la misma densidad que su versal, y sus trazos verticales y horizontales guardan los mismos grosores que su respectiva versal. Por ello, la falsa versalita, fruto de la reducción de su versal, siempre aparecerá menos densa. La versalita ocupa el 82% de la altura de una versal, y casi el 87% de su ancho.

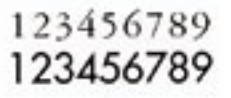

#### Los números antiguos

Por su parte los números antiguos son aquellos que disponen ascendentes por encima de la x en caja baja (6 y 8), y descendentes por debajo de ésta (3, 4, 5, 7 y 9). Aunque hoy prácticamente ya no se utilizan, e incluso resultan difíciles de leer porque ya nos resultan raros, la realidad es que son considerablemente más legibles que las formas más modernas que los han sustituido. Al igual que ocurría con las versalitas, resulta mejor recurrir a tipos que dispongan de números antiguos, cuando así se desee, y no generarlos artificialmente, desplazando los números para arriba y para abajo, con lo que los resultados serían desalentadores.

#### Anatomía de la Fuente

El hecho más distinguible entre las fuentes es la presencia o ausencia de *serifs* o pies. Los *serifs* se diseñan para facilitar al ojo la forma de una letra tras otra en una línea tipográfica. Los tipos sin *serifs* son llamados *Sans-serif* ("*Sans"* que en francés significa "sin").

#### Tamaño y peso:

Los tipos se miden en puntos, una constante de las fuentes más usadas y de vanguardia. Un punto equivale a 1/72". 12 puntos hacen una "pica", y hay 6 picas en una pulgada. La parte visible de una fuente es el cuerpo, y el cuerpo es la medida del tamaño de punto

#### *Set* (tamaño ancho de carácter):

Es el tamaño tomado por cada carácter y su espacio es blanco a su derecha. El *set* promedio de fuentes diferentes dada en tamaños de punto puede afectar a la apariencia del texto. Algunas familias tienen miembros con *sets* extremos como las "extendidas" o "expandidas" y "condensado". El peso *(weight)* de una fuente es el grosor relativo o lo pesado del tallo de las letras.

#### *Leading* (interlínea):

La cantidad de espacio entre líneas de texto se llama *leading*. Éste es de hecho la distancia entre la línea base de una línea de texto a la línea base de la otra. Comúnmente cuando se refiere al tamaño en puntos, se dice en relación a la interlínea: "10 en 12" que significa una fuente de 10 puntos, son una interlínea de 12 puntos.

#### *Spacing* (espaciado):

Las fuentes más elegantes de hoy tienen espaciado proporcional, lo que significa que la cantidad de espaciado horizontal destinado para cada carácter, cambia de acuerdo a cada letra. Un ejemplo es la "i", que requiere mucho menos espacio que las otras, y la "m" que requiere mucho más. Los tipos de monoespaciados tienden a ser más difíciles de leer, menos placenteras estéticamente y dan la sensación de ser una máquina de escribir.

#### *Traking* (espaciado de letra):

Es la distancia estándard entre letras de una fuente. El espaciado de letra es óptimamente establecido para que las letras se distingan individualmente y sus agrupaciones sean percibidas como palabras. Esto puede argumentarse por la mayor estética conceptual del espaciado de la letra, el espacio entre palabras.

#### *Kerning* (espaciado de letras negativo):

Puede usarse para "apretar" un poco las letras. Algunos programas y fuentes incluyen tablas que contienen letras con *kerning* automático en algunos pares, pero algunas veces tiene que hacerse manualmente.

#### Arreglos Tipográficos

El cuerpo tipográfico puede alinearse de varias formas.

#### Bandera:

Es especialmente útil en dos casos, cuando se dispone de líneas muy estrechas y cuando hay que unir visualmente un pequeño bloque de texto a un borde o una imagen. Ésta es una buena solución para no dejar blancos. Hay dos tipos de bandera:

#### Bandera izquierda:

El alineado a la izquierda, alinea el texto al margen izquierdo, dejando sangría en el derecho.

#### Bandera derecha:

El alineado a la derecha, alinea el texto al margen derecho, dejando una sangría en la izquierda.

#### Arreglo central:

El centrado acomoda cada línea de texto por su centro dentro del área de escritura. Durante muchos siglos ha sido el soporte de titulación de todos los libros, y no había sido atacada hasta que la nueva tipografía a comienzos del siglo XX prohibió la simetría. Hoy nadie discute sobre simetrías o asimetrías porque ambas se usan con naturalidad y la bandera centrada sigue siendo usada en la titulación. Su uso en textos largos tiene mala legibilidad y blancos descontrolados a derecha e izquierda

#### Bloque:

La justificación del texto expande el espacio entre palabras para que el texto se alinee igual en ambos márgenes. Esto puede dejar "ríos" en blanco lo que requiere espaciado manual para acomodar más caracteres en esa línea. La composición en bloque produce rectángulos bien delineados, justificados tanto a la derecha como a la izquierda lo que se ha llamado *texto justificado* y que su ventaja es que no hay mejor manera de controlar los blancos que se crean alrededor. En el bloque los tonos entre renglón y renglón varían, aunque esta variación tonal puede disimularse haciendo unas columnas anchas. Los bloques admiten un mayor número de caracteres por línea. Los espacios entre palabras pueden hacerse angostos o anchos según sea necesario. La división de palabras es muy frecuente en el bloque. Este tipo se arreglo tipográfico ofrece los mejores resultados de legibilidad.

Se usan actualmente dos sistemas de medidas tipográficas, además del sistema métrico decimal, que poco a poco se va introduciendo.

#### **El Sistema europeo** se basa en:

- El punto de Didot, que mide 0,376 mm
- El Cícero, formado por 12 puntos de Didot, que mide 4, 512 mm

#### **El sistema anglosajón** tiene como unidades:

- El punto de pica, que mide 0,351 mm
- La pica, formada por 12 puntos de Pica, que mide 4,217 mm

# **2.2.4 El Diseño Gráfico y La Comunicación Visual**

Existe una corriente que es muy dominante dentro de la comunicación y es la de *"El Materialismo Histórico",* donde se menciona que se engaña mediante las imágenes que se encuentran en un diseño, debido a que estas ocultan ideas o intereses de varios tipos que responden a cierta sociedad, intereses económicos, etc.

*El diseñador ha de abordar un doble sentido:*

- *1. En razón de su conocimiento obligado de las distintas corrientes de pensamiento y su influjo social.*
- *2. En razón de los efectos que el diseño tiene por el mensaje de que es portador. 1*

El diseño tiene la función de comunicar, y lo va a hacer mediante la relación ideológica entre emisor y receptor. Todo lo que tenga diseño lo interpretará el receptor, debido a que este lleva un mensaje y por tanto es un proceso de comunicación.

El diseño comunica mediante el uso del color, formas, tipografía, sonidos, símbolos, etc. Y además debe hacer un uso correcto del signo, ideologías y codificación, para que éstos queden publicados en los medios de comunicación.

La función comunicativa del diseño determina que éste no queda limitado al *texto de los objetos sino que implique necesariamente al contexto en el que se da y que la relación entablada entre texto y contexto del objeto sea la que permita hacer emerger los contenidos específicos de los objetos; su claridad y precisión dependen entonces del conocimiento que tenga el diseñador de la realidad social. 2*

**\_\_\_\_\_\_\_\_\_\_\_\_\_\_\_\_\_\_\_\_\_\_\_\_\_\_\_\_\_\_\_\_\_\_\_\_\_\_\_\_\_\_\_\_\_\_**

*<sup>1</sup> Luz del CarmenVilchis "Metodología del diseño", Pag. 84*

*<sup>2</sup> Luz del CarmenVilchis "Metodología del diseño", Pag. 88* 

La Multimedia es una nueva plataforma donde se integran componentes para hacer ciertas tareas que proporcionan a los usuarios nuevas oportunidades de trabajo, de negocios y acceso a nuevas tecnologías, éste es un nuevo medio, donde la computadora junto con los medios tradicionales dan una nueva forma de expresión y de experiencias, donde la interacción con los medios es radicalmente diferente y donde se tiene que aprender cómo usarlos. Las aplicaciones multimedia han transformado el modelo "pasivo" que caracteriza a los medios masivos de comunicación al introducir la interactividad, es decir, la posibilidad para el usuario de influir en la información que recibe.

La Multimedia es la capacidad de mostrar mediante una computadora: los gráficos, el video, las animaciones, los sonidos y el texto como forma de trabajo, e integrar todos estos componentes coherentemente en un mismo entorno llamativo para el usuario, que interactuará o no sobre él para obtener un resultado visible, audible o ambas cosas, además la información que se transmite debe estar en tiempo real.

El prefijo "multi" (del latin *multus*) significa "mucho" y la palabra "medios" significa "recursos" (como pueden ser el video, el sonido, textos, gráficos, etc.), esta palabra compuesta explica la idea de multiplicidad o de un número considerable de medios asociados o independientes que al integrarse componen un "multimedia".

Las aplicaciones multimedia son programas informáticos, que frecuentemente suelen estar almacenados en discos compactos (CD-ROM), pueden estar en la *World Wide Web*  (páginas *Web*) para su descarga o consulta en línea o en la memoria de la computadora y manipularlo mediante un teclado, un dispositivo apuntador como un *mouse*, tablas de gráficos, reconocimientos de voz, un monitor *touchscreen* o una bola apuntadora para que el usuario pueda dirigir las asociaciones entre elementos multimedia.

La multimedia estimula los ojos, oídos, yemas de los dedos y lo más importante, la cabeza. Algunos trabajos multimedia van dirigidos a un rango específico de edad, profesión o grado, pero en realidad el único inconveniente para no poder usarlo sería el no saber manejar una computadora.

# **2.3.1 Ondas Electricas en la Multimedia**

La multimedia también es comunicación y como tal, se transmite por ondas, únicamente que a diferencia de las naturales, las eléctricas (que son las de la multimedia), se pueden duplicar, grabar, procesar y sintetizar la información.

En la multimedia, las ondas de luz y de sonido son convertidas en ondas eléctricas y viceversa, de ondas eléctricas son transmitidas a ondas sonoras y a ondas de luz.

Uno de los aspectos de la multimedia es la facilidad de acceder a la información almacenada selectivamente, esto mediante medios magnéticos y ópticos, mediante cintas y discos que pueden ser grabados con ondas acumuladas. Las ondas de luz, agua y eléctricas dentro de otras son análogas, las de los componentes actuales son digitales y sus valores son representados por números.

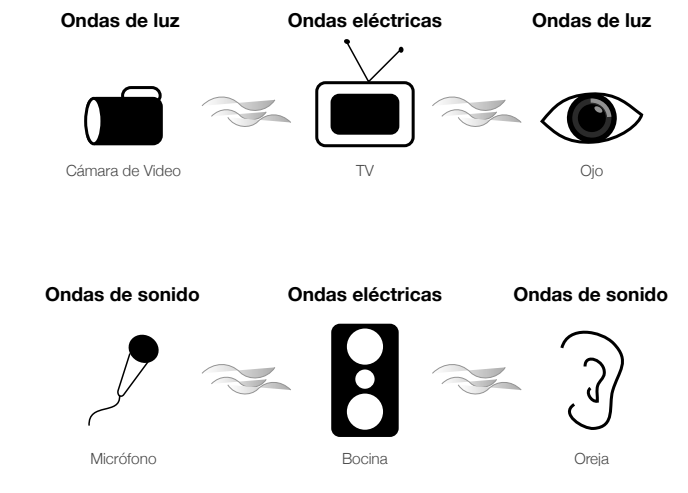

Algunas ventajas de aparatos eléctricos digitales sobre análogos:

- Tiene una exacta representación de los datos y control sobre los procesos.
- Se puede aplicar bastante cantidad de información.
- Son más reducidos en tamaño.
- La información no es afectada por las propiedades del medio, como las grabaciones en CD no pierden calidad cuando son copiados, ni generan ruido en la transmisión como los análogos.

# **2.3.1.1. Análogos**

Son ondas naturales que usan variaciones (modulaciones) entre los límites altos y bajos de una señal portadora intermedia y que para enviar información tienen un número infinito de valores legales. La señal es recibida en la misma forma en que se transmite, aunque la amplitud y frecuencia pueden variar. Es especialmente útil para datos en forma de ondas como las del sonido (aparatos de sonido y audio). Un ejemplo, son las señales enviadas a través de una línea telefónica por módems porque representan tonos de audio.

#### **2.3.1.2. Digitales**

Está basado en el concepto de que la forma más simple de representar una pieza de información, es que ésta pueda estar encendida o apagada. Esto se relaciona directamente con el Sistema Binario (2 números, 1 y 0).

 $0 =$ apagado / No  $1 =$  encendido / Si

#### **BIT** *(Binary DigIT)*

La pieza de información que recibe cualquiera de esos dos estados es llamado **BIT**, que es la contracción de dígito binario (unidad mínima de almacenamiento de la información). Su valor puede ser 0 o 1 o verdadero o falso. La combinación de bits es requerida para construir un dato con algún significado. Esta combinación ocupa un código binario o base dos aritmético.

1 byte  $(1 \circ 0) = 8$  bits consecutivos (combinación de 0 y 1) (k) 1 kilobyte = 1024 bytes (sistema binario 1024 =  $2^{10}$ ) (MB) 1 Megabyte = 1 millón de bytes (1024 x 1024 =  $2^{20}$ ) (GB) 1 Gigabyte = 1 billón de bytes (1024 x 1024 x 1024 =  $2^{30}$ )

#### **Digitalización**

Es convertir los datos analógicos en impulsos electrónicos, con un código simple de impulso/ no-impulso, que corresponden al empleo de un código de dos números digitales: 0 y 1. De allí viene digitalizar y digitalización. La digitalización tiene muchas ventajas, como la compresión de datos y la corrección de errores.

La digitalización puede ser de imágenes, de sonido, de texto, de video, etc. y significa pasar una información de análoga a digital por medio de convertidores.

De Analógicos a digitales: ADC (Analog to Digital Converters "A to D") De Digital a análogo: DAC (Digital to Analog Converters "D to A")

# **2.3.2 Breve Historia de la Multimedia**

Anteriormente, el cine, los libros, los ordenadores y los teléfonos eran representados en soportes diferentes y su mezcla si no era imposible, era al menos muy compleja.

Al inicio de la década pasada, la palabra multimedios (multimedia) era muy mencionada en los congresos de computación. En aquel entonces hablar de multimedios significaba concretar nuevas y mejores formas de usar una computadora y que ésta fuese una herramienta más poderosa, así como del cambio tecnológico necesario en lograrlo.

En 1945 Vannevar Bush en "As we may think" propuso que las computadoras deberían usarse como soporte del trabajo intelectual de los humanos; esta idea era bastante innovadora pues en aquellos días la computadora se consideraba como una máquina que hacía únicamente cálculos.

Vannevar Bush (1890-1974), asesor científico del presidente de E.E.U.U., Franklin Delano Roosevelt, diseñó en 1945 una máquina llamada MEMEX (MEMory EXtension) que iba a poder permitir el registro, la consulta y la manipulación asociativa de las ideas y eventos acumulados en el uso individual y donde también se pudieran almacenar registros con rapidez y flexibilidad. Esta concepción, que se asemeja a la descripción de una computadora personal actual, y que en momento en que fue planteada no era factible construirse por cuestiones tecnológicas, eventualmente fue olvidada y aunque nunca fue construida, tenía todas las características ahora asociadas con las estaciones de trabajo multimedios: ligas hacia texto e imágenes (por medio de un sistema de microfichas), capacidad de estar en red (vía señales de televisión), una terminal gráfica (pantalla de televisión), teclado para introducir datos y un medio de almacenamiento (utilizando tarjetas de memoria electromagnética).

En 1965, las ideas de Bush son retomadas por Ted Nelson en el proyecto Xanadú donde se propone el concepto de hipertexto.

En 1968, Douglas Engelbart propone en la descripción de NLS (ONLine System) un sistema en donde no se procesan datos como números sino ideas como texto estructurado y gráficos, dando mayor flexibilidad a manejar símbolos de manera natural que forzar la reducción de ideas a formas líneales como sería el texto impreso.

Tanto la concepción de Nelson como la de Engelbart son los antecedentes inmediatos de lo que llamamos multimedios y cambian el paradigma de que las computadoras son simples procesadoras de datos hacia la forma de administradoras de información (en las diversas formas que ésta se presenta).

La multimedia se ve ya como algo real con dos antecedentes más remotos en dos vertientes:

a) El **invento del transistor** con los desarrollos electrónicos que propició.

 b) Los ejercicios eficientes en el **desarrollo de la comunicación**, que buscaba eliminar el ruido, asegurar la recepción del mensaje y su correcta percepción mediante la redundancia.

Hoy en día los sistemas de autor *(authoring systems)* y el *software* de autor *(authoring software)*, permiten desarrollar líneas de multimedia integrando tres ó más de los datos que son posibles de procesar actualmente por computadora: texto y números, gráficas, imágenes fijas, imágenes en movimiento y sonido y, por el alto nivel de interactividad, tipo de navegación.

En 1984, Apple Computer lanzó Macintosh, la primera computadora con amplias capacidades de reproducción de sonidos equivalentes a los de un buen radio AM. Esta característica, unida a que su sistema operativo y programas se desarrollaron en la forma que ahora se conocen como ambiente *windows*, propicios para el diseño gráfico y la edición, hicieron de la Macintosh la primera posibilidad de lo que se conoce como Multimedia.

El ambiente interactivo inició su desarrollo con las nuevas tecnologías de la comunicación y la información, muy concretamente, en el ámbito de los juegos de video.

Por otro lado, en 1988, Philips desarrolló la tecnología del disco compacto (leído ópticamente: a través de haces de luz de rayos láser) incursionó en la tecnología de un disco compacto interactivo (CD-I).

La tecnología de multimedia toma auge en los video-juegos, a partir de 1992, cuando se integran: audio (música, sonido estéreo y voz), video, gráficas, animación y texto al mismo tiempo.

En enero de 1992, durante la feria CES (Consumer Electronics Show) de Las Vegas, se anunció el CD multiusos. Un multiplayer interactivo capaz de reproducir sonido, animación, fotografía y video, por medio de la computadora o por vía óptica, en la pantalla de televisión.

# **2.3.3. Elementos Multimedia**

Los componentes multimedia deben transmitir la información, mediante su integración lógica, armoniosa y secuencial, que tienen que permitir al usuario decidir su interacción y moverse (navegar) dentro de la aplicación. Los elementos multimedia son:

- Gráficos
- Video
- Animación
- Sonido
- Texto

#### **2.3.3.1. Gráficos**

Las imágenes tienen gran fuerza y son un elemento expresivo fundamental en los sistemas multimedia, tienen como misión esencial la de ilustrar y explicar el contenido del mensaje que se quiere transmitir.

Una imagen digital es una imagen que ha pasado por un proceso de conversión, para que pueda ser almacenada en forma de bits en una computadora. La unidad mínima de una imagen digital es un pixel *(Picture Element),* que es un pequeño punto, la menor unidad de medida de una pantalla. Mientras más pixeles tenga una imagen, mayor será su calidad.

#### **Resolución**

Es la medida de la claridad, nitidez y definición de detalle que una cámara, escáner o dispositivo de salida puede registrar. La resolución de imagen, en ocasiones denominada resolución de digitalización, frecuencia de digitalización o frecuencia de muestra, determina el tamaño máximo de las reproducciones. La resolución de los dispositivos de entrada se expresa en valores de pixeles por pulgadas (ppi), pero la resolución de los dispositivos puede expresarse en valores de ppi, puntos por pulgada (dpi) o líneas por pulgada (lpi). La resolución de pantalla mide el número de pixeles a lo ancho y alto de la pantalla. Una imagen para impresión requiere de una resolución muy alta (como mínimo 300 dps), mientras que una imagen para pantalla basta que tenga 72 dps para que se vea bien.

Hay dos tipos de imágenes:

- -
	-
	-
	- Representaciones gráficas, etc. • Realidad virtual

a) Las imágenes estáticas: b) Imágenes dinámicas:

- Fotografías Video (imagen real)
- Ilustraciones Animación (imagen de síntesis)
- Fotogramas Efectos visuales
	-
	- Pregnancia
- 3D

#### **Imágenes Estáticas**

Tienen una enorme importancia en el entorno multimedia, pues por sí mismas son capaces de transmitir una información completa y permiten su combinación con otros componentes de carácter explicativo (locución, texto) o con una banda sonora. Las imágenes fijas pueden ser:

- Fotografías
- Ilustraciones
- Fotogramas
- Representaciones gráficas, etc.

Tanto las imágenes 2D (dos dimensiones: alto y ancho o eje x y eje y) como las 3D (tres dimensiones: ancho, alto y profundidad o bien eje x, eje y y eje z), están siendo muy importantes gracias al avance tecnológico de las tarjetas gráficas de las computadoras, mejorando significativamente la claridad de las aplicaciones multimedia más recientes. Las ilustraciones también son elementos muy útiles que permiten representar la realidad, éstas pueden tener diferentes estilos, así como hacer uso de las caricaturas, pero si lo que se quiere es representar fielmente la realidad, se puede hacer uso de la fotografía.

Los gráficos, son de gran utilidad ya que permiten relacionar y hacer más clara la información que se quiere transmitir.

Para que las imágenes tengan la calidad necesaria, deben estar en los formatos o parámetros específicos adecuados para que la computadora permita manipularlos sin tanto problema. La resolución de la pantalla de video contiene bitmaps por naturaleza. Los archivos de gráficos actuales pueden o no ser bitmaps, la otra categoría es la de los gráficos vectoriales. Las diferencias son significantes y cada una tiene sus ventajas y sus desventajas.

Los **gráficos vectoriales** se almacenan y representan por medio de trazos geométricos controlados por cálculos y fórmulas matemáticas. Por lo tanto, no se construyen pixel a pixel, sino que se forman a partir de vectores, objetos formados por una serie de puntos y líneas rectas o curvas definidas matemáticamente, en un gráfico vectorial la imagen se define por la

posición de sus puntos inicial y final y por una función que describe el camino entre ellos. Los gráficos vectoriales pueden reproducir las imágenes y manipularlas más fácilmente, y suelen proporcionar una imagen mejor en la mayoría de las pantallas e impresoras. Entre los formatos de gráficos vectoriales figuran el Encapsulated Postscript (EPS), el Windows Metafile Format (WMF), el Hewlett-Packard Graphics Language (HPGL) y los de programas especificos por su marca como son: el Illustrator de Adobe (AI), Corel Draw (CDR) y Free Hand (HD). Aunque para incluir vectores en Multimedia, es necesario rasterizarlos (convertir una imagen vectorial a BitMap).*<sup>3</sup>*

Los **gráficos de mapas de bits** usan uno o más planos de bits (dependiendo del modo de color que se le haya asignado) para representar el valor de cada pixel en un archivo de imagen. Son comúnmente conocidos como "raster graphics" (gráficos raster), ya que los bitmaps (mapas de bits) en el buffer de la pantalla, corresponden directamente a las líneas raster del CRT (Tubo de Rayos Catódicos). Éstos son los archivos de imagen que predominan en presentaciones multimedia, pues permiten la mayor fidelidad a una realidad. Los bitmaps no tienen necesariamente la misma resolución que la pantalla, si esta resolución excede la de la pantalla no son apropiadas para presentaciones en monitor. Mientras mayor sea la resolución de representación de una imagen, las curvas y otros elementos visuales aparecerán más "suaves" aunque de esta forma incrementan su peso. Algunos de los formatos de gráficos de mapas de bits más comunes son el Graphical Interchange Format (GIF), el Tagged Image File Format (TIFF), el Windows Bitmap (BMP) y el Joint Photographic Experts Group (JPEG, aunque éste es un formato de compresión). Los bitmaps deben tener la resolución de salida adecuada según el uso que se le vaya a dar (mayor resolución si es para impresión y menor si es sólo para presentación en pantalla).

En este tipo de imágenes, mientras mayor sea la resolución, el tamaño y la profundidad del color, será más complicado su almacenamiento, su manipulación, proyección y animación.

#### **Imágenes Dinámicas**

Las imágenes reales en movimiento: pueden proceder de tres fuentes:

- a) Cámara de video
- b) Señal de T.V. (digitalización directa)
- c) Cinta de video (digitalización directa)

# **2.3.3.2. Video**

Cuando la señal de video es analógica, es necesario convertirla a señal digital para que la computadora pueda interpretarla, a esto se le llama "digitalización", que aparte de permitirnos hacer una reproducción de secuencias, nos permite capturar secuencias de imágenes estáticas de video. Una vez convertida la señal, es necesario comprimirla para que la computadora pueda almacenar toda esa enorme cantidad de información.

En las presentaciones multimedia, el video puede tener distintas funciones: para ilustrar, explicar conceptos que se estén tratando durante una sesión, para la visualización de fenómenos que no pueden ser observados directamente y que se utilizan para demostraciones teóricas científicas o procedimientos técnicos o los pasos a seguir en un determinado procedimiento. Estas imágenes unidas al sonido, son quizá los elementos que mayor cantidad de información transmiten en una aplicación multimedia, siempre y cuando estén debidamente tratadas.

**\_\_\_\_\_\_\_\_\_\_\_\_\_\_\_\_\_\_\_\_\_\_\_\_\_\_\_\_\_\_\_\_\_\_\_\_\_\_\_\_\_\_\_\_\_\_\_\_\_\_\_\_\_\_\_\_\_\_\_\_\_\_\_\_\_\_\_\_\_\_\_\_\_\_\_**

*<sup>3</sup>Informe de Luciano Moreno. Consultor, diseñador y desarrollador web en ParaRedeBJS. Especialista en usabillidad y diseño centrado en el usuario. URL: http://htmlweb.net/*

Sin importar cual sea la procedencia de la señal, ya sea en un soporte magnético u óptico como disquete, disco duro o CD-ROM, los archivos deben contener la siguiente información: número de *frames (cuadros)* o fotogramas por segundo (fps) que contiene el archivo, tiempo de exposición, resolución, nivel de compresión y datos sobre el sonido que acompaña las imágenes.

La fidelidad de una imagen de video se mide por el número de cuadros que se exponen por segundo. Lo usual en una película de video estándar es 24 cuadros por segundo y de video es de 30; éste número es muy variable en los formatos digitales.

Para digitalizar, formatear y editar elementos de video se necesita de un *software* especial de captura y edición de video, además dispositivos o entradas especiales asi como cámaras de acuerdo a los mismo dispositivos, pues los archivos de vídeo pueden llegar a ser muy pesados, por lo que suelen reducirse de tamaño mediante la compresión, una técnica que identifica grupos de información recurrente y los sustituye por una única información para ahorrar espacio en los sistemas de almacenamiento de la computadora. Algunos formatos habituales de compresión de video son el Audio Video Interleave (AVI) frecuentemente usado para PC, el Quick Time (QT) con extensiones .qt y .mov frecuentemente utilizados para mac y el Motion Picture Experts Group (MPEG o MPEG2). Estos formatos pueden comprimir los archivos de vídeo hasta un 95%, pero producen diversos grados de borrosidad en las imágenes.

#### **2.3.3.3 Animación**

Las aplicaciones multimedia pueden incluir **animación** (imágenes de síntesis) para dar movimiento a las imágenes. Éstos objetos en movimiento y los efectos visuales (transiciones, desvanecimientos, acercamientos, etc.) están presentes en la mayoría de las aplicaciones multimedia, cuidadosamente planificados para mantener la atención del usuario, en los puntos que se quieren destacar. En general se trata de imágenes de síntesis procedentes de una abstracción de la realidad en movimiento o frutos de un proceso de creación.

Un caso especial de la animación es la Pregnancia. Se trata de un efecto particular en que una imagen fija o en movimientos se transforma en otra, el proceso más sencillo es la fundición de una imagen sobre otra tratando únicamente las tonalidades y colores, pero sin cambiar los rasgos físicos. Sin embargo, el verdadero *morphing* se produce cuando una imagen se transforma gradualmente en otra totalmente nueva, este efecto no sólo se utiliza para dar espectacularidad, en algunas ocasiones se usa para transmitir mensajes muy útiles en las aplicaciones multimedia, también se utiliza en entornos variados, como peluquería, medicina (cirugía estética), investigación forense, arqueología, etc.

La **imagen 3D** ha dado un gran salto sobre las imágenes 2D, gracias a la espectacularidad que tiene y a la gran diferencia con la que la computadora maneja los gráficos 3D. El usuario ingresa una descripción tridimensional de cada objeto y sus características así como sus relaciones entre ellos en un espacio 3D, las fuentes de luz, texturas simples o de mapas, transición de color o de forma de enlaces, transparencias, brillos, sombras, manejo de isometría y perspectiva, efectos, etc., casi como la animación de los mismos, de las cámaras y de la posición del espectador, entonces el *software* procesa los datos y *renderea* la escena basándose en la información dada. Para ver ésta escena desde otra perspectiva, simplemente se cambia el punto de vista en la localización y la computadora hace el resto del trabajo. La producción de gráficos 3D requiere de paciencia, pues una computadora promedio puede tardar horas en *renderear* un solo *"Frame".* El 3D provee resultados espectaculares, realismo fuera de lo normal y animación con volumen, el proceso se divide en estrictas etapas de modelado, descripción de escenas, *rendereado* y animación.

#### **2.3.3.4 Sonido.**

El sonido puede describirse como oscilaciones de presión de las ondas en el aire que estimulan el tímpano y por extensión, los nervios auditivos y el cerebro. Para crear esa estimulación, las oscilaciones deben ocurrir en un rango de frecuencias y amplitudes. Justo como medidas absolutas de frecuencia y amplitud, que en luz son percibidas como color y brillo, las mismas cualidades en sonido son percibidas en tono y volumen.

En trabajos Multimedia, el sonido puede complementar un texto o una imagen, en forma de locución o como efectos de sonido. Las funciones del texto leído o locución son las de concretar la imagen, clarificar su contenido, añadir algunos datos narrativos y para unir imágenes con diferentes significados. La locución debe ser concreta y exacta respecto al contenido.

Recomendaciones útiles:

- Utilizar oraciones cortas de estructura gramatical sencilla.
- Evitar cualquier descripción que pueda ser percibida a través de la imagen.
- Eliminar la introducción preliminar y las descripciones largas y complicadas.
- Tener en cuenta, en que momento la voz puede entorpecer la percepción de los demás recursos media y viceversa.

**Los efectos de sonido** pueden acompañar las animaciones de títulos, botones y encabezados, dándoles mayor expresividad. Pueden ser sonidos característicos que dan mayor realismo a la acción o bien fragmentos musicales para separar pantallas y secuencias; llenar huecos de locución, marcar el ritmo narrativo externo, como elemento motivador o simplemente como ayuda para hacer más entretenido el relato.

**La música** debe tener una relación con lo que se esté viendo, para que se convierta en un acto expresivo, por lo tanto la música:

- Transmite distintos mensajes.
- Provoca variadas sensaciones en el espectador como en los otros medios.
- Puede producir placer, malestar o angustia.
- Provocar emociones igual o tanto más que la imagen.

Los sonidos pueden proceder de varias fuentes como micrófonos, sintetizadores, grabaciones de cinta, CDs, emisiones en vivo, etc. o pueden ser preparados por la misma persona que realice la presentación.

Para obtener audio que es originalmente analógico (casete, disco, micrófono, etc.) es necesario digitalizar la señal de audio en la computadora, donde hay que tener en cuenta que entre mayor calidad se requiera, mayor será el peso. La digitalización se lleva acabo mediante las tarjetas de sonido, las cuales convierten la señal analógica de audio, en señales digitales que la computadora pueda procesar.

#### **2.3.3.5. Textos**

A pesar de que las imágenes y los sonidos son muy atractivos, no deben de sustituir al texto, pues éste tiene su propia importancia y a cada necesidad se debe dar el medio necesario, el texto, además de cumplir con una función informativa, se comporta también como un elemento visual y como complemento de la información icónica a la que pertenezca.

El texto se comporta como elemento visual porque se puede aplicar en diferentes estilos tipográficos, color, puntaje, etc. Y de esta forma destacar información importante, centrar la atención, favorece la lectura y añade objetividad al mensaje.

También es un complemento de información icónica porque refuerza el contenido del mensaje, evitando así que se pudiera mal interpretar si únicamente se mostraran mensajes con imágenes. En este sentido, se pueden evitar polisemia de las imágenes tomando en cuenta tres aspectos en el texto:

- Para afianzar la recepción de mensaje icónico (redundancia).
- Para asegurar una mejor comprensión aportando más datos (complemento).
- Para inducir a la reflexión (elemento de oposición).

Por otro lado, el texto puede cumplir la función de ser un vínculo que lleve a otra parte del trabajo interactivo; en una presentación multimedia, el texto tiene la función de remarcar lo dicho por el expositor.

El tipo de letra y número de encabezados, dependen del contenido y de la funcionalidad que se le quiere dar, aunque se debe tomar en cuenta que si se utiliza fuente True *Type o ATM* (*Adobe Type Manager*) de Adobe, deben estar instaladas y disponibles en ambas plataformas.

En una presentación no deben proyectarse textos enormes y se debe elegir una tipografía y tamaño adecuado, puesto que de no ser así, el espectador se fastidiará de estar leyendo, motivos por los cuales, el texto no cumplirá su función, la de reforzar el mensaje y de reforzar la exposición verbal.

Aspectos que se deben tomar en cuenta para tener una correcta lectura en pantalla:

- Preferir tipos de letra legibles, sobre algunos que pudiesen ser más decorativos, pero menos funcionales.
- Emplear el menor número de fuentes posibles. Por ello se puede utilizar para resaltar o diferenciar algunas partes del texto, se puede recurrir a las negritas, mayúsculas, itálicas, uso de colores, etc.
- Se puede variar el tamaño de la fuente en función de la importancia del mensaje.
- Ajustar el interlineado para facilitar la lectura.
- Rodear los encabezados de mucho espacio en blanco.
- Los textos centrados deben ocupar el menor número de líneas posibles.
- Utilizar el menor texto posible en cada pantalla para que el que el espectador, alcanze a leer completamente sin que la presencia de movimiento afecte la lectura.
- Utilizar frases cortas y concisas para evitar las dificultades que presenta la lectura en pantalla.
- Cuando haya textos largos, calculas más tiempo para completar la lectura.

# **Fuentes del Sistema**

Las familias tipográficas disponibles en cada sistema operativo son diferentes. Aunque las versiones actuales de Internet Explorer instalan un conjunto de fuentes similares en Windows y Mac Os, aún así existen otros navegadores y otros sistemas operativos, por lo que es importante que los contenidos textuales tengan el mismo aspecto (o el más parecido posible) sea cual sea la pareja SO-navegador de cada usuario. El 97% de los usuarios de Computadoras utilizan PC+Windows o Mac+Mac Os, por tal motivo es importante diseñar buscando la mayor compatibilidad tipográfica entre ambos sistemas. Las fuentes instaladas por defecto en Windows y Mac OS (fuentes seguras) son:

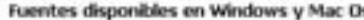

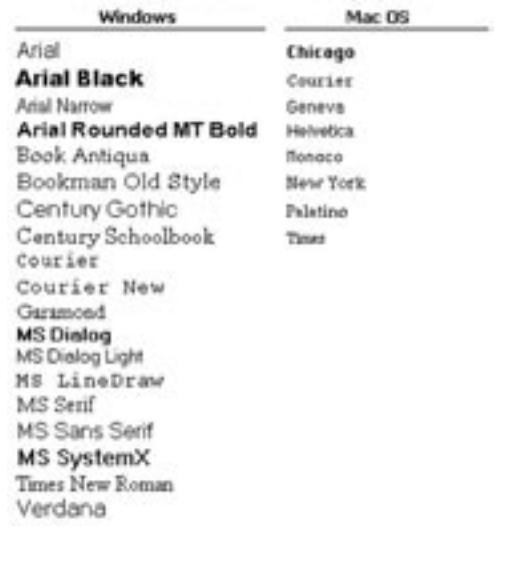

Las fuentes equivalentes en los sistemas PC

y Macintosh son las siguientes:

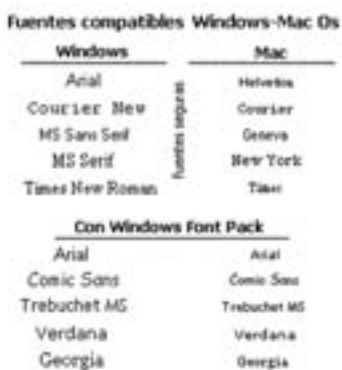

#### **Tamaño de las Fuentes**

Macintosh trabaja por defecto a una resolución de 72 ppp (pixels por pulgada), por lo que en él existe una equivalencia exacta entre punto y pixel, cosa que no ocurre en un PC con Windows, cuya resolución de trabajo por defecto es de 96 ppp.

- Macintosh: 12 pt ---> 12 px
- PC: 12 pt ------------> 16 px

Como consecuencia, el tamaño de una fuente definida en puntos es diferente en ambos sistemas, por lo que los usuarios de Macintosh verán las fuentes más pequeñas que los de PC.

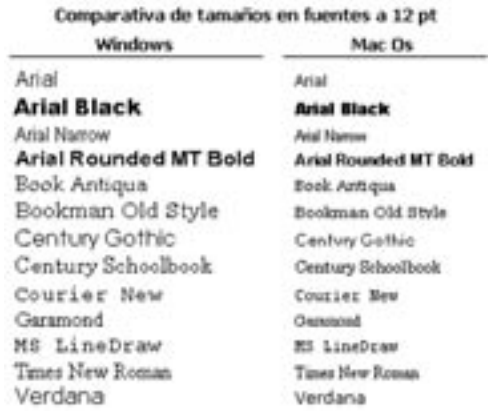

Los tamaños inferiores a 9 píxeles (7 puntos) no se visualizan correctamente, ya que las letras se hacen demasiado pequeñas a esos tamaños. Por el contrario, a tamaños superiores a 16 píxeles (12 puntos), las letras comienzan a escalarse, produciéndose un efecto de dientes de sierra en sus contornos, sobre todo en las zonas inclinadas y curvas de las mismas. El tamaño de los contenidos textuales para el uso en pantalla debe oscilar entre 9 y 15 pixeles (7 y 11 puntos), ya que con estos valores los caracteres resultan legibles y sin escalado.

#### **Textos Dinámicos**

Los textos dinámicos sirven como medio para hacer ver una información no modificable que se presenta al ejecutar algún comando de la animación. Cuando un texto es muy amplio y el espacio que se tiene para visualizarlo dentro de una caja o ventana es insuficiente, se requiere de una animación llamada *Scroll,* la cual permite la movilidad vertical, horizontal o ambas, según sea el caso de la caja de texto para su completa lectura por medio de una pequeña barrita o flechas que generalmente se encuentran en el lado derecho de la caja de texto. Esto quiere decir, que un texto dinámico tiene la capacidad de tener un movimiento manipulado por el usuario pero controlado previamente por la persona que diseño esa caja de texto.

#### **2.3.4.1. Interactividad 2.3.4. Diseño Multimedia**

Se denomina interacción a la comunicación recíproca, a la acción y reacción. Significa que el usuario tiene el control y puede acceder a la información precisa que está buscando en el momento que desee hacerlo, adentrándose en lo que le sea de interés e ignorando aquello que conozca bien haciéndolo a su propio ritmo y en el momento en que él lo decida. A diferencia de un video o una presentación convencional (diapositivas, láminas de computadora, acetatos, etc.) la interactividad permite participar activamente, estimulando la curiosidad del usuario y permitiendo que éste imponga su voluntad.

La interactividad hace que los programas (video o video juego) no se desarrollen de manera lineal, en una sola dirección, con una sola historia o trama, como estamos acostumbrados a verlos y manejarlos. La computadora y las programaciones permiten a los usuarios que recorran las aplicaciones como deseen, las repitan cuantas veces sea necesario, hagan comentarios, den respuestas, formulen preguntas y que la retroalimentación se almacene en una base de datos.

Un proyecto de Multimedia no tiene que ser interactivo para ser considerado como tal. En tales casos un proyecto es lineal, pues empieza y corre hasta el final (es decir, que sólo sigue de una escena a otra sin tener otras opciones de caminos), y cuando se da el control de navegación a los usuarios para que exploren a voluntad el contenido con la opcion de elegir entre varias rutas, la multimedia se convierte en no-lineal e interactiva (como en una red donde el usuario pueda elegir su camino, o el creador del proyecto proponga uno).

#### **2.3.4.2 La Interrelación**

Es la que se da entre el usuario y el sistema informático y se produce a través del hipertexto y la hipermedia: El hipertexto permite la Interrelación entre partes o archivos completos de texto, y la Hipermedia vincula cualquier componente con cualquiera de los otros dos existentes en la aplicación multimedia.

#### **Hipermedia**

Es cuando se proporciona una estructura ligada a través de la cual el usuario puede navegar, entonces, Multimedia interactiva se convierte en Hipermedia, que incluye videos, música, animación y otros elementos.

La hipermedia, y especialmente en el formato interactivo, en el que el usuario controla las opciones, se estructura alrededor de la idea de ofrecer un entorno de trabajo y de aprendizaje similar al pensamiento humano. Un entorno de este tipo debe permitir al usuario establecer asociaciones entre los distintos temas, en lugar de desplazarse secuencialmente de uno en uno, como ocurre en las listas alfabéticas. Por ello, los temas hipermedia están vinculados entre sí para permitir al usuario saltar de un concepto a otro relacionado para buscar más información.

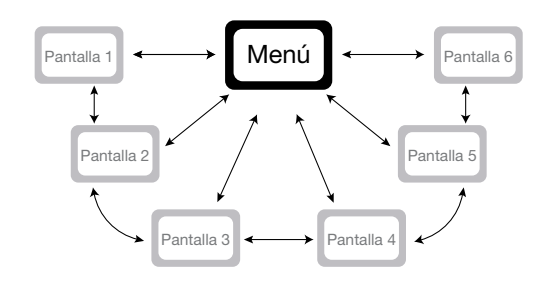

#### **Hipertexto**

Es cuando la información se encuentra primordialmente en forma de texto. Debe ser típicamente no lineal, ramificado y voluminoso, con varias opciones para el usuario, es el método de presentación de información en el que el texto, las imágenes, los sonidos y las acciones están unidos mediante una red compleja y no secuencial de asociaciones que permite al usuario examinar los distintos temas, independientemente del orden de presentación de los mismos. Normalmente es el autor el que establece los enlaces de un documento hipertexto en función de la intención del mismo. El término hipermedia es prácticamente un sinónimo, pero recalca los componentes no textuales del hipertexto, como animaciones, sonido y vídeo.

# **2.3.4.3. Navegación**

En las aplicaciones Multimedia, se refiere al hecho de que el usuario puede moverse con libertad y puede decidir a dónde va y en qué parte de la aplicación desea quedarse, el objetivo comúnmente es que ésta navegación sea agradable y sobre todo fácil.

## **2.3.4.4. Elementos de Organización**

Los elementos incluidos en un multimedio necesitan un entorno que empuje al usuario a aprender e interaccionar con la información. Entre los elementos interactivos están los menús desplegables, que son pequeñas ventanas que aparecen en la pantalla de la computadora con una lista de instrucciones o elementos multimedia para que el usuario elija. Las barras de desplazamiento *Scroll***,** que suelen estar situadas en un lado de la pantalla, permiten al usuario moverse a lo largo de una imagen o de un texto extenso.

La integración de los elementos de una presentación multimedia se ve reforzada por los **hipervínculos**. Los hipervínculos conectan creativamente los diferentes elementos de una presentación Multimedia a través de texto coloreado o subrayado o de una pequeña imagen denominada ícono, que el usuario señala con el cursor y activa haciendo clic con el *mouse*.

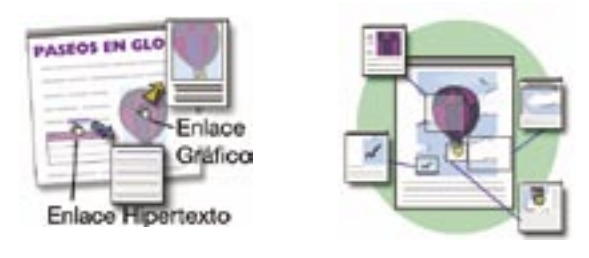

Las medias a utilizar se deciden en función de:

- El tema que se está tratando, cuanto más complicado sea, es más conveniente el uso de medios audiovisuales para aclarar conceptos.
- Entre más grande sea el grupo de asistentes, más efectivo será el uso de estos recursos (sobre todo en caso de presentaciones y diseño de kioskos).

El apoyo de la multimedia en presentaciones es útil cuando:t

- El tema a exponer es complicado o trata temas abstractos, en este caso, el lenguaje de la multimedia ayuda a la comprensión de los mismos.
- Cuando se tiene información estadística o se muestran relaciones, es mucho más claro cuando se explica visualmente que verbalmente.
- Cuando es necesario reforzar el mensaje verbal destacando algunos puntos que se pretende sean retenidos.

Cuando se quiere mantener el interés del asistente, aumentando su concentración y comprensión. Se debe tomar en cuenta que el abuso de estos medios puede crear la distracción, por lo que se debe cuidar la cantidad y el momento en que se aplica.

# **2.3.5. Software y Hardware**

Características de Programación.

- Programación visual con señalamientos e iconos .
- Programación con lenguaje de guiones.
- Programación con herramientas tradicionales, como Basic ó C.

La **programación visual con íconos** es quizás el proceso de desarrollo más fácil. Si se quiere reproducir un sonido o colocar una imagen en un proyecto, simplemente se arrastra el ícono del elemento en la lista de reproducción; o se arrsstra hacia afuera si quiere eliminarla. Las herramientas de desarrollo visuales, como Action, Authorware, IconAuthor y Passport Producer, son particularmente útiles para secciones de diapositivas y presentaciones.

Las herramientas de desarrollo que ofrecen un **lenguaje de guiones** para el control de navegación y para permitir acciones al usuario -como HyperCard, SuperCard, Director de Macromedia y ToolBook- son más poderosas. En la medida en que el lenguaje de guiones incluyan mas órdenes y funciones, el sistema de desarrollo será más poderoso.

El código de lenguaje con sintaxis similar a BÁSICA o a GW-BASIC es el programa controlado por eventos, esto es, códigos que se asocian a un objeto y que no se ejecutan hasta que son llamados a responder a los eventos creados por el usuario o el sistema, tal como hacer *click* con el ratón o al terminarse el tiempo de espera del sistema. Los controles se utilizan para crear la interfaces de usuario de una aplicación.

#### **Software disponible**

El *software*, es la parte inmaterial de la computadora, el conjunto de programas que hacen posible que ésta realice las tareas que se le han programado.

La Multimedia necesita de *software* para poder combinar entre si e integrar los distintos componentes individuales como el video, la música y la animación, así como gráficos y textos.

Éstas son algunas de las herramientas que hoy en día brindan el marco esencial para organizar y editar los elementos de un proyecto multimedia, incluyendo gráficos, sonido, animaciones y secuencia de video.

#### Gráficos:

Pueden ser realizados con programas específicos que trabajan a base de vectores para ese fin y después integrados en la presentación.

#### Imagen:

Para optimizar imágenes, hacer efectos especiales, trazos y dibujos en mapas de bits.

#### Video:

Puede ser realizado *on line* o directo de la filmación de una cámara, o bien digitalizando las imágenes procedentes de cintas de video de señal de TV. Estos tipos de *software*, trabajan con una línea de tiempo y separando el audio en varios canales, pudiendo integrar efectos especiales de audio e imagen.

#### Animación:

Permiten darle vida y movimiento a los objetos cuadro por cuadro (*frames*).

#### Sonido:

Se puede emplear sonido procedente de la base de datos del propio programa de preparación de las presentaciones, o bien en archivos de sonido MIDI o sonido digitalizado de cualquier procedencia.

#### Desarrollo:

Se utilizan para diseñar interactividad, y para presentar un proyecto en pantalla y combinar los diferentes elementos multimedia en un solo proyecto.

Para que el proyecto multimedia pueda ser visto en cualquier máquina, es necesario:

- 1. Hacer un Proyecto *Ejecutable* (.EXE), esto quiere decir, que se pueda ver en cualquier máquina, sin la necesidad de tener instalado ningún software en específico para poder verlo.
- 2. Hacer un disco híbrido, esto quiere decir que se pueda ser visto en distintas plataformas.

#### **Hardware** (especificaciones del equipo)

El soporte de la Multimedia es la computadora, que se convierte en la central de dirección y control, y debe tener ciertas características que permitan apreciar y controlar un trabajo Multimedia.

Por el momento se reconocen dos plataformas para la producción y manejo de Multimedia: MPC (Multimedia PC) y Macintosh.

- 1. **Mpc o Multimedia PC** impulsada por Microsoft. Estándares mínimos para la computadora: procesador 386 de 25Mhz, 4MB a 8MB en Ram y 80 MB de espacio en disco duro. Además: Unidad de CD-Rom, monitor SVGA con tarjeta de video (V.gr. Action Media de Intel) y tarjeta de audio compatible con MPC (ProAudium Spectrum o Sound blaster Pro), ambiente gráfico MS-Windows con extensiones multimedia o el Sistema Windows NT.
- 2. **Macintosh de Apple** sólo requiere el sistema operativo versión 7 para trabajar Multimedia, es un ambiente gráfico altamente intuitivo y consistente. El QuickTime cuenta con un sistema de sincronización sonido-imagen que permite visualizar 10, 20 o 30 cuadros por segundo, según la velocidad del equipo y al tamaño de la imagen. Una computadora rápida como Quadra 700, de 8 MB ó más de RAM, un disco grande y una unidad de CD-Rom, permite obtener tiempo real. Macintosh incluye entrada de sonido con micrófono y salida de audio estándar. Necesita un programa para grabar sonido digitalizado. Una tarjeta adicional permite grabar señal de video

con formato Hi8, S-Video, NTSC RGB (de 640x480) o PAL RGB (de 756x576), para trabajar en QuickTime y realizar una edición en Macintosh, así como para dar salida de la computadora a la videocasetera.

#### **2.3.6 Formatos**

# **Formatos de Gráficos**

#### **JPEG** *(Joint Photographic Experts Group)*

JPEG es un formato de compresión con pérdida, esto quiere decir que al guardar una imagen en este formato, algo de la información que contiene esa imagen se reduce, es decir, ésta pierde un poco de calidad, aunque, generalmente, esta pérdida de calidad es imperceptible al ojo humano.

El JPEG trabaja comprimiendo las variaciones de color y brillos. Con ello se consigue reducir el tamaño del archivo y, por tanto, mejorar la velocidad de bajada de tus páginas web. JPEG se diseño con el fin de poder comprimir imágenes a todo color o en escalas de grises que representaran fotografías o imágenes del mundo real. Funciona muy bien en fotografías, arte naturalístico, etc., pero no tan bien en caricaturas o dibujos simples.

Por otro lado, el formato JPEG permite elegir el nivel de compresión que queremos asignar a un archivo, de modo que podamos decidir qué punto deseamos entre una mayor calidad de imagen (y, por tanto, un mayor tamaño de archivo) y una imagen de baja calidad (con un menor tamaño de archivo).

Las imágenes JPEG (de extensión JPEG o JPG) son más pequeñas que los GIF y por lo tanto mejores para su uso en el Web. Sin embargo, cuando se trata de imágenes simples o de pocos colores, con el formato GIF se consigue un resultado que mantendrá los colores "puros" del original de manera más acertada. Este formato al unir capas no permite su edición, pues la imagen está planchada.

#### **GIF** *(Graphic Interchange Format)*

El formato GIF fue desarrollado por CompuServe para proveer de un formato estándar que fuera independiente del tipo de máquina que se usara. El formato GIF está limitado a un máximo de 256 colores lo que es bastante razonable dado que la mayoría de los *display* de PC tienen 256 colores como máximo. En general se recomiendan para las imágenes simples. Para los fondos texturizados no son muy útiles puesto que al tener pocos colores disponibles el computador que las recibe intenta encontrar el color más cercano, produciéndose distorsiones que impiden que el texto sea visto en forma adecuada.

#### **PNG** *(Portable Network Format)*

Quiere decir Formato Portable para Redes (aproximadamente), y es la muy reciente razón por la cual es completamente irreconocible por navegadores antiguos. Es un formato totalmente libre, de modo que cualquiera puede implementarlo en sus programas o usarlo libremente del modo que prefiera sin pagar derechos a nadie. Soporta una profundidad de color máxima de 24 bits (16.7 millones de colores), usa un sistema de compresión sin pérdida denominado LZ77 que permite reducir el tamaño de los archivos sin reducir su calidad y puede reducir la profundidad para así hacer más pequeño el tamaño de los ficheros. PNG puede además guardarse en modo entrelazado, tal como vimos en GIF y JPEG, y ya hay disponibles versiones del formato con transparencias (incluso con la posibilidad de asignar diversos grados de transparencia). El formato PNG permite generar imágenes de mapas de bits con un elevado nivel de compresión de tamaño. La principal desventaja es que PNG no permite crear pequeñas animaciones como el formato GIF.

Al igual que el GIF, al ser PNG un formato sin pérdida de calidad, produce archivos excesivamente grandes para la reproducción en web de fotografías o cuadros comparados con los equivalentes archivos JPG. Estos últimos pueden reducir considerablemente el tamaño de este tipo de imágenes con una disminución casi inapreciable de la calidad.

#### **BMP** *(bitmap)*

Es un formato básico que tiene la ventaja de ser sencillo y muy bien normalizado (se encuentra sobre casi todas plataformas y aplicaciones); es un formato excelente para intercambiar datos y rápido para analizar y procesar imágenes. Sin embargo de no ser comprimido no soluciona los tiempos de transmisión. BMP se utiliza a menudo con RGB 24 Bits.

#### **Formatos de Video**

Para obtener, formatear y editar **elementos de video** hacen falta componentes y programas informáticos especiales. Los ficheros de video pueden llegar a ser muy grandes, por lo que suelen reducirse de tamaño mediante la compresión, una técnica que identifica grupos de información recurrente (por ejemplo, 100 puntos negros consecutivos), y los sustituye por una única información para ahorrar espacio en los sistemas de almacenamiento de la computadora. Algunos formatos habituales de compresión de video son el Audio Video Interleave (AVI), el Quicktime y el Motion Picture Experts Group (MPEG o MPEG2). Estos formatos pueden comprimir los ficheros de video hasta un 95%, pero introducen diversos grados de borrosidad en las imágenes.

#### **AVI**

Éste es el formato creado para películas de Microsoft Video for Windows; usuarios de Windows 95 pueden ver estas películas con Media Player que está incluido en sus sistemas. AVI no utiliza una sola línea de tiempo común para rodar imágenes y sonidos, así que estas películas algunas veces exhiben problemas de sincronización en audio y vídeo.

#### **MPEG** *(Moving Pictures Expert Group)*

El formato MPEG es muy popular en PC compatibles. Los miembros del grupo que este estándar vienen de más de 70 compañías a lo ancho del mundo incluyendo a gigantes como Sony, Phillip, Matsushita y Apple. Ellos se reunieron al amparo de la ISO (International Standard Organization - Organización de Estándares Internacionales) para generar un estándar para compact discs, televisión por cable, transmisión satelital directa y televisión de alta definición.

Los archivos en formato MPEG tienen extensión .mpeg o .mpg.

#### **QT** *(Quick Time)*

El formato QuickTime fue creado originalmente por Apple y usado en los computadores Macintosh. Junta audio, animación, video y capacidades interactivas. Este estándar lleva mucho más tiempo vigente que el estándar MPEG. Los archivos QuickTime tienen extensión .qt y .mov y los programas para verlos están disponibles en una amplia gama de plataformas.

#### **Formatos de Sonido**

Hay dos tipos diferentes de archivos de sonido: Los que almacenan la información en forma de onda y los que utilizan otros medios. Windows es compatible con un formato de cada tipo: El formato en forma de onda se denomina WAV; el que no es en forma de onda se denomina MIDI (Musical Instrumente Digital Interface). Los archivos en forma de onda almacenan la información necesaria para reconstruir la onda que produce un sonido determinado. El sonido está compuesto por ondas que se transmiten a través del aire. Hay ondas grandes, pequeñas, largas y cortas; y cada tipo de onda produce un sonido diferente.

#### **WAV** *(Waveform)*

Los .WAV almacenan una representación digital de esas ondas.

El proceso de grabar digitalmente un sonido se denomina muestreo. Este proceso consiste en descomponer el sonido en piezas diminutas que se almacenan utilizando un modelo digital, el tamaño de estos archivos suele ser grande porque almacenen mucha información. Es ampliamente estandarizado al ser el formato nativo de Windows. Otros archivos de forma de onda son: .VOC, .SND y .MOD.

#### **MIDI**

No son en forma de onda, es decir, almacenan instrucciones en lugar de modelos digitales de ondas. Puede almacenar notas musicales y sus duraciones. Las tarjetas de sonido que pueden reproducir archivos MIDI contienen muchísimos instrumentos sintetizados y las notas se interpretan utilizando uno o más de éstos instrumentos. Éste tipo de tarjetas de sonido interpretan la música como si la leyera de una partitura. Los archivos MIDI se utilizan para almacenar exclusivamente información musical. Su extensión es .MID. El formato MIDI se puede utilizar para escuchar música original para presentaciones Multimedia y los resultados pueden ser impresionantes si se utiliza un sintetizador de alta calidad.

#### **RA** *(Real Audio)*

Real Audio es un formato ampliamente distribuido y usado, se supone que es capaz de reproducir sonido con fidelidad graduada, es decir, uno puede decidir que tan alta sea la calidad del sonido para así encontrar un equilibrio entre un archivo muy grande con alta fidelidad a uno muy pequeño de baja fidelidad.

Actualmente los *browser* incluyen *plug-ins* o aplicaciones que permiten escuchar los Real Audio, por ejemplo, el Real Audio Player. Se espera que este formato sea el que adquiera un mayor nivel de estandarización en el futuro.

#### **AU** *(Audio)*

El formato AU es el formato nativo de las estaciones de trabajo Sun y similares. Es poco conocido fuera del ambiente UNIX.

#### **AIFF**

Éste es un formato de sonido típico de Macintosh y estaciones de trabajo Silicon Graphics. Es medianamente conocido fuera de estos dos ambientes, pero bastante más que el formato AU. En general, las páginas Web que incluyen sonidos los colocan en formato AIFF para las personas que tengan Macintosh, y WAV para los usuarios de PC.

#### **VQF**

VQF (Transform-domain Weighted Interleave Vector Quantization por sus siglas en inglés) es un nuevo formato de compresión de audio desarrollado por YAMAHA, similar al MP3, pero con una mejor compresión y calidad de sonido. Los archivos VQF son entre 30-35% más pequeños que un archivo MP3, por ejemplo: El archivo WAV de una canción de 4 minutos ocupa aproximadamente 40MB, al convertir ese archivo a formato MP3 ocupa 3.33 MB, mientras que al convertirlo a formato VQF ocupa solamente 2.33 MB, con una calidad cercana a la del WAV. Este nivel de comprensión no afecta de ningún modo la calidad del sonido, inclusive la calidad del sonido de este formato es mucho mejor que el de MP3, por ejemplo: un archivo VQF a 80 kbps es tan bueno como un MP3 a 128 kbps, y un VQF a 96 kbps tiene casi la misma calidad que un MP3 a 256kbps a 1/4 de su tamaño.

Aunque el formato VQF es respaldado por una empresa de prestigio como lo es YAMAHA, su futuro del VQF es incierto, debido al éxito que goza en estos momento el formato MP3 y gran cantidad de archivos que se pueden conseguir en Internet, a diferencia de los archivos VQF, de los que todavía no existen muchos en el Web. Pero el único que puede decidir que es lo que va a pasar con este formato es el público, y solamente con el tiempo sabremos si éste formato llegará a llenar las expectativas de estos, hasta colocarse entre unos de los formatos compresión favoritos de la gente.

#### **MP3** *(Mpeg Layer III)*

El formato MP3 no es más que un wav (*wave*) con una calidad muy elevada de compresión. El formato wav es un formato de sonido (de onda) que abarca distintos grados de calidad de sonido en base: "bitrate", a la frecuencia de muestreo (en Hz) así como al sonido estéreo o mono. Con un archivo wav se puede conseguir una calidad de reproducción igual a la obtenida con un disco compacto. Por medio de compresores, se consigue reducir el tamaño de estos archivos de una forma muy considerable y así, con el formato comprimido MP3, se puede tener en un poco más de 3 Megabytes una canción de tres minutos y con calidad de CD.

El MP3 es un formato de compresión de audio que consigue un ratio de compresión de 1:11 sin pérdida de calidad apreciable.

#### **Adquisición de Objetos Multimedia**

Cuando un productor multimedia se enfrenta al desarrollo de un producto tiene las siguientes posibilidades para integrar objetos audiovisuales:

- Recurrir a obras ya preexistente de dominio público.
- Recurrir a *Clips Arts* libres de regalías.
- Contratar clips pagando regalías.
- Producir directamente.
- Subcontratar la producción del objeto.
- Recurrir a obras de dominio del cliente.

# **2.3.7 Tipos de Interactivos Multimedia**

# **2.3.7.1 Lineales**

Son las presentaciones Multimedia en las cuales se presenta una diapositiva seguida de otra, la secuencia de estas diapositivas no tiene opción de elegirse mas que en "siguiente" y "anterior" o bien cambiar de una a otra diapositiva de forma automática en lapsos de tiempo determinado previamente.

#### **2.3.7.2 Ramificados**

Son los interactivos que están estructurados de una forma en la cual el usuario tiene la opción de elegir hacia donde desea ir, gracias a su diseño en el cual tiene un menú principal y de este se despliegan varias opciones a elegir hacia donde ir y a su vez estas opciones pueden tener otras opciones más. El sistema tiene la capacidad para responder a las preguntas del usuario encontrando los datos precisos entre una multiplicidad de datos disponibles. Estos pueden ser tan extensos como sea necesario diseñarlos.

# **2.3.8 Ambitos de Desarrollo Multimedia**

 1) Transmedia: Ámbito de los medios de comunicación consolidados, con un leguaje propio y un uso de costumbres diarias, donde las computadoras se destinan a la confección de mensajes.

- 2) Intermedia:Ámbito definido por el uso de elementos de diferentes medios de comunicación para la transmisión de un mensaje, donde los medios, antes de consolidarse como tales, fueron Multimedia. En esta mezcla puede no utilizarse la computadora.
- 3) Multimedia: Ámbito de uso de la computadora en aplicaciones hechas para que el usuario final la utilice mezclando tres o más de cinco datos que se emplea en la transmisión del conocimiento formal: texto, gráficas, música, voz, imagen fija o en movimiento.

# **2.3.9 Aplicaciones de la Multimedia**

La multimedia es una tecnología que está encontrando aplicaciones rápidamente en diversos campos por la utilidad social que se le encuentra. Algunas de éstas aplicaciones son las siguientes:

- CD-ROM interactivos.
- Presentaciones corporativas y masivas.
- Material promocional.
- Páginas de Internet.
- Cursos de capacitación.
- Comunicación Interna y capacitación en Intranets.
- Campañas de correo directo.
- Catálogo de productos o servicios.
- Lanzamiento de un nuevo producto.
- Módulo de Información con pantallas touchscreen en "Kioskos informativos", puntos de venta electrónicos kioskos de venta en módulos de *stands*, ferias y exposiciones.
- Memoria de un evento.
- Manuales de usuario, de servicio o de referencia "Tutoriales".
- Paquetes de entrenamiento para el *staff* o franquicias.
- Reportes anuales o presentaciones de resultados.
- Publicaciones digitales.
- Simuladores.
- Visitas a lugares virtuales o remotos (Recorridos Virtuales).
- Realidad Virtual.
- Juegos y paquetes de entretenimiento.
- Programas educativos y de enseñanza.
- Recopilación de vida y obra: Bibliografías, *curriculum Vitae* o portafolio de Trabajos.
- Árboles genealógicos interactivos con imágenes, sonido y video.
- Archivo muerto de imágenes, sonidos, videos.
- Y muchas más, según las necesidades y la creatividad.

La meta de la multimedia es lograr comunicaciones más poderosas, eficientes y efectivas.

La multimedia comenzó por aplicaciones en la diversión y el entretenimiento a través de los juegos de video. De allí se pasó a las aplicaciones en la información y la educación, para pasar al campo de la capacitación y la instrucción, a la publicidad y *marketing* hasta llegar a las presentaciones de negocios, a la oferta de servicios y productos y a la administración. Inicialmente, lo que se aprovecha de este recurso es su enorme capacidad de ofrecer información atractiva. En México, el desarrollo de la multimedia se impulsa gracias a las aplicaciones en las presentaciones de negocios, la industria, la capacitación y los kioskos de información.

- En la ciencia: Se hacen animaciones y presentaciones representando sucesos que difícilmente podrían ser expuestos de otra forma.
- En los negocios: Las principales aplicaciones se dan en la inducción, capacitación y adiestramiento de personal, los kioskos, mercadotecnia, publicidad, demostración de productos, bases de datos, catálogos y comunicaciones en red, el correo de voz y el video conferencia, gracias a la disposición rápida, accesible y procesamiento de altos volúmenes de intercambio y circulación de información.
- En publicidad y *marketing*: Las principales aplicaciones son la presentación, la oferta y difusión multimedia de negocios, de productos y servicios a través de los kioskos de información, que son máquinas multimedia situadas en espacios públicos estratégicos, con determinado tipo de dispositivos que, mediante una aplicación, accesan datos y permiten al usuario interactuar con ellos, obteniendo, así, información de forma atractiva, sirviendo de apoyo a museos, centros comerciales, salas de espera de bancos, restaurantes, hospitales, consultorios, etc. La función del kiosko es transmitir información cultural, comercial y de trámite de servicios.
- Multimedia en el hogar: La mayoría de los proyectos de Multimedia llegarán a los hogares a través de los televisores o monitores con facilidades interactivas.
- En la diversión y el entretenimiento: Multimedia es la base de los juegos de video, pero también tiene aplicaciones en pasatiempos de tipo cultural como cuentos infantiles interactivos, exploración de museos y ciudades a manera de visitas digitales interactivas.
- Multimedia en lugares públicos: En hoteles, estaciones de trenes, centros comerciales, museos y tiendas multimedia estará disponible en terminales independientes o KiosKos para proporcionar información y ayuda. Estas instalaciones reducen la demanda tradicional de personal y puestos de información, agregan valor y pueden trabajar las 24 horas, aún a medianoche, cuando la ayuda humana está fuera de servicio.
- Realidad virtual. En la multimedia la tecnología y la creatividad se unen y ahí se encuentra la realidad virtual, o VR (*Virtual Realy*), que mediante los lentes, cascos, guantes especiales y extrañas interfaces humanas intentan colocarlo dentro de una experiencia parecida a la vida real. La realidad virtual requiere de grandes recursos de computación para ser realista. En ella, su ciberespacio está hecho de miles de objetos geométricos dibujados en un espacio tridimensional: entre más objetos y más puntos describan los objetos, mayor será la resolución y su visión será más realista. A medida que se mueve, cada movimiento o acción requiere que la computadora recalcule su posición, ángulo, tamaño y forma de todos los objetos que conforman su visión, y muchos cientos de cálculos deben hacerse a una velocidad de 30 veces por segundo para que parezca fluida. La realidad virtual es una extensión de multimedia que utiliza los elementos básicos de ésta década, como imágenes, sonido y animación. Puesto que requiere de retroalimentación por medio de cables conectados a una persona, la realidad virtual es tal vez multimedia interactiva en su máxima expresión.
- En el Internet se mezclan textos con gráficos y objetos en otros formatos (esencialmente sonidos y filmaciones). Es un medio para muchos posibles servicios, pero teniendo siempre presente dos características propias de Internet: universalidad y gratuidad.
- En la educación: La Multimedia causará cambios radicales en el proceso de enseñanza en la próximas décadas, los beneficios tienen resultados en procesos educativos rápidos y efectivos, facilitan la visualización de problemas o soluciones, elimina los problemas de interpretación y estimula la creatividad e imaginación al hacer uso de los sentidos. Permite mostrar impresionantes imágenes de gran colorido y excelente resolución, animación y video real. Los niños también acceden a la información en

forma diferente; descubren videos, mapas, animaciones y otros documentos, que le ayudaran a relacionar y a comprender mejor la información. Incrementa la retención, aumenta la motivación y el gusto por aprender. El aprendizaje se convierte de este modo en un proceso lúdico además de que el niño impone su ritmo de aprendizaje y puede tener una instrucción personalizada.

# **2.3.10 Construcción de un proyecto Multimedia**

Primero se definen los objetivos de la presentación, se recopila la información, se escribe un guión y se diseña una estructura por medio de un diagrama de flujo. Después se producen los materiales digitales: imágenes, audio, video y animación. Finalmente todos los elementos son unidos por medio de la programación de *software*. El *software* es el motor del proyecto Multimedia.

Para planear un proyecto de comunicación utilizando medios digitales es necesario considerar y definir una serie de pasos que se pueden dividir en cuatro áreas:

- Área de redacción.
- Área de producción.
- Área técnica.
- Área artística.

# **Área de redacción**

En el área de redacción se definen los conceptos básicos del proyecto, se establece su identidad y se justifica su adecuación a los medios digitales.

#### **Objetivos**

Esclarecer el propósito o finalidad del proyecto, así como su utilidad o sentido.

#### **Género**

Aunque no existan tipologías establecidas, es necesario situar el proyecto en un marco de referencia para encontrar los códigos expresivos, comunicativos y estéticos más adecuados para su elaboración y para facilitar al usuario su identificación en el mercado.

Ficción: Son obras de carácter narrativo destinadas al entretenimiento en las que se ofrece un universo posible y una serie de personajes. El usuario tiene la capacidad de escoger trayectorias, definir o asumir personajes, explorar mundos y eventualmente participar en la trama resolviendo problemas o superando obstáculos. Corresponden al género ficción las weboperas, las novelas hipertextuales, los cuentos interactivos (*living books*) y los juegos.

Información: Comprende proyectos de carácter periodístico, sean versiones electrónicas de medios de comunicación analógicos, o medios específicamente para los soportes digitales. También obras de consultas alfabéticas o temáticas, así como proyectos de divulgación científica y documentales.

Educación: Diseño de sistemas y productos destinados a la enseñanza-aprendizaje, que pueden ser de modo autónomo o bien como complemento de sistemas educativos formales. Entre las aplicaciones representativas de este género figuran las universidades virtuales, los cursos *on-line*, los materiales de apoyo a la enseñanza y los museos virtuales, así como las enciclopedias y guías temáticas.

Promocional: Proyectos cuya finalidad consiste en crear o reforzar la imagen pública de una institución o empresa, anunciar la venta de productos o servicios, y facilitar la promoción de profesionales independientes. Corresponden a este género las páginas *web* institucionales y corporativas, así como las aplicaciones de carácter publicitario o propagandístico.

Expresión artística: Consisten en la utilización de soportes digitales y sus lenguajes asociados como medios de creación estética. En este sentido, estos proyectos se definen por su carácter experimental, vanguardista e innovador. Música, fotografía, literatura, danza, obras Multimedia e instalaciones, constituyen muestras del amplio universo del arte digital.

# **Contenidos**

Establecer con claridad qué información es la que pretende comunicarse con el proyecto, lo que se quiere contar y formularlo de modo conciso en una sinopsis y establecer el origen o la fuente de la información y adaptarla al soporte digital.

También aquí se recopila el contenido que contendrá el proyecto.

#### **Navegación**

Aquí se diseña la estructura de la información, es decir, cómo será articulada para facilitar la interactividad de los usuarios. Se trata de construir los contenidos como un hipertexto, pero el tema, así como el perfil de los usuarios serán los que sirvan como criterio para realizar tal estructura, entonces se establece el grado de interactividad que se ofrecerá a los usuarios. Definido eso, se diseña la interfaz (botones, íconos, áreas interactivas y/o mapas, etc.).

# **Área de producción**

Corresponde al Área de Producción adecuar el proyecto interactivo al mercado, estudiar su viabilidad y establecer, tanto el modo de desarrollado, como las estrategias para su difusión.

#### **El Cliente**

Es quién encarga el trabajo o acepta un proyecto que se le propone, que en caso de financiarlo coincide con el patrocinador. Se establecen los argumentos que motivan al desarrollo del proyecto.

Investigar cual es el *target* (público objetivo) a quién va dirigido el proyecto, pues así se sabe que puede resultar más atractivo, y así el diseño global del interactivo dependerá en una medida muy importante del perfil de los usuarios a que se dirija.

Finalmente se contempla el grado de familiaridad que tiene el usuario con las tecnologías digitales.

#### **El Usuario**

Es lo que en los medios tradicionales se denominaría el público o la audiencia, en este caso, se trata también de las personas para las cuales se ha diseñado específicamente la aplicación, quienes van a operar con el proyecto.

Más allá de los estudios de mercado (universo, edad, sexo, nivel socio cultural, etc.), es necesario conocer las necesidades de información, educación y entretenimiento y la familiaridad que tiene el usuario con la tecnología, la disponibilidad con la que cuenta de un equipo y su motivación para usar el producto.

Finalmente, habrá que establecer un punto de equilibrio entre lo que se desea transmitir al usuario con la aplicación (contenidos) y el tiempo estimado que dedicará a navegarla.

Se elabora el Guión Multimedia, el cual debe contiener una descripción detallada de todas y cada una de las escenas del producto audiovisual.

# **Área de Técnica**

Una vez que ya se tiene toda la información y definido el tipo de proyecto que será, así como la interfaz, se eligen las bases técnicas del proyecto, como son:

- Resolución de pantalla.
- Tipos de archivo imágenes, sonidos, video, etc.
- Software a utilizar.
- Equipo de Computo donde se va a trabajar, así como las características que éste debe tener, etc.

# **Área Artística**

Es aquí donde el diseñador pone todos sus conocimientos para poder llevar a cabo el mensaje satisfactoriamente y utilizando los elementos gráficos de forma correcta.

# **CAPÍTULO 3**

" Diseño y Producción del Catálogo Electrónico para la empresa Vidrio Gráfico" Vidrio Gráfico es una empresa que pretende ser reconocida dentro de su mercado internacional por la calidad de sus productos y la proyección de su imagen.

La imagen que se le propuso a Vidrio Gráfico es elegante, sencilla y moderada con los elementos necesarios para una composición armónica. Al ser un multimedia interactivo, cada uno de los elementos y partes que lo componen, se encuentran estructuradas siempre bajo las mismas constantes en cuanto a composición, tipografía, color, etc.

# **3.1 Navegación**

El tipo de navegación que utilicé es intuitiva, coherente y sencilla. Dispone de una barra de navegación que se encuentra presente siempre en el mismo lugar en cada una de las pantallas, logrando con esto un sistema claro y de fácil uso para el público. Cuenta con las ligas necesarias para no confundir al usuario ni aburrirlo, que le parezca tedioso o llegue a sentir que pierde su tiempo. El contenido también aparece siempre en el mismo espacio con este mismo fin.

Éste es un proyecto de Multimedia Interactivo, pues tiene una secuencia ramificada, es decir, NO LINEAL, lo que permite que el usuario pueda elegir la sección que desea y conducirlo hacia donde encuentre la información que necesite; decidir si quiere escuchar música o no, si desea imprimir la información que está viendo o le es necesario pedir informes o comunicarse directamente con Vidrio Gráfico. Es decir, el usuario tiene el completo control de lo que desee hacer.

Ésta es su estructura:

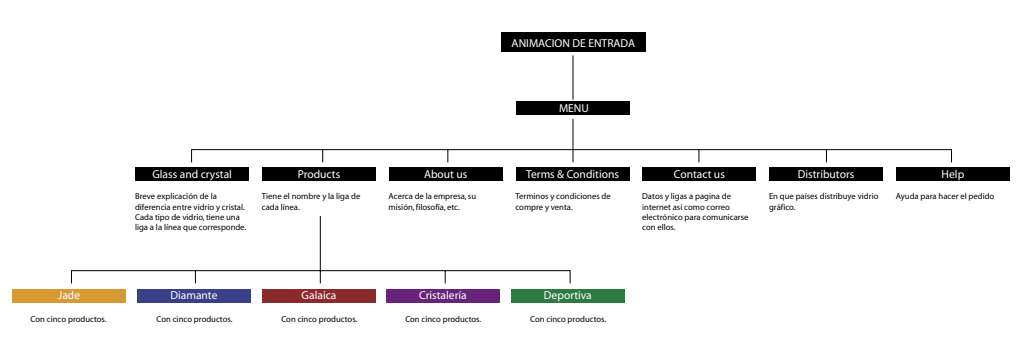

# **3.2 Propuestas Gráficas**

Para la realización de este CD-ROM Interactivo, realicé tres propuestas de diseño, quedando una como definitiva para desarrollarla.

# **3.2.1 Propuesta 1**

La intención era utilizar como fondo colores claros que dieran la impresión de limpieza y claridad como lo es un producto de vidrio, justificar la información que está cambiando constantemente al centro de la pantalla, puesto que es el punto donde siempre enfocamos desde un principio la vista. En todas las pantallas se encontraba siempre el logotipo de Vidrio Gráfico en la parte superior para denotar jerarquía entre el resto de la información.

Como primera pantalla se presentaba un mundo, que es una pieza de cristal que ellos mismos producen, para dar la idea de que es Internacional, se presentaba también el logotipo de Vidrio Gráfico y un texto que aludía al contenido del interactivo.

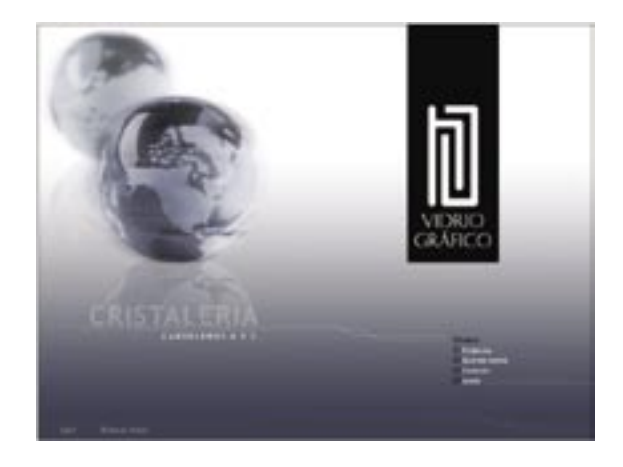

Posteriormente se presentaban algunas de las pantallas del primer nivel, con la constante de colores en una paleta de grises para no interferir en las líneas de producto, que exclusivamente tendrían que acompañarse con algunas plastas de color representando la línea de productos mostrada en ese instante. De la misma manera, se justificaba toda la información.

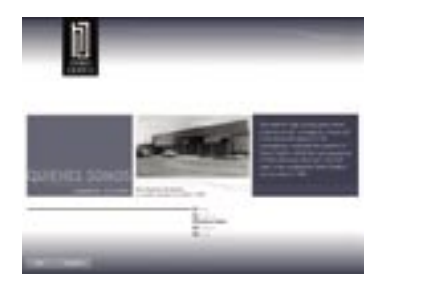

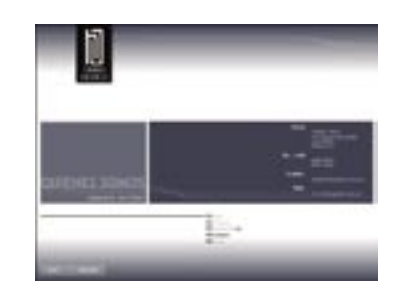

La pantalla de submenú de productos tenía el fondo en una plasta del color que representaría el comienzo de esa línea de productos. Cada producto se encontraba en una pequeña foto para dar una idea sobre cómo era y así elegir la información que causará mayor interés o bien verlas en orden una por una.

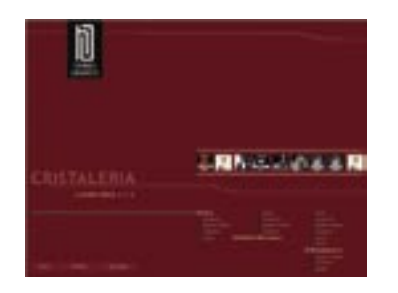

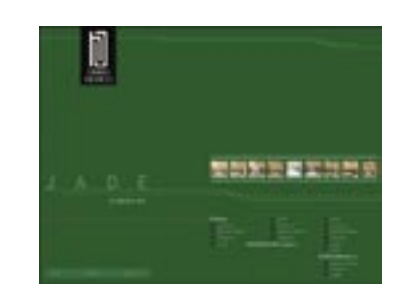

Las páginas de productos se presentan de nuevo con el fondo claro y con plastas del color de la línea para recordar en cuál de las cuatro líneas de productos se encuentra, así como su nombre.

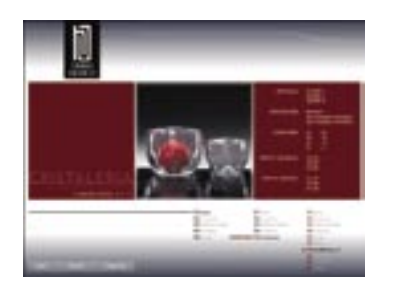

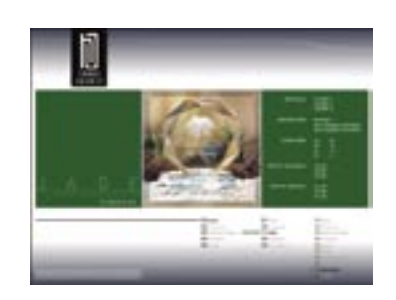

Lo que se sugería especialmente en esta propuesta era la forma de presentar los botones, pues la intención de éstos, era aparte de ligar con otra pantalla, la de presentar un mapa de navegación, dónde el usuario pudiera saber en todo momento donde se encontraba ubicado dentro del interactivo conforme fuera avanzando, también pudiera saber con facilidad como regresar a donde comenzó, sin tener que pasar de nuevo por las mismas pantallas.

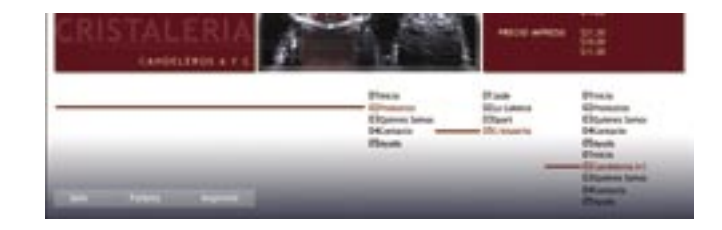

# **3.2.2 Propuesta 2**

La segunda propuesta estaba justificada en Sección Áurea. Los colores que se utilizaron fueron oscuros en el fondo y claros en los detalles, todos los elementos se encontraban en tonalidades de cafés, colores neutros y azules.

Los botones se encontraban debajo de la información y de ahí se desplegaban los submenús. El logotipo de Vidrio Gráfico estaba siempre en la parte superior para jerarquizar su importancia.

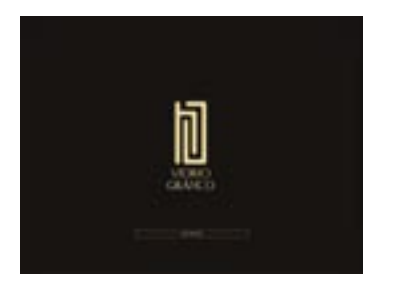

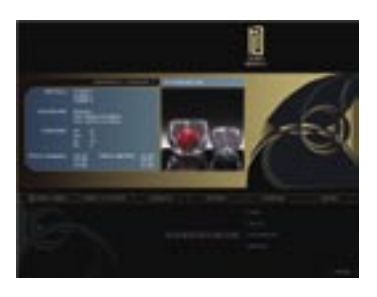

En especial, lo que aquí se proponía era utilizar los diseños bicelados de algunas de sus piezas de la lína de trofeos llamada "Línea Artística" como elementos decorativos de la propuesta.

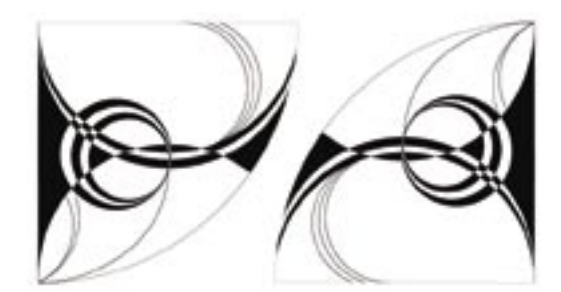

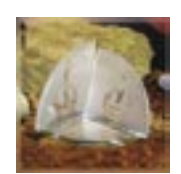

## **3.3 Propuesta Definitiva**

Al final, se eligió la propuesta donde el diseño de este interactivo fue tan sencillo, que fácilmente se puede recordar y navegar en él, gracias a que tiene pocos elementos en pantalla y se hace uso de grandes áreas de un solo color para identificar a cada grupo al que pertenece un producto. También, con este fin, se acentúa y hace contraste el lado derecho con respecto al izquierdo de la pantalla.

Para lograr una armonía visual y equilibrio se hizo la pantalla simétrica, dividiéndola en dos partes: en el lado izquierdo, el menú y en el lado derecho se encuentra siempre la información, y aún así se mantiene la unidad.

El Interactivo contiene elementos sutiles y la navegación se encuentra al inicio de cada pantalla o en los botones, para que mientras el usuario consulta los datos, la animación no lo distraiga y se mantenga concentrado en la información.

Medidas. Las medidas más comunes para utilización en pantalla son:

 640 x 480 dps 600 x 800 dps 1024 x 768 dps

En este caso elegí una medida de 800 x 600 dps, ya que en una de 640 x 480 dps la visualización es muy pequeña; por otra parte, la de 1024 x 768 dps es muy grande para un monitor de uso convencional (a excepción de personas que se dedican a la manipulación de imágenes, pocas cuentan en la actualidad con estos monitores).

Por lo tanto, para un monitor convencional y para el público a quien va dirigido, la medida más adecuada es de 800 x 600 dps dado que tiene el tamaño que proporciona una vista o calidad excelente para cualquier plataforma, así como para la mayoría de los monitores debido a que cada día los avances tecnológicos en equipo y software lo exigen.

Se trabajó sobre colores RGB que son colores luz (para pantalla) y con una resolución de 72 dps para visualizar con definición las imágenes en pantalla y que tengan un peso pequeño para evitar que el interactivo se vea lento.

#### **3.3.1.1. Estructura**

Dividí el área de trabajo en módulos, seis a lo ancho y seis a lo alto, dando un total de 36 módulos igualmente proporcionales, en los cuales está justificado todo el diseño.

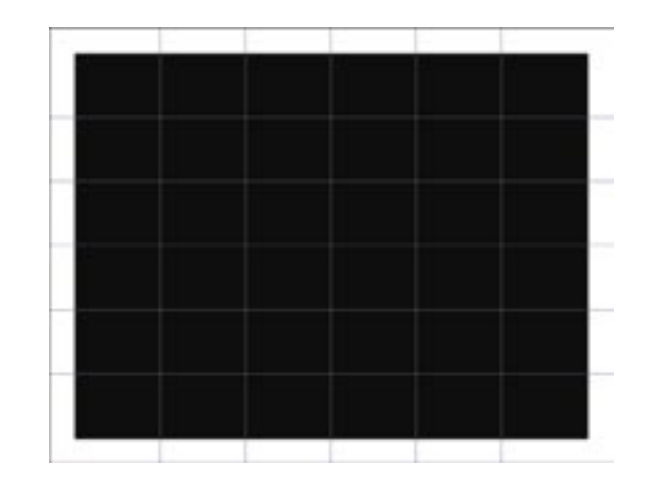

El formato está dividido en dos partes simétricas: El **izquierdo** donde siempre se encuentra el menú y el logo y el **derecho**, el cual se presenta en constante cambio, pues aquí se contiene la información que el usuario desea consultar. Esto es con la finalidad de mantener un orden dentro de la pantalla, en la cual el usuario rápidamente se familiarice y le resulte fácil consultar el interactivo manteniendo siempre una clara idea de cómo está organizado el mismo.

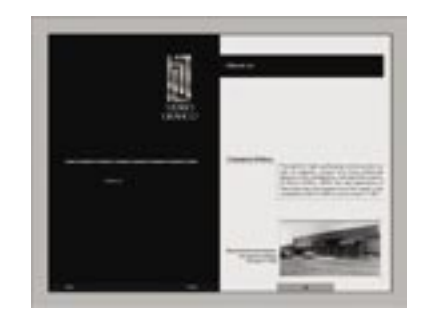

#### **3.3.1.2. Color**

Por contraste y elegancia decidí utilizar el color negro como constante en la parte izquierda, pues al utilizar esta ausencia de color, evito total distracción y se hace menos fastidioso a la vista. En la parte derecha decidí hacer cambios de color para dar variantes. Asimismo, el negro no hace ruido a la información que se presenta del lado derecho.

De tal modo que en todas las secciones del primer nivel se utiliza una paleta de grises, en las cuales se pretende dar armonía con el negro cambiando cada pantalla de intensidad para dar variedad y evitar que sea monótono y cansado.

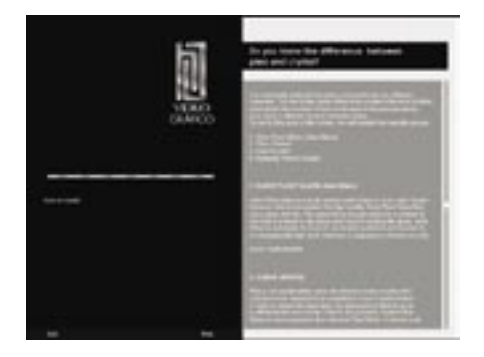

Blanco con un rectángulo gris al 50% de negro. Contraste y armonía resaltan en esta pantalla.

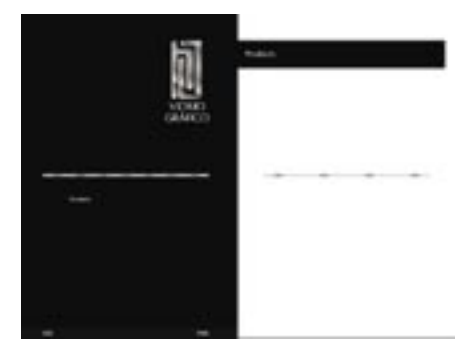

Blanco. Resaltando el gris de la barra de menú de productos con un fondo totalmente blanco.

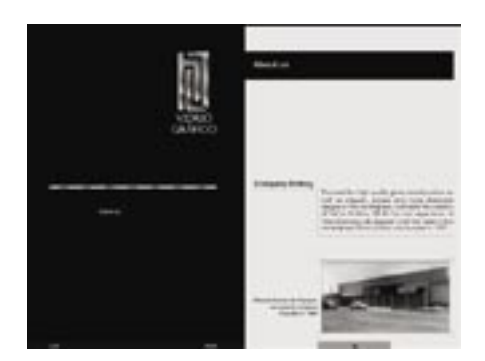

Blanco. La tipografía sobresale en un tapete blanco y se combina con la imagen de la construcción de Vidrio Gráfico.

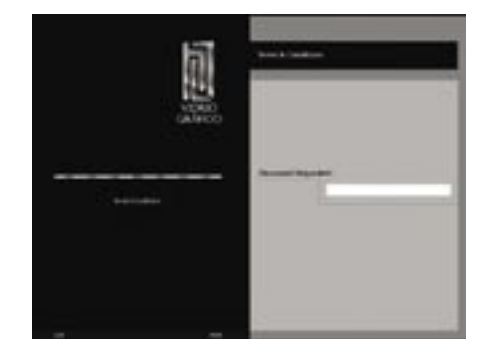

Fondo gris al 50% de negro y rectángulo gris al 30% de negro. Gris y negro para resaltar el blanco campo de escritura donde irá el password.

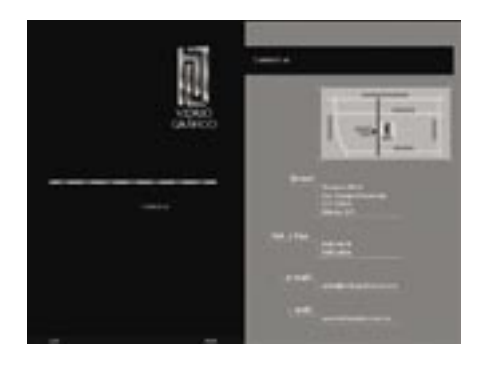

Gris al 50% de negro. Tipografía blanca para sobresalir del gris y el negro.

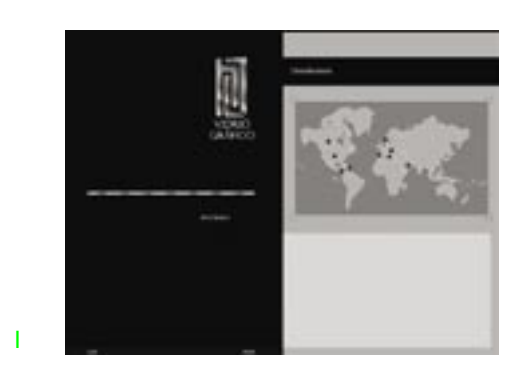

Gris al 30% de negro. El mundo de Vidrio Gráfico: las coloridas banderas donde exporta Vidrio Gráfico.

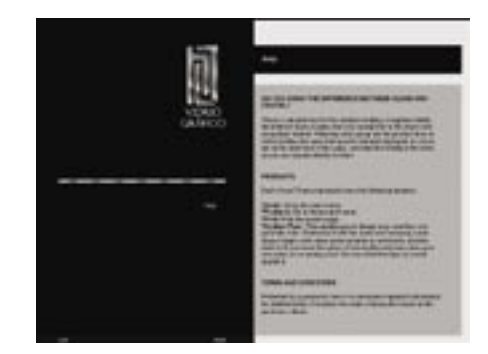

Fondo gris al 30 % de negro y rectángulo gris al 50% de negro. Tipografía en negro.

Al llegar al segundo nivel, utilicé cuatro colores distintos, cada uno para las cuatro líneas que existen, con la idea de facilitarle al usuario el conocimiento del producto que le interesa o que esté consultando en ese momento.

El uso de cada color ya está establecido desde el momento en que Vidrio Gráfico creó cada línea, y con esta idea se mantiene el uso de cada color

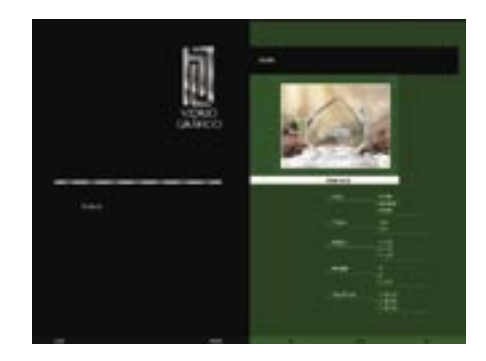

Línea Jade con Pantone 364. Jade representa un color sutil y elegane que refleja las características de esta línea.

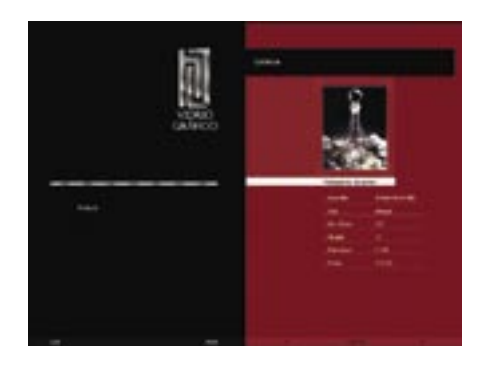

La Galáica. Pantone 1815. La presencia de España con detalles en rojo.

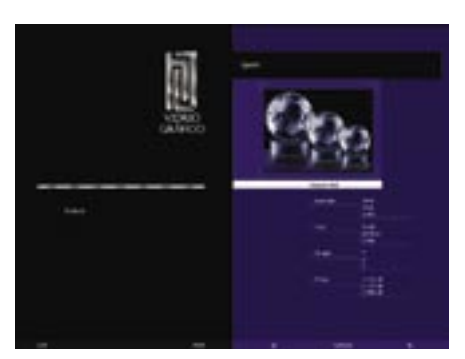

Sport. Pantone 2755. La línea de triunfo para los deportistas.

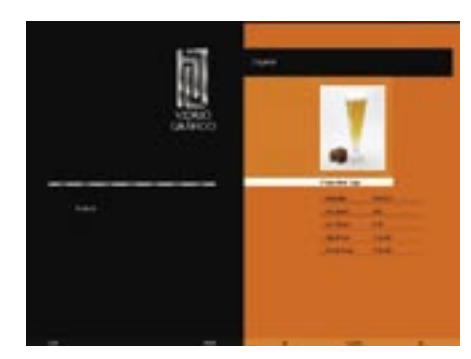

Cristal. Pantone 718. El color ámbar para el hogar.

## **3.3.1.3. Tipografía**

Los textos al ser también un elemento visual, se encuentran alineados en la red y cuidados para que sean legibles y armónicos como el resto de los elementos visuales. Utilicé únicamente dos familias tipográficas con la idea de mantener una unidad gráfica; también están presentes en todas las cajas de texto, títulos y tipografía aplicada en los botones y las llevan con los ajustes de color, puntaje, interlineado, mayúsculas, itálicas, negritas, etc. adecuado en cada caso y que se mantienen como una constante para hacer legible los textos (más que decorativos), así como resaltar algunas partes, títulos, etc.

Por su sencillez, legibilidad en pantalla y su apariencia de modernidad, utilicé las familias Trebuchet y Futura BT que son limpias y elegantes; *San-Serif* ("Palo Seco"), que las caracteriza en su ausencia de patines y están formadas por líneas rectas y círculos unidos y el grosor de sus trazos son siempre uniformes y geométricos.

Las dos familias tipográficas se encuentran clasificadas por su forma como normal, por su peso como media o médium, por su división gramatical en altas y bajas, por su eje como redonda y por su tratamiento como llena.

#### **Trebuchet**

Si es una familia que se encuentra instalada en el sistema tanto de Macintosh como de Windows, pero de no ser así, puede ser descargada gratuitamente desde el sitio web de Microsoft.
Esta fuente se caracteriza por sus trazos geométricos y simples, es ligera, sin patines, con algunos rasgos en letras muy características que la hacen muy peculiar entre las fuentes modernas, su cuerpo mantiene el mismo grosor y es muy legible, la utilicé para encabezados y botones.

> ABCDEFGHUKLMNÑOPQRSTUVWKYZ abcdefghijklmnhopgrstuvwxyz 1234567890 1'-\$%&/()-2"\*C"\_:p< **ABCDEFGHUKLMNNOPQRSTUVWXYZ** abcdefghijklmnňopgrstuvwxyz 1234567890 I"-\$%&/()=?¿\*^¢" :: ><<br>ABCDEFGHIJKLMNNOPQRSTUVWXYZ abcdefghljklmnñopgrstuvwzyz 1234567890 P-\$%&(()=b\*\*C" ::>< **ABCDEFGHUKLMNNOPQRSTUVWXYZ** abcdefghijklmnñopqrstuvwxyz 1234567890 r-\$%&/0=?¿\*^¢"\_;;><

## Encabezados

En los encabezados se pretendía destacar la información utilizando la tipografía calada. Procuré que los encabezados fueran lo más cortos y concisos posibles para su lectura rápida.

• Trebuchet Bold

 Puntaje es de: 16 pts. Interlineado es de: 19 pts. Bandera Izquierda.

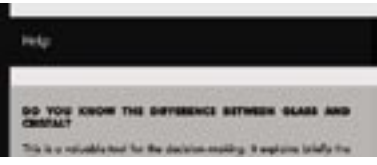

#### Botones

No es obvio saber dónde se encuentra un botón, lo que se pretende es crear curiosidad en el usuario y el interés por descubrir lo que hay al estar en reposo, pero cuando pasa el puntero sobre el área sensible del botón, tiene la instrucción de *roll over*, la cual despliega una animación en la que se ve el nombre de la sección a la cuál tiene la liga, de tal modo que la tipografía en el botón, tiene la función de vincular a otra sección dentro del mismo interactivo.

Los botones del menú principal siempre se encuentran situados en el mismo lugar (en el centro de la parte izquierda que está en negro).

#### **Submenues**

En productos los botones del submenú ligan a cada una de las líneas de productos, y éste igual se encuentra ubicado a la misma altura (pero del lado derecho en el área blanca).

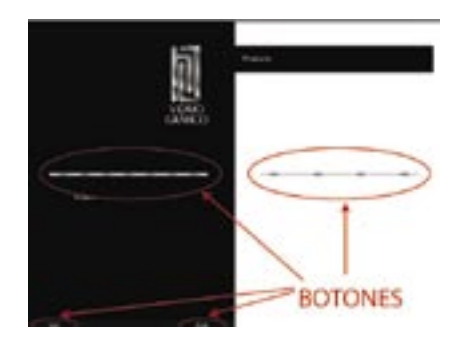

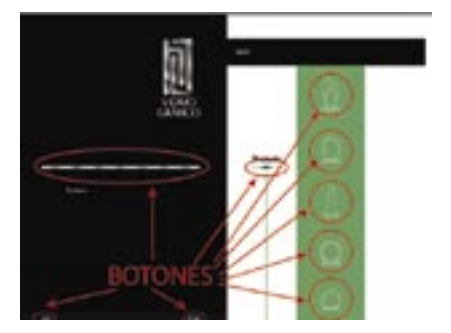

En la parte inferior de la pantalla y del lado izquierdo, se encuentran los botones para imprimir y salir del interactivo, y en el lado derecho según la sección en la que uno se encuentre en el interactivo, puede ser el de avance, retroceso, inicio, menú, etc.

 • Trebuchet Regular Puntaje es de: 10 pts. Interlineado es de: 12 pts. Arreglo Central.

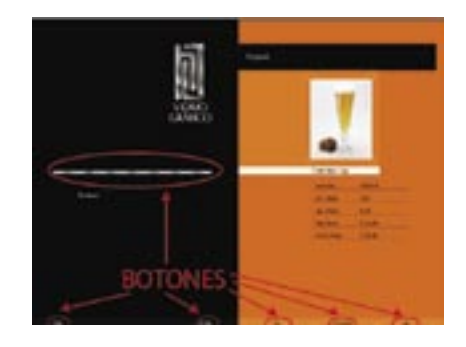

## **Futura**

Por su estructura geométrica y su armonía, esta fuente es una muy buena opción para formar el cuerpo de texto (tanto en textos dinámicos como en cajas de texto). Al generarse bloques de texto uniformes, ordenados, elegantes y armónicos. Ésta es una familia *Sans-serif* (sin patines) con curvas y líneas rectas.

Otra ventaja de esta familia tipográfica y por lo cual me decidí a utilizarla, es por su gran variedad que tiene en peso y en su eje (*medium, ligth, bold,* itálicas, etc.), lo cual permite darle un enriquecimiento a los textos dando valores según la jerarquía del texto. Trebuchet, a diferencia de Futura, se encuentra muy limitada al respecto, pues sólo cuenta con Regular y *Bold*, por ese motivo decidí sólo utilizarla para los encabezados, por la fuerza e impacto que tiene, sin ser una tipografía de *Display* (que a mi criterio eran innecesarias en este diseño).

La familia Futura fue diseñada por Paul Renner en 1927 para la fundición de Auer, basada en los trabajos preliminares de Ferdinand Kramer en 1927.

Su estilo se concentra en la claridad formal y la eliminación de motivos ornamentales superfluos. Tiene una gran influencia bauhaus y el constructivismo ruso, basado en estructuras cercanas a las romanas. En Alemania, Holanda y Checoslovaquia fueron algunos de los primeros lugares en que se puso en práctica esta tipografía en el uso comercial.

- Futura Regular
	- Puntaje es de: 11 pts. Interlineado es de: 13 pts. Bandera izquierda.

Estas dos familias tipográficas (Trebuchet y Futura) fueron elegidas por su legibilidad en pantalla, sin embargo, sólo Trebuchet se encuentra instalada por defaul en las dos plataformas (Windows y Macintoch) y Futura en ninguna de las dos. Por este inconveniente con Futura, convertí a las dos familias tipográficas en "curvas", sin que por esta razón se hiciera lenta la ejecución del catálogo, pues al ser un interactivo (y no una página de internet) corre a suficiente velocidad dentro de cada computadora.

Se procuró utilizar el menor texto posible y ejemplificar más con fotografías para evitar las dificultades que ya trae consigo la lectura en pantalla, haciendo de esta forma más ligera la consulta de información.

> ABCDEFGHUKUVNŇOPQRSTUVVOXYZ abcdefghijk/mnnopcrsturwayz 1234567890 P-\$%&/()-?8\*^C" ;;>< ABCDEFGHUKLMNNOFQRSTUVWXYZ abodefghijkimn/opgrstuweryz 1234567890 P-\$%&/()=?&\*^C :: : >< **ABCDEFGHUKLMNNOPGRSTUVWXYZ** abodefghijklmnhopqrstuwwyz 1234567890 l'-\$%&/j)=?¿\*^C' :;>< ABCDEFGHUKLMNNOPQRSTUVWXYZ abcdefghijilmn/iopgrstvww.yz 1234567890  $F-S86/0 = 887^{\circ}C^{-}$  (2>< ABCDEFGHUKLMNNOPQRSTUVWXYZ abodefghijklmnňoparstuvwxyz 1234567890 P-5%&/()=Re\*^C-11><<br>ABCDEFGHIJKLMNNOPQRSTUVWXYZ abcdefghijklmnňopqrstuvwayz 1234567890 F-S%8/()=23\*^C- U><<br>ABCDEFGHIJKLMNNOPQRSTUVWXYZ abcdefghijklmnňopąrstuvwxyz 1234567890 I'-5%&/()=?¿\*^C"\_u><<br>ABCDEFGHIJKLMNNOPQRSTUVWXYZ abcdefghijklmnnopgrstwwxyz 1224567890 P-\$%&/()=?¿\*^¢'\_;;>< **ABCDEFGHIJKLMNNOPQRSTUVWXYZ** abcdefyhijklmnnopqrstuvwxyz 1234567890 r-\$%&/()=74° ^ C \_\_ 11> <

#### **3.3.1.4. Imágenes**

Utilicé tanto imágenes vectoriales como de Mapa de Bits.

Las imágenes en Mapa de Bits que utilicé en .jpg fueron las fotografías de producto y las que están en Acerca de Nosotros, las cuales tienen las siguientes medidas:

- Horizontales 7 cm x 5.5 cm
- Verticales 4.2 cm x 5.5 cm

Con una resolución de 72 dpi en RGB. En estas mismas fotografías, al momento de pasar el puntero sobre ellas, se ven en un tamaño mayor para que el usurario pueda apreciar el producto con mayor detalle, en éste caso las fotografías miden:

- Horizontales 15 cm x 11.5 cm
- Verticales 10.6 cm x 15 cm

Con una resolución de 72 dpi en RGB, pues no necesitan mayor calidad para su visualización en pantalla, además de que su peso es ligero y permite que el interactivo no sea tan pesado y así evitar que sea lento.

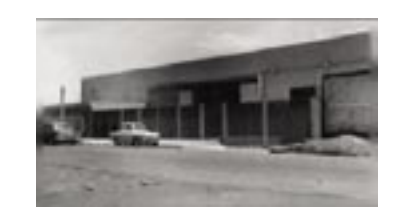

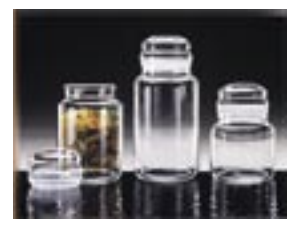

La única imagen que utilicé en .gif fue el logo, pues consta de tonalidades de grises y no requiere más cantidad de colores, de esta forma se aligera el peso del interactivo.

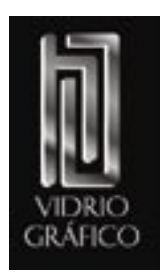

A excepción de las fotografías de producto de la sección de Acerca de Nosotros y el logotipo, el resto de las imágenes son vectoriales con formato .ai; las plastas de color, los botones, etc. todo está construido con vectores con la intención de hacerlo menos pesado, más rápido y con mayor definición en la imagen.

#### **3.3.1.5. Identidad Gráfica**

El logotipo es completamente elegante, tiene fuerza y refuerza el giro de la empresa con su apariencia de vidrio.

Éste aparece al inicio del interactivo y es el único elemento que se puede apreciar en la pantalla ubicado al centro para tener toda la atención del espectador en él, y así darle retención en el logotipo de Vidrio Gráfico.

Posteriormente se encuentra siempre ubicado fijo en el tercer módulo superior de la red en que se dividió la pantalla.

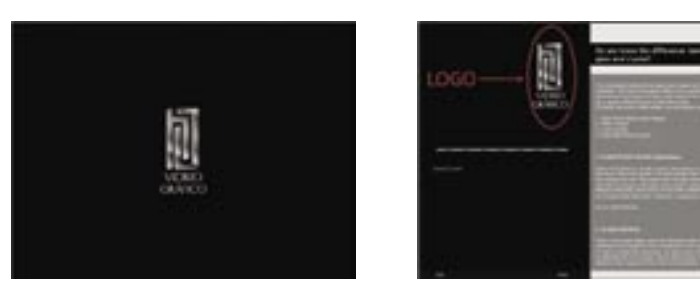

## **3.3.1.6. Animación**

Son varios los elementos del interactivo que se encuentran animados:

#### Botones

Los botones del menú principal están animados a un parpadeo lento, el cual tiene la intención de transmitir seriedad. En un principio, el botón sólo se ve como un rectángulo cuando está en reposo.

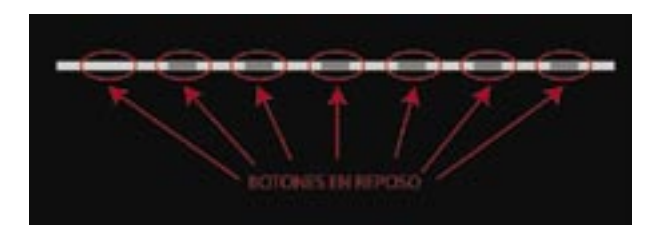

Cuando el puntero pasa sobre el rectángulo ocurre la animación (*roll over*). Una línea crece hacia abajo, al detenerse aparecen unas pequeñas escuadras que se abren dando lugar al nombre de la sección de donde ese botón tiene la liga.

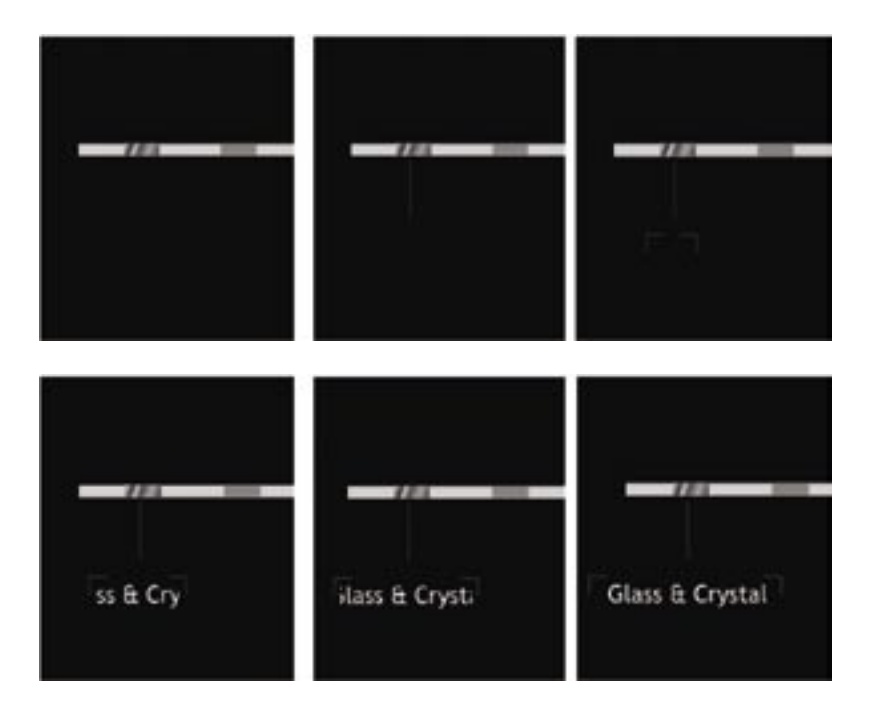

### Fotos

Todas las fotografías, así como la imagen del mapa, las banderas, etc. están animadas. Primero las pequeñas escuadras crecen y aparece flasheando la fotografía.

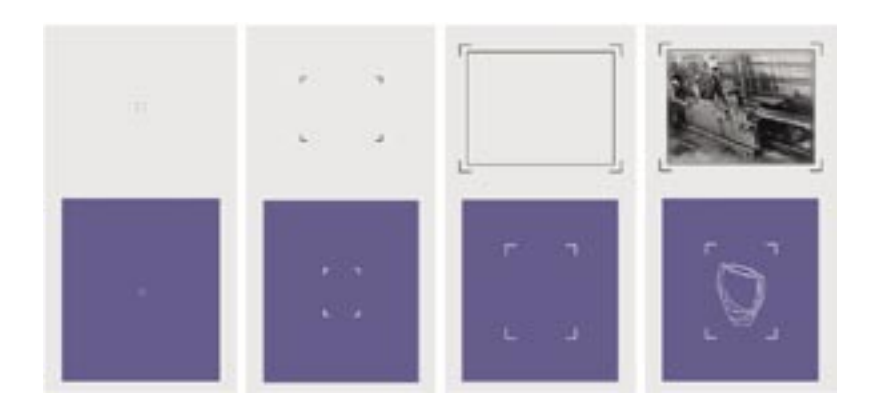

Las pequeñas escuadras se encargan de enmarcar las fotografías, asimismo es un elemento que se repite en el diseño del interactivo al estar presente también en los botones.

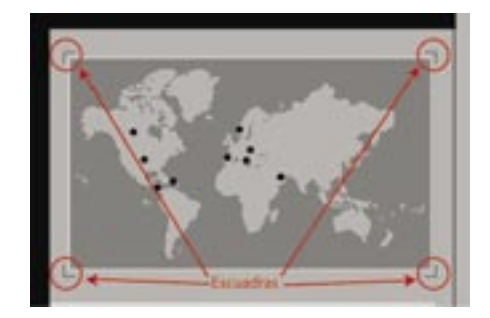

En las fotografías de producto también se encuentra una animación con un *loop*. La intención de ésta es resaltar el contorno del producto, pues al ser vidrio se llega a perder el producto con el fondo, de tal manera que aparece y desaparece poco a poco en dirección superior a inferior y de regreso, reforzando propiedades del vidrio como calidad, pureza, transparencia y brillantez.

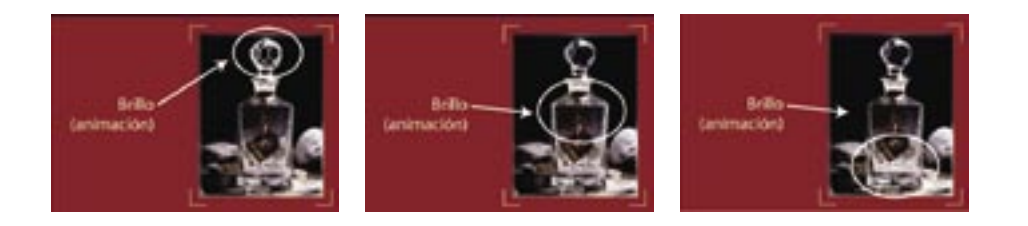

#### Pantallas

Cada pantalla tiene una pequeña animación, con la intención de hacer dinámico el interactivo y que cada una presentara algo diferente.

Así al cambiar de sección, el fondo del bloque de información crece de izquierda a derecha y se forma cada pantalla con los elementos necesarios.

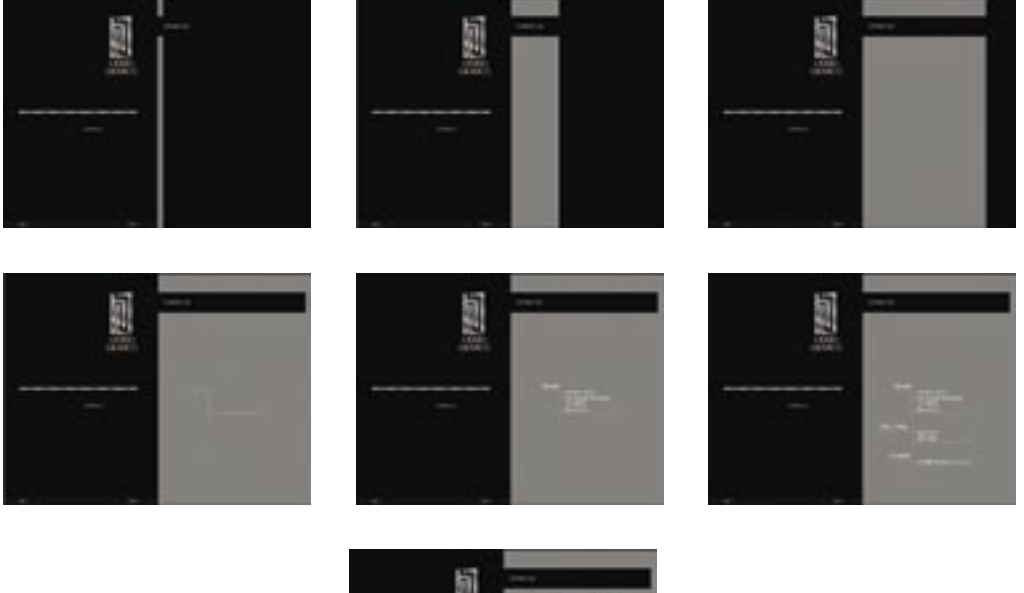

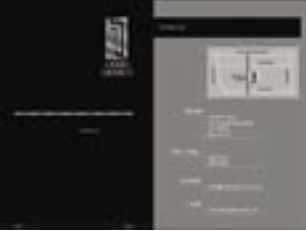

Encabezados y subtítulos:

Todos y cada uno de los títulos y subtítulos fueron animados:

Encabezados: Se animó el canal alfa que permite hacer al objeto transparente aparte de desplazarse de derecha a izquierda y aparecer letra por letra.

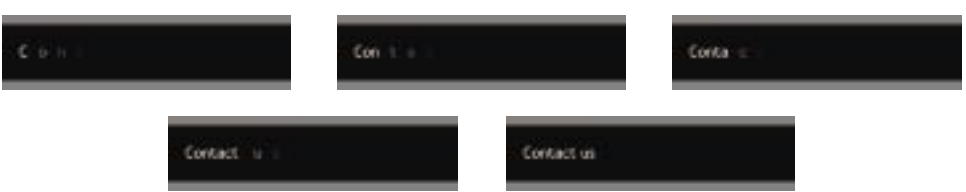

Subtítulos: A diferencia de la animación de los títulos, en ésta, la tipografía no se desplaza, solo intensifica su transparencia de un alfa 0% al 100%.

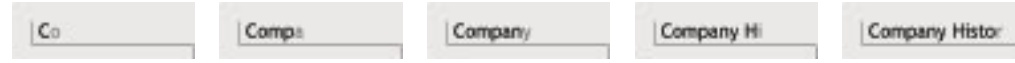

 a) Fotografías grandes: Al aparecer las fotos grandes, se desplaza una plasta de color con menos brillantes por encima de lo que se ve en pantalla, tapando el resto de la información; la foto más grande se ve de un alfa 0% al l00%.

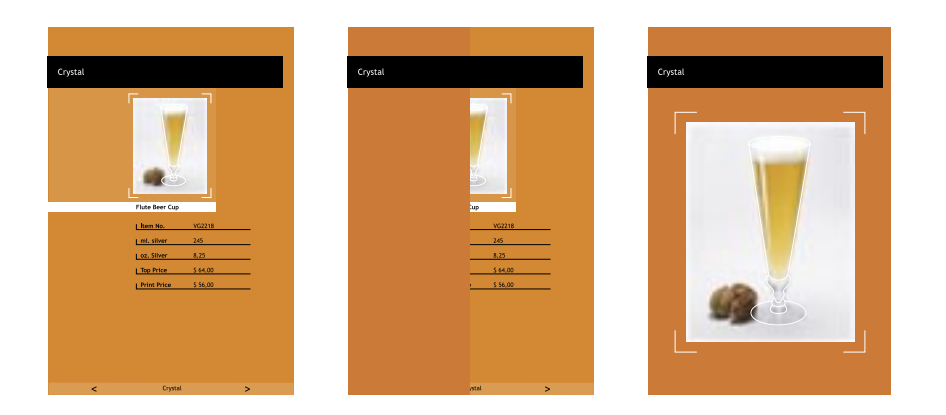

 b) Botones de cada línea: Los botones del Submenú que envían al menú de productos, están animados con el mismo principio que el menú principal.

Al pasar el puntero sobre el rectángulo en reposo (*over*), éste cambia de color, luego aparece el nombre de la liga, crece una línea hacia abajo y las pequeñas escuadras se abren para dar lugar al trazo del contorno de una figura de vidrio y así representar los productos que se encuentran en cada línea, posteriormente crece otra línea hacia abajo con el color que representa a ese producto.

Cuando el puntero sale del área sensible (*hit*) de ese botón, ésta misma animación se desarma poco a poco.

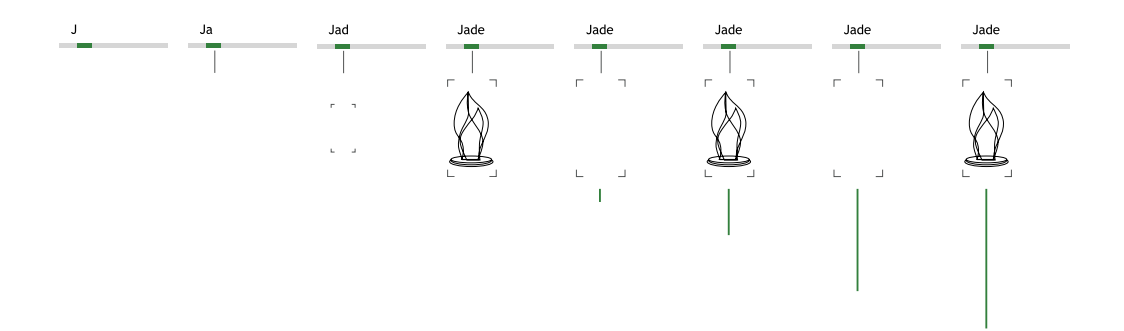

 c) Botones del Submenú de cada línea de productos: Cada línea de productos tiene un menú, el cual se construye poco a poco.

En el *roll over* de estos botones se desliza un bloque de izquierda a derecha del color de la línea sobre el pequeño contorno del producto, en ese momento aparece el nombre del producto animado y se ve un brillo que pasa sobre él.

En la sección de la Información de los Productos, así como la pantalla de Contáctanos, también están animadas, apareciendo primero el subtítulo, luego una pequeña línea que da soporte al subtítulo y a la información que contiene.

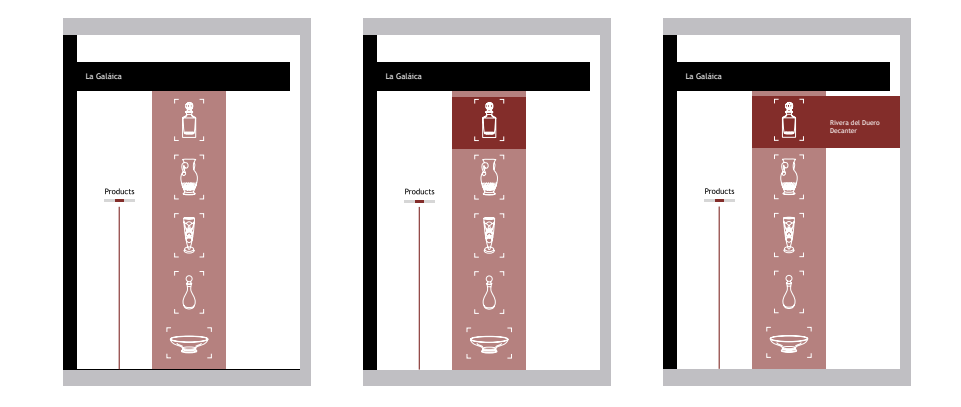

## **3.3.1.7. Idioma**

El interactivo fue repartido en la Feria Euro Trophex que se celebró en Maastricht, Países Bajos, del 16-18 octubre 2004, es por esto que se eligió el idioma inglés para desarrollar el proyecto, pues en Europa es muy grande la variedad de lenguas que se hablan, siendo el inglés el más conocido a nivel mundial.

#### **3.3.1.8. Sonido**

Inicialmente, el sonido estaba presente durante todo el interactivo, con la ventaja de que el usuario pudiera elegir escuchar o no la música al navegar por éste. Sin embargo, fue difícil encontrar una música que pudiera ser tranquilizante para todas las culturas que visitarían la Feria, por lo tanto, decidí poner únicamente los efectos de sonido cuando el usuario pasara el cursor sobre un botón.

El usuario no puede quitar ni cambiar el sonido que emite cada botón. Esto es con el propósito de encontrar más fácilmente la liga. Al pasar el puntero por la línea que le interesa, escucha el sonido y a partir de ahí, lo identifica. Además algunos botones son muy intuitivos, es decir, sólo sí se mueve el cursor sobre ellos, el usuario identifica dónde tiene que hacer click. De esta manera, al escuchar el mismo sonido en cualquier otra parte de las pantallas, lo relaciona con determinada información. Éste sonido es muy sutil, con lo que se pretende que no sea molesto para el usuario, además de que evoca el sonido de dos copas de cristal cuando chocan. Ese sonido fue grabado exclusivamente para este interactivo, precisamente golpeando suavemente dos copas, para así generar una sensación de calma, pero al mismo tiempo festiva y, posteriormente, ser editado con el software Sound Edit.

La animación de entrada va acompañada de una canción prehispánica, esta música está sincronizada al ritmo de la animación y representa la música de México. El formato de audio que utilicé fue el MP3, pues éste almacena la información con una muy buena calidad y una compresión elevada, además de que es reconocido por todos los todos los equipos de cómputo.

## **3.3.2. Descripción de cada una de las pantallas**

#### **3.3.2.1. Animación**

Entra con una pequeña animación (elementos en movimiento), en la cual se representa gráficamente a México exportando al Continente Europeo.

Primero se ve el Continente Americano y sale de México una flecha que sigue una trayectoria hacia el Continente Europeo, el cual provoca la aparición lenta de cada una de las banderas cubriendo al territorio de los países a los cuales Vidrio Gráfico exporta. Esta animación está ambientada con tradicional música prehispánica. Al final aparece la palabra ¨México¨ en varios idiomas.

La idea que se quiere reforzar con esta animación, es el orgullo y el ejemplo que Vidrio Gráfico pone como empresa 100% mexicana.

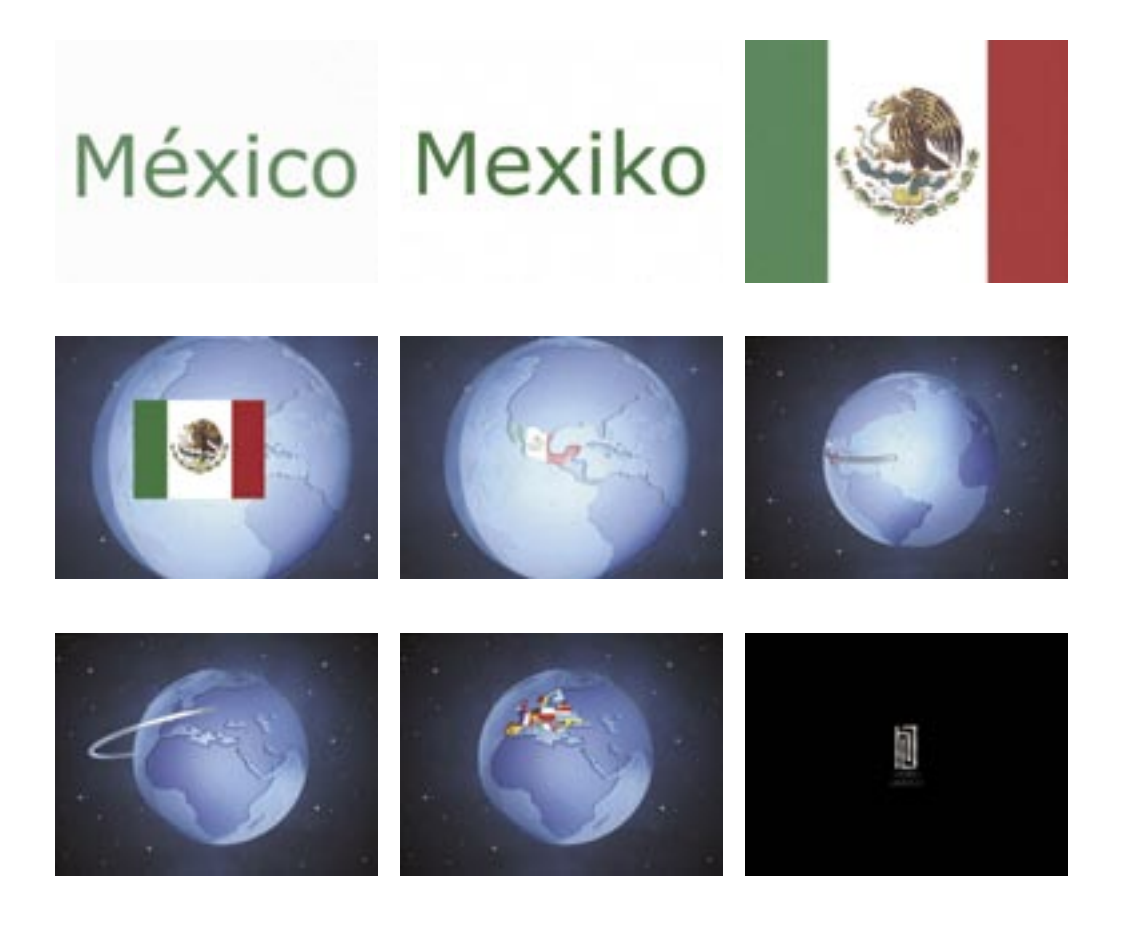

La animación corre a 30 frames por segundo (fps) para verla con una la fluidez adecuada.

#### **3.3.2.2 Menú Principal**

Esta pantalla se encuentra fija durante todo el interactivo, no es necesario presionar algún botón para regresar a ella, pues la idea es que el usuario tenga la facilidad de utilizarla en el momento que lo desee.

El Menú principal contiene el logotipo de Vidrio Gráfico (los botones del menú principal, el botón de salida y el de impresión), de tal modo que contiene la mayoría del control del interactivo, dándole a cada elemento una ubicación que jerarquiza su importancia.

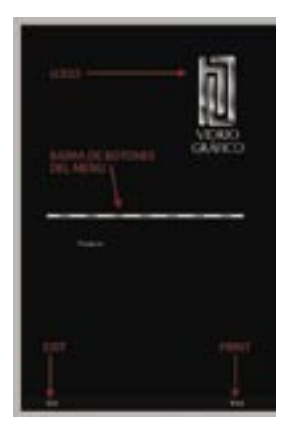

#### **3.3.2.3. Quiénes Somos**

En ésta sección, la empresa habla acerca de ellos mismos y de su historia, presenta algunas fotografías ilustrando cómo era la empresa y cómo hasta hoy.

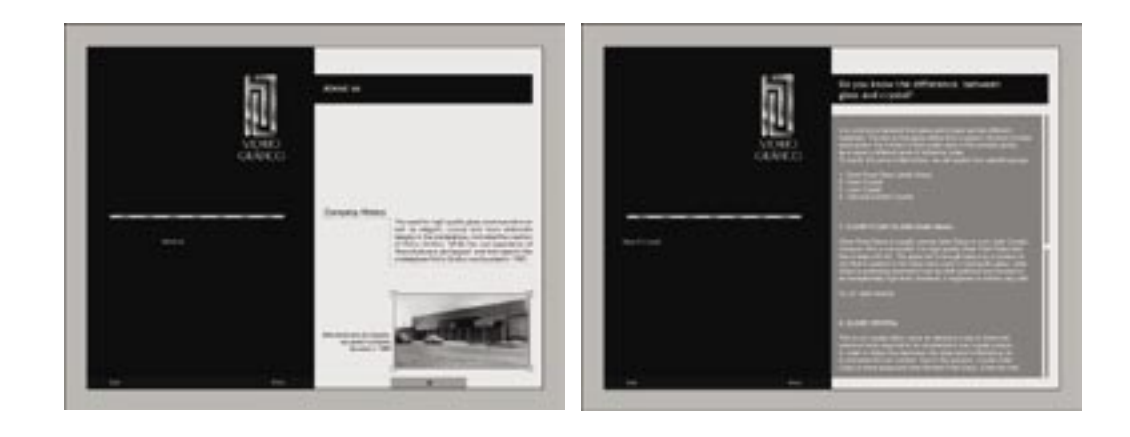

## **3.3.2.4. Glass & Crystal**

Tiene una breve explicación de las características de cada uno de los tipos de vidrios que hay, así como algunas de sus aplicaciones y cuáles de ellos se utilizan en Vidrio Gráfico y en que línea de sus productos.

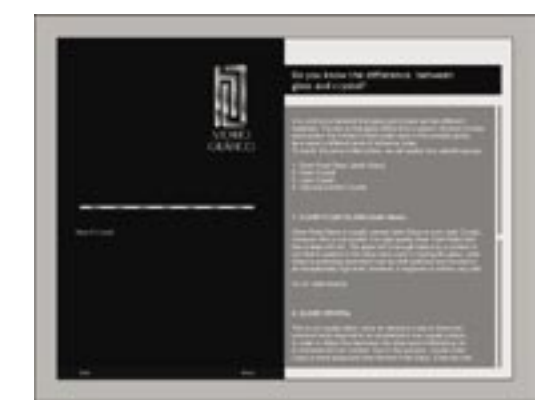

#### **3.3.2.5 Termns & Conditions**

Aquí es necesario, para poder acceder a la siguiente pantalla, introducir una contraseña (*password*), la cual sólo la tienen los distribuidores, pues Vidrio Gráfico al entregar personalmente el CD del interactivo, también entrega la contraseña, esto es para evitar que el público en general pueda ver los descuentos especiales que se hacen a los distribuidores, pues la idea es que los distribuidores saquen copias para sus propios clientes.

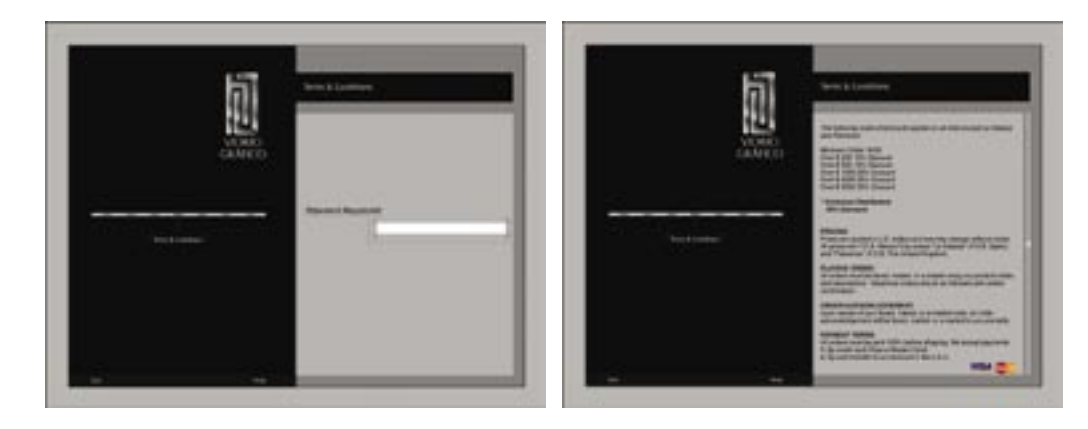

Una vez introducida la contraseña, se tiene acceso a una sección donde se especifican los descuentos, así como los términos y condiciones de pago para poder hacer compras a Vidrio Gráfico.

## **3.3.2.6 Contact Us**

Vidrio Gráfico pone a disposición del público sus datos para que se puedan poner en contacto con ellos. Los datos son: dirección, correo electrónico, página de Internet, número telefónico y de fax, así como un pequeño mapa de ubicación.

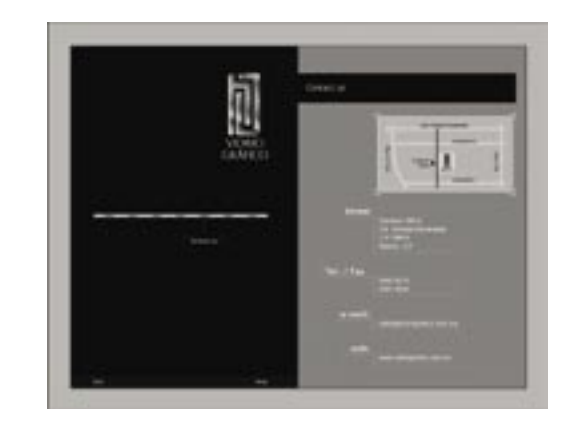

### **3.3.2.7 Distributors**

Vidrio Gráfico tiene nueve distribuidores oficiales alrededor del mundo y le interesa darlos a conocer, tanto por si alguien desea ponerse en contacto con alguno de sus distribuidores, así como para dar a conocer la fuerza y la expansión que ya tiene en el mundo.

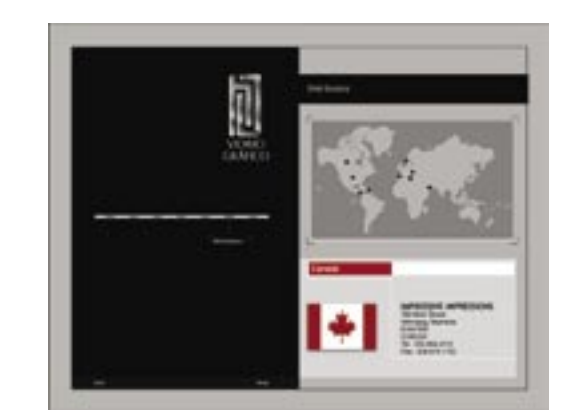

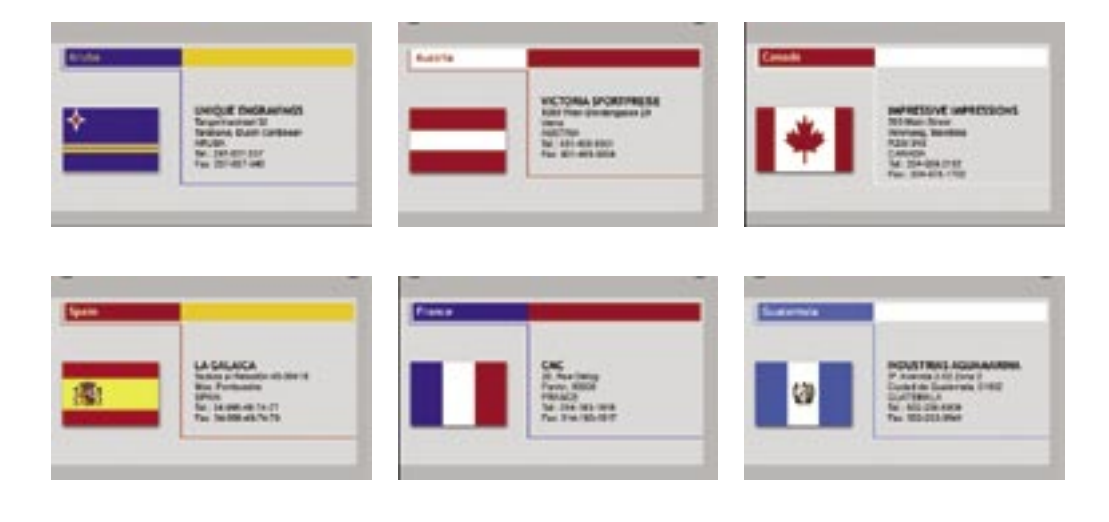

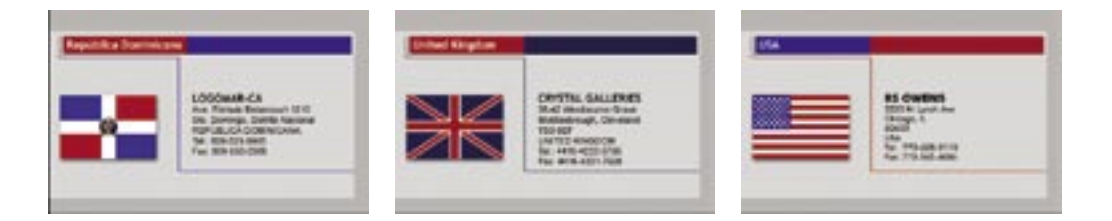

## **Help**

Está diseñada, para aclarar dudas acerca del uso que se le puede dar a algunas de las secciones.

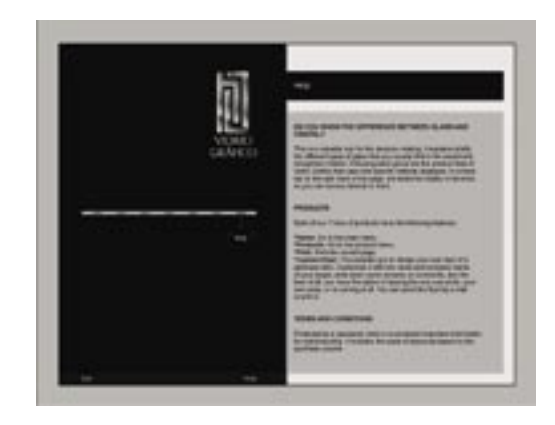

## **3.3.2.8 Products**

Ésta es la sección más grande, así como las más importante dentro del interactivo. Muestra cada uno de los productos con los que cuenta Vidrio Gráfico y muestra brevemente las características de cada uno.

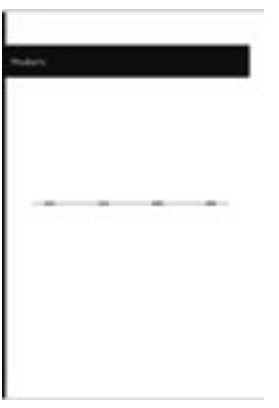

Presenta un Submenú donde se puede elegir cualquiera de las cuatro líneas de productos. Cada línea está representada por un color distinto y el contorno de una figura representativa de la misma.

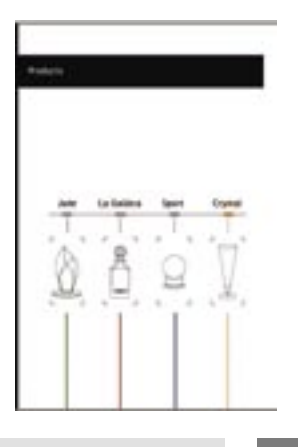

*Botones en estado de roll over.*

#### Las cuatro líneas a las que puede ir son:

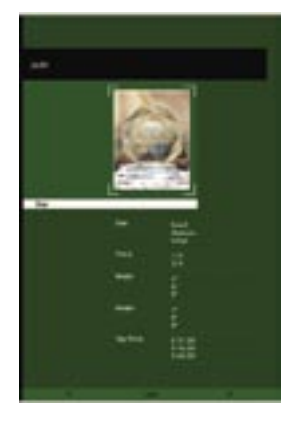

• Jade *(de color verde)* 

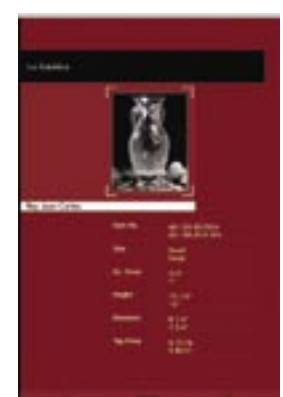

• La Galáica *(de color rojo)*

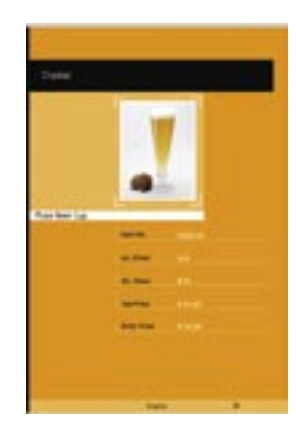

• Cristal *(de color amarillo)*

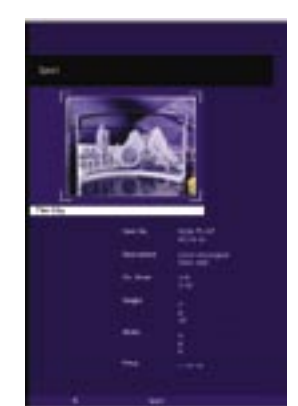

• Sport *(de color azul)*

A su vez, cada una de estas líneas contiene otro submenú, el cuál se presenta en otra pantalla y donde se encuentra el contorno de los cinco productos que tiene esa línea.

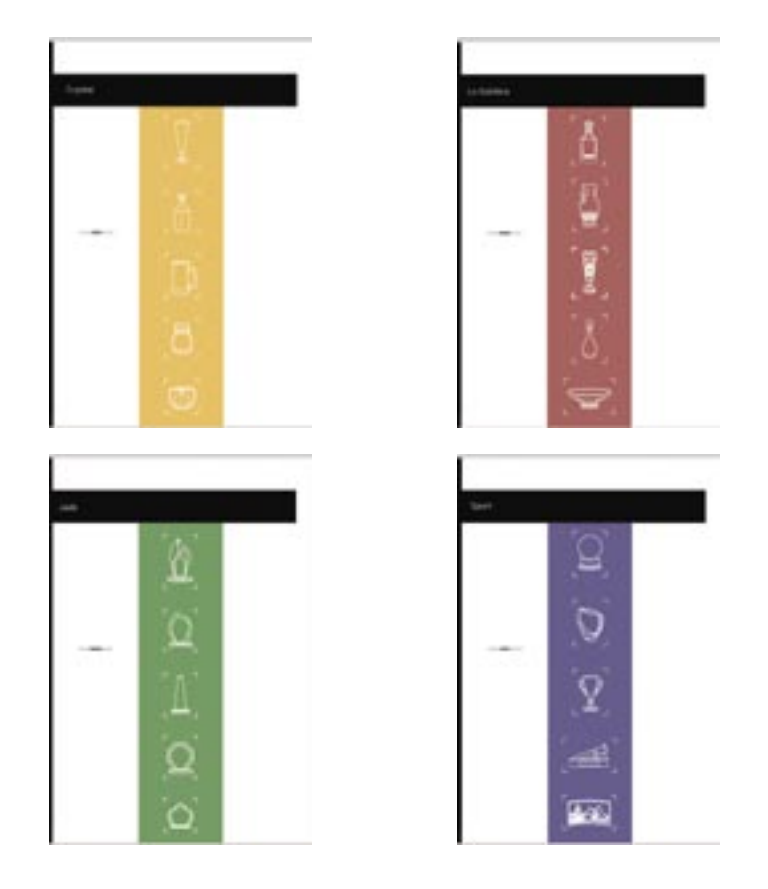

Sin importar cuál haya sido el producto que se eligió ver, a partir de ese habrá una flecha que indique el siguiente y otra que indique al anterior. En esta parte del Interactivo, el fondo de la pantalla toma el color que representa a la línea que escogió ver, esto tiene la intención de que el espectador rápidamente identifique los productos con la línea en la que se encuentran por medio de una reticencia del color.

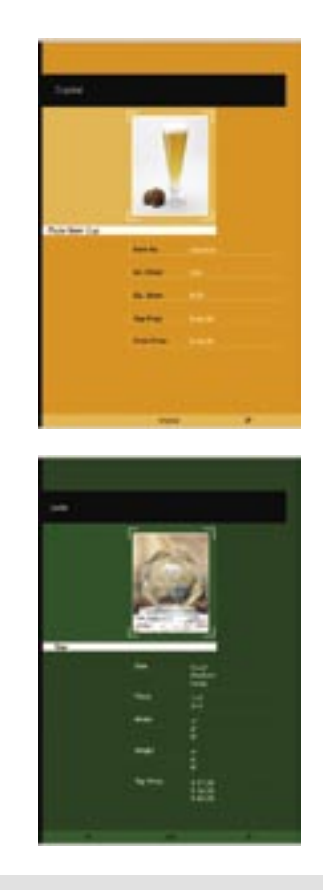

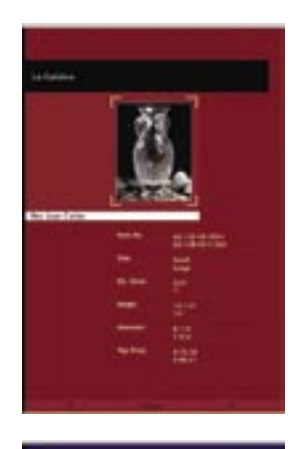

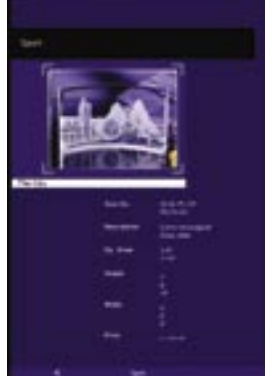

Aquí cada producto es visto en una pequeña foto, así como la información necesaria como el alto, el ancho, el diámetro, el precio, el nombre del producto, el de la línea y los botones con las flechas "anterior", "siguiente" y para regresar a la pantalla con el submenú de productos.

Cada uno de los productos aquí presentados puede verse más grande para poder apreciar sus detalles, con el simple hecho de pasar el cursor sobre la fotografía.

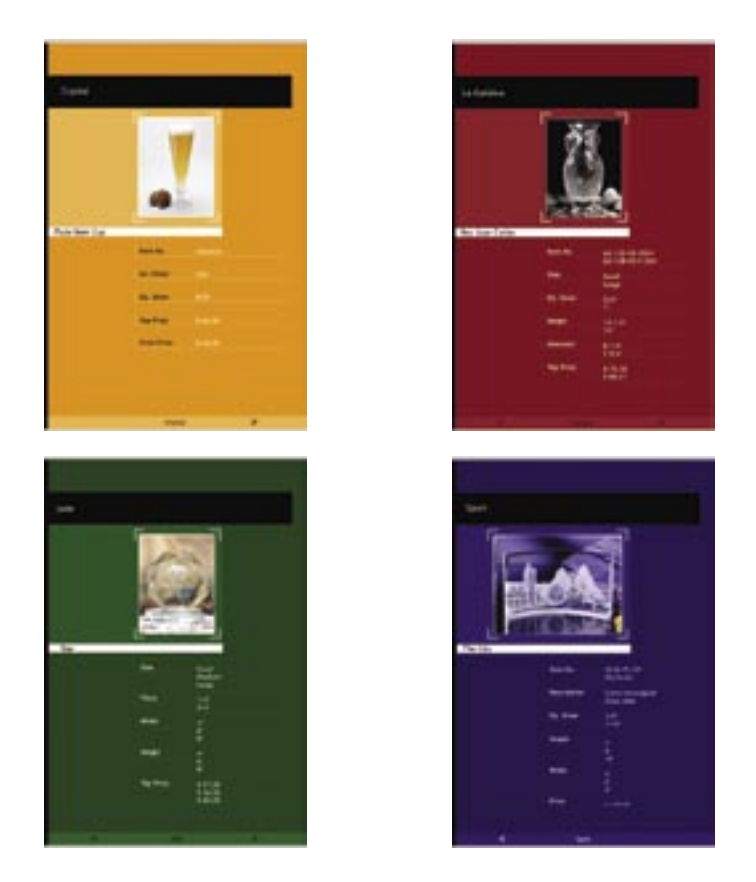

## **3.3.3 Software utilizado**

Realicé este proyecto mediante el siguiente *software*:

Para la realización de gráficos utilicé **Adobe Illustrator** porque permite crear dibujos complicados, incorporar gráficos, textos, etc. Sus herramientas permiten manipular imágenes en la misma forma que un procesador de textos manipula un texto.

Los imágenes que originalmente crea (sin tomar en cuenta que después puede rasterizar y hacer otros tipos de archivos) son vectoriales, esto quiere decir que son el tipo de imágenes que **Flash** necesita para poder animarlas sin perder calidad y con un peso notablemente muy bajo.

Para el armando del proyecto interactivo, después de hacer los gráficos en **Illustrator** y de optimizar las imágenes en **Photoshop**, utilicé **Flash de Macromedia**, en el cual se pueden diseñar animaciones, presentaciones, aplicaciones y sitios web creando proyectos con peso reducido y por tal, con mayor fluidez.

**Flash** permite crear e importar gráficos, textos, animaciones y funciones interactivas. Su lenguaje de programación es ActionScript, que da la facilidad de crear aplicaciones de forma rápida y sencilla. Permite crear gráficos vectoriales de gran calidad, importar imágenes de mapa de bits y vectoriales, incorporar texto con formato e hipervínculos, diseñar y crear interfaces de usuario, agregar animación y funciones interactivas a los trabajos, así como agregar y editar sonidos, video, crear trabajos, páginas web completas y sofisticadas, etc.

## **Conclusiones**

Vidrio Gráfico se presentó con gran éxito en la Feria Euro Trophex celebrada en Maastricht, Países Bajos del 16 al 18 de octubre de 2004 en su 7ª edición. A la cual se llevaron 300 copias en CD del catálogo, que únicamente pesaron 5.9 kg. (13 lbs.) aproximadamente. Además pudieron resguardarse perfectamente bien en una sola caja, poco estorbosa y mucho más fácil de trasladar que si se hubiesen llevado catálogos impresos. Gracias a su peso tan ligero y el poco volumen que ocupaban, no se tuvieron problemas con la línea aérea para su transportación. Esta practicidad le dio a Vidrio Gráfico una gran ventaja y ayuda, de tal forma que la empresa únicamente tuvo que preocuparse por la transportación de las piezas de vidrio que utilizaría para su exhibición. El estand y el equipo que se necesitó fue rentado allá mismo.

Vidrio Gráfico repartió en la Feria un total de 300 catálogos en disco, obteniendo un éxito de 89 ventas, que para Vidrio Gráfico representa un 73.5% de sus ventas a nivel internacional y que en el cual invirtió la mínima cantidad de \$3,900 (por las 300 pzas.) en la reproducción del disco (sin contar el costo del arte), lo cual indica que el catálogo electrónico cumplió con las expectativas de venta de la empresa.

Así mismo el estand que se montó, medía 4m x 2m y contaba con un kiosko de información (pantalla Touchscreen) en el cual se le dio un uso secundario al catálogo donde los asistentes de la feria pudieran consultarlo sin tener la necesidad de esperar la atención de un representante de Vidrio Gráfico y de igual manera imprimir la información requerida. Uso que también obtuvo resultados a su favor.

El director Comercial de Vidrio Gráfico Pablo Behar, así como dos de sus asistentes, cargaron el catálogo en la memoria interna de sus computadoras portátiles (Lap Top) cosa que les facilitó la venta y demostración de su producto, pues tenían a la mano la herramienta necesaria para mostrar su productos y los datos específicos de éstos.

Se comprobó que aproximadamente el 90% de los asistentes de la Feria, tenían conocimiento del idioma inglés como segunda lengua y por medio de éste se pudo tener comunicación tanto personal, como por medio del catálogo.

La navegación del Interactivo resultó según comentarios de los mismos asistentes bastante comprensible, fácil y práctica, tanto para personas que únicamente consultaron el catálogo por medio del kiosko, como para las personas que realizaron su compra mediante el CD.

Se buscó un diseño serio y elegante, cosa que le agradó bastante a los usuarios europeos (mercado al cual Vidrio Gráfico se estaba dirigiendo directamente) dónde según ellos mismos, el diseño, los gráficos y fotografías resultaron bastante agradables y con la seriedad necesaria para crear credibilidad en su funcionamiento y practicidad.

La tipografía fue bastante legible, así como con un suficiente puntaje para su fácil lectura.

Los colores en cada línea lograron que la gente identificara muy bien a que línea pertenecía cada producto sin perderse dentro del interactivo que resulta bastante grande en información.

El desarrollo de este proyecto fue algo extenso y complicado debido a la gran cantidad de productos e información contenida, el tiempo tan corto en que se realizó y el minucioso cuidado con el manejo de los textos (redactados absolutamente en inglés).

Se buscó que se tuviera un manejo correcto de las imágenes y que las fotografías contaran con la calidad suficiente para tener una buena visualización en pantalla y que a la vez tuvieran un ligero peso para que el interactivo no tardara en cargar las imágenes.

Por último, quisiera agregar que realizar este proyecto me resultó bastante enriquecedor y se convirtió en un reto el desarrollarlo tan gráfico y sencillo, además de realizarlo en otro idioma y para usuarios con una cultura distinta a la que hasta entonces yo me había dirigido aquí en México. Sin embargo y, aún con esos retos, el interactivo cumplió con las expectativas de funcionalidad y de ventas que requería la empresa Vidrio Gráfico, mostrando una gran satisfacción con el trabajo realizado y las ventas obtenidas del mismo. Este proyecto incluyó los elementos que lo hacen por completo un multimedio (sonidos, imágenes, texto, animaciones, etc.) sin por eso hacerse lento, complicado o cargado de elementos. En definitiva, este proyecto, me deja satisfecha tanto por el aprendizaje y el reto que implicó elaborarlo en todos sus rubros, como los resultados obtenidos en la Feria y con los directores de Vidrio Gráfico.

# **Bibliografía**

- **"Multimedia e Internet"**. Daniel Insa Ghisaura, Rosario Morata Sebastián. Edit. Paraninfo. Madrid, España, 1998
- **"Diseño Visual. Introducción a las Artes Visuales"**. Cynthia Mans Dantzic. Edit. Trillas. México, 1994
- **"El gran Libro de Multimedia"**. Harold Frater, Disk Paulissen. Edit. Marcombo. Madrid, España, 1997
- **"Desarrollo Multimedia y para Internet"**. Miller, David. Edit. Amalla Multimedia
- **"El Color en el Diseño Gráfico"**. Swallan, Alan. Edit. Gustavo Gilli. México, 1993
- **"Multimedia"**. Biblioteca del diseño. Ediciones G. Gilli México
- **"The Desktop Multiedia Bible"**. Burger, Jeff. Edit. Addison-Wesley Publishing Company. Estados Unidos, 1993
- **"De la Multimedia a la Hipermedia"**. Paloma Díaz, Nadia Catenazzi, Ignacio Aedo
- **"Ser digital"**. Nicolás Negroponte
- **"El culto a la informacióm"**. Thoedore Roszak, Edit. Grijalbo-CNCA. México, 1990
- **"Diseño"**. Bernhard E. Bürdek. Edit. Gustavo Gili
- **"The User Interface"**. Lon Barfield. Ed. Addisson-Wesley
- **"The Essencial Guide to user interface design"**. Wilbert O. Galitz
- **"Del objeto a la interface"**. Gui Bonziepe
- **"About Face"**. Alan Cooper
- **"Contribución para una antropología del diseño"**. Fernando Martín Juez

# **Glosario**

#### **Asimetría**

Los griegos la consideraban como un mal equilibrio. Puede conseguirse variando elementos y posiciones, de manera que se equilibren los pesos.

#### **ATM**

Adobe Type Manager. Programa que mejora los contornos de las letras en pantalla.

#### **Bitmap**

Son imágenes que usan una cuadrícula de colores conocidos como píxeles para representar las imágenes. A cada píxel se le asigna una ubicación y un valor de color específico. Al trabajar con imágenes de mapa de bits, se editan los píxeles en lugar de los objetos o las formas.

Las imágenes de mapa de bits son el medio electrónico más usado para las imágenes de tono continuo, como fotografías o pinturas digitales, puesto que pueden representar degradados sutiles de sombras y color. Las imágenes de mapa de bits dependen de la resolución, es decir, contienen un número fijo de píxeles.

#### **Compresión**

Algoritmos de software (fórmulas matemáticas) que reducen el número de dígitos binarios de un archivo digital, eliminando la información redundante. La compresión de datos reduce los tamaños de archivos y los correspondientes tiempos de procesamiento informático, requisitos de almacenamiento y tiempos de transmisión por módem.

#### **Densitómetro**

Usado durante el proceso de reproducción de la imprenta, para el control de la densidad del color para dar una aproximación del color; esta máquina mide la densidad del color al medir solo tres alcances del espectro del color reflejado.

#### **Distorsión**

Cualquier alteración en la verdadera representación de una imagen, que cambia formas o proporciones, a menudo con la intención de conseguir efectos especiales.

#### **Equilibrio**

Es una estrategia de diseño en la que hay un centro de gravedad a medio camino entre dos pesos. El equilibrio se puede lograr en una declaración visual de dos maneras, simétrica y asiméticamente.

#### **Fotograma** *(frame)*

Es el elemento más pequeño de una película que se proyecta en una cadencia de 24 por segundo producirndo la ilusión de movimiento. Esto se debe a la incapacidad del cerebro de ver estas imágenes como fotografías separadas. Esta persistencia en la visión hace que el cerebro mezcle estas imágenes dando la sensación de movimiento natural.

#### **Fuente**

Es un juego completo de caracteres que comparten un mismo estilo y son utilizados para crear textos. Las fuentes se agrupan por familias que comparten un diseño similar. Es el nombre técnico con que se conoce a los diferentes tipos de letras o tipografías.

#### **Fuentes True Type**

Son las fuentes que se ajustan a escala sin perder calidad y que se pueden usar tanto en pantalla como para la impresora. Cada fuente TrueType contiene sus propios algoritmos para convertir los trazos en mapas de bits. El lenguaje de nivel más bajo insertado dentro de la fuente TrueType permite una flexibilidad ilimitada en el diseño.

#### **Fuentes PostScript** *(Encapsulado)*

Una extensión del format de archivos de gráficos PostScript desarrollado por Adobe Systems. EPS permite incorporar archivos de gráficos PostScript en otros documentos. Estas fuentes mantienen sus algoritmos en el entramado de la máquina.

#### **Interactivo**

Un sistema es interactivo cuando permite un diálogo continuo entre el usuario y la aplicación, respondiendo ésta a las órdenes de aquel.

#### **Interface** *(interfaz)*

Engloba la forma en la que el operador interactúa con la computadora, los mensajes que éste recibe en pantalla, las respuestas de la computadora a la utilización de periféricos de entrada de datos, etc. Los interfaces gráficos permiten el aprendizaje intuitivo de los programas, facilitando y reduciendo el tiempo de formación, permiten una mejor y más fácil interacción con la computadora y aumentan la productividad.

#### **Logotipo**

Forma grafica conformada por letras y / o imágenes que representan una empresa, un producto, un servicio, una marca, una persona, una cosa o una idea.

#### **Loop**

Es la secuencia de frames que se repite indefinidamente.

#### **Navegar**

En las aplicaciones multimedia, se refiere al hecho de que el usuario puede moverse con total libertad y pudiendo decidir a donde va y en que parte de la aplicación se desea quedar.

#### **Predictibilidad**

Sugiere un orden o plan muy convencional. Sea a través de la experiencia, de la observación o de la razón, hemos de prever de antemano lo que será todo el mensaje visual, basándonos para ello en un mínimo de información

#### **Puntero**

Al utilizar el ratón, movemos en la pantalla dos tipos de elementos señalizadores: el cursor y el puntero. El puntero, representado por una flecha u otra imagen similar, indica a nuestra voluntad el punto sobre el que debemos realizar un clic o doble clic para ejecutar un mandato de cualquier tipo.

#### **Renderear** *(rendering)*

Es el proceso de crear una imagen 2D desde cuerpo geométrico 3D al que se le han aplicado efectos de luz y textura superficial.

#### **Reticencia**

Es una aproximación de gran comprendimiento que persigue una respuesta máxima del espectador ante elementos mínimos.

#### **Roll Over**

Si pasa el ratón sobre un enlace, se despliega un aviso pequeño. Por ejemplo, si se posa sobre el enlace a la sección de recetas de un sitio, podría aparecer la marca de un alimento.

#### **Sentido**

Definimos al sentido como el objetivo final que conjunta todos los significados que componen un mensaje.

#### **Signo**

Cosa que evoca en el entendimiento la idea de otra. El signo es muy antiguo y alude a algo que es percibido (colores, olores, formas, sonidos, sensaciones, etc) y a lo que se le confiere una significación. El signo designa o significa una cosa, ausente, concreta o abstracta. Su interpretación depende de la propia cultura, o sea de la cultura de quien lo significa. Significante, referente y significado tienen entidad en la medida en que un sujeto cultural les da sentido.

#### **Simbolo**

Es el elemento gráfico que presenta la filosofía institucional. Tiene un diseño de fácil captación, memorización, contenido simple y sobriedad en su conjunto.

#### **Simetría**

Es el equilibrio axial. A cada unidad situada a un lado de la línea central corresponde exactamente otra en el otro lado. Es la armonía y proporción de las partes de un todo entre sí y con el todo mismo; Donde la disposición de sus elementos se organiza de forma ordenada, proporcionada y con equilibrio correspondiente.

## **Tintes**

Propiedad de cada uno de los colores y que está determinada por la longitud de onda de la luz que proviene del objeto. Cada color tiene su tono o su tinte. Son creados agregando blanco a un color (en litografía, el término tinte se refiere a un tono sólido o plano, sin gradaciones.)

#### **Tipometría**

La Tipometría es el conjunto de técnicas que se usan para medir los caracteres de imprenta y otros aspectos en los procesos de impresión. Sus orígenes y el uso que actualmente le damos a la tipometría se remontan al siglo XVIII.

#### **Yuxtaposición**

Expresa la interacción de estímulos visuales situando al menos dos claves juntas y activando la comparación relacional.